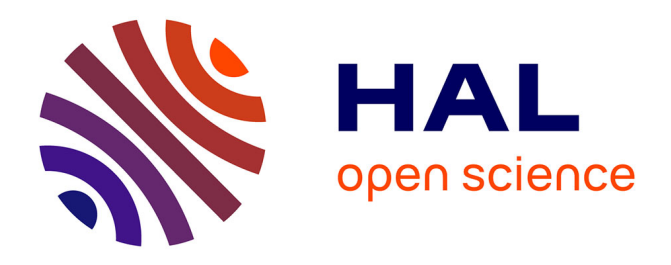

# **Elaboration de logiciels d'apprentissage permettant, par simulation numérique et procédure graphique, l'entrainement à la conception bio-climatique**

Daniel Groleau, Christian Marenne, F. Fragnaud

#### **To cite this version:**

Daniel Groleau, Christian Marenne, F. Fragnaud. Elaboration de logiciels d'apprentissage permettant, par simulation numérique et procédure graphique, l'entrainement à la conception bio-climatique. [Rapport de recherche] 187/83, Ministère de l'urbanisme et du logement / Secrétariat de la recherche architecturale (SRA); Centre de recherches méthodologiques d'architecture (CERMA). 1983. hal-01886874

### **HAL Id: hal-01886874 <https://hal.science/hal-01886874>**

Submitted on 3 Oct 2018

**HAL** is a multi-disciplinary open access archive for the deposit and dissemination of scientific research documents, whether they are published or not. The documents may come from teaching and research institutions in France or abroad, or from public or private research centers.

L'archive ouverte pluridisciplinaire **HAL**, est destinée au dépôt et à la diffusion de documents scientifiques de niveau recherche, publiés ou non, émanant des établissements d'enseignement et de recherche français ou étrangers, des laboratoires publics ou privés.

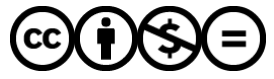

[Distributed under a Creative Commons Attribution - NonCommercial - NoDerivatives 4.0](http://creativecommons.org/licenses/by-nc-nd/4.0/) [International License](http://creativecommons.org/licenses/by-nc-nd/4.0/)

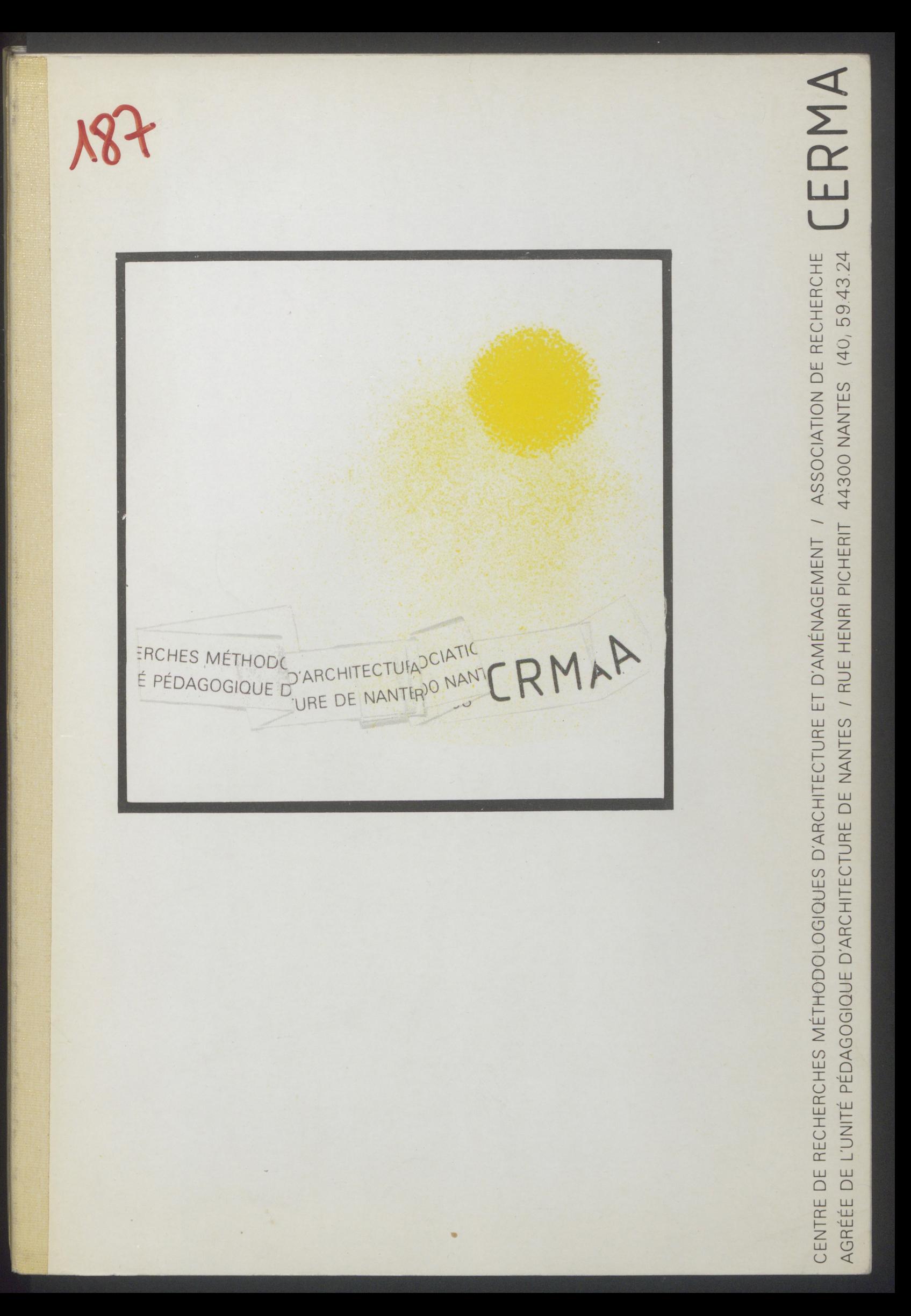

**Juillet 1983**

## **ELABORATION DE LOGICIELS D'APPRENTISSAGE PERMETTANT, PAR SIMULATION NUMERIQUE ET PROCEDURE GRAPHIQUE, L'ENTRAINEMENT A LA CONCEPTION BIO-CLIMATIQUE**

**Le présent document constitue le rapport d'étude remis au Secrétariat de la Recherche Architecturale conformément aux termes du contrat approuvé le 10 Décembre 1982. (Exercice 1982 - Chapitre 67-57 - A r t . 60)**

**C.E.R.M.A. - Association de Recherche Agréée de l'Unité Pédagogique d 'Architecture de NANTES 11 rue Henri Picherit - 44300 NANTES Tél. (40) 59.43.24**

 $\overline{a}$ 

**Ont participé à cette étude pour le C.E.R.M.A. :**

**D. GROLEAU Architecte, Responsable de la Recherche**

 $\bar{\beta}$ 

- **C. MARENNE Ingénieur-Architecte**
- **F. FRAGNAUD Physicien**

#### **INTRODUCTION**

**Cette recherche, programmée en 1982, s'inscrit dans un projet de recherche à moyen terme concernant : "L'approche bio-climatique et le contrôle d'environnement : la question de l'intégration des paramètres physiques et climatiques au processus de conception."**

**Le développement récent des préoccupations dans le domaine du contrôle d'environnement et de la bio-climatique pose le problème de l'élaboration et du traitement des données à caractère physique et climatique utilisables dans les procédures de mise en forme architecturale. La reconnaissance des particularismes locaux et régionaux, de meilleure adaptation du bâti aux différentes exigences, sociales, économiques, physiques et climatiques du milieu, appellent des moyens, des outils et des méthodes sans rapport avec ce qui a, jusqu'ici, été mis en oeuvre.**

**Paradoxalement, ce recours à des systèmes plus soucieux des conditions naturelles implique pour le concepteur d'un bâtiment des connaissances beaucoup plus précises et étendues ; que ce soit en matière de réactions thermiques des bâtiments, en matière de comportement individuel et collectif des utilisateurs de ces bâtiments ou en terme de climatologie locale.**

**Dans le domaine bio-climatique et thermique, l'exigence de cette connaissance, à la fois théorique et pratique, nécessite la formation des concepteurs à ces contraintes nouvelles correspondant à une meilleure insertion bio-climatique des projets. Le report des responsabilités sur des techniciens chargés, une fois le projet établi, de régler les problèmes secondaires de chauffage et de conditionnement ne sont plus de mise. Dès les premières esquisses, les questions de mise en relation du bâtiment avec son environnement, de contrôle et de gestion thermique doivent être posées et progressivement résolues.**

**Cependant, cette prise en charge des contraintes bio-climatiques et thermiques soulève certaines difficultés inhérentes à la fois à la nature et à la complexité des problèmes abordés et aux habitudes de pensée et de travail des architectes. La maîtrise des éléments liés à l'approche bioclimatique et au contrôle d'environnement et à leur utilisation dans la procédure de constitution du projet passe par la résolution du conflit existant entre :**

- **l'approche précise et analytique des phénomènes physiques,**
- **et la démarche globalisante et l'appréciation rapide nécessaires à la mise en forme du projet.**

**Le projet de recherche que nous développons s'inscrit dans cette problématique : le développement d'outils, de techniques ou de méthodes d'utilisation rapide et efficace, dans des situations pédagogiques ou de pratique opérationnelle. A cet égard, les outils informatiques, tant par leurs moyens de calcul que par les possibilités qu'elles donnent de modélisation des phénomènes complexes ou par leurs moyens de restitution, notamment graphique et leurs capacités interactives, paraissent pouvoir apporter une réponse satisfaisante aux objectifs d'apprentissage ou d'entraînement aux problèmes liés au contrôle climatique des bâtiments et d'aide à la conception bio-climatique.**

**L'élaboration des procédures informatiques ou de logiciels correspondants doit permettre aux concepteurs d'opérer des choix constructifs et architecturaux en en mesurant immédiatement les conséquences en termes de dépense énergétique ou de confort. Cet aspect d'aide à la conception doit être précédé d'une phase de sensibilisation-formation, permettant par ailleurs aux utilisateurs de se remémorer ou, à la limite, d'acquérir les notions de base nécessaires à la compréhension générale des phénomènes.**

**La mise au point des logiciels intéresse ces deux niveaux d'approche :**

**- la sensibilisation aux phénomènes physiques et thermiques par un dispositif d'enseignement programmé, assisté par ordinateur utilisant des terminaux graphiques ;**

**- L'évaluation thermique de projets apportés par l'utilisateur ou de projets types au moyen de simulations numériques, avec sorties numériques et graphiques.**

**Le C.E.R.M.A., au cours de la présente recherche, a mis l'accent essentiellement sur l'élaboration de logiciels de simulation thermique du bâtiment, ceux-ci devant nécessairement s'intégrer à différents niveaux dans les logiciels plus spécifiquement orientés vers l'apprentissage.**

**Les différents logiciels sont développés sur le centre de calcul du CERMA-UPAN dont la configuration actuelle est la suivante :**

- **un mini ordinateur PDP 11-34 avec une mémoire de 256 K octets et deux disques amovibles de 5 millions d'octets chacun ;**
- **un terminal VT 100**
- **un écran graphique TEKTRONIX 4114 ;**
- **une machine à dessiner BENSON modèle 1202 ;**
- **un digitaliseur BENSON modèle 6201 ;**
- **une imprimante ;**
- **une ligne extérieure pour utilisation à distance de l'ordinateur par un terminal.**

**Le présent rapport présente les différents logiciels thermiques développés à ce jour dont certains font actuellement l'objet de remaniements pour répondre à des configurations plus complexes ; ils peuvent se regrouper en deux catégories :**

- **logiciels liés au contrôle de l'ensoleillement ;**
- **logiciels de simulation thermique : étude du comportement d'une paroi, bilan thermique d'un bâtiment.**

**I - LOGICIELS DE CONTROLE D'ENSOLEILLEMENT**

**Le soleil est un des paramètres importants dans les approches à caractère bio-climatique, tant sur le plan du confort ou de son impact psychologique dans les espaces extérieurs ou intérieurs que sur le plan énergétique. La nouvelle réglementation thermique lui accorde, suite à la promotion des énergies gratuites et solaires dans les constructions, une place importante auprès du traditionnel coefficient G de déperditions volumiques.**

**Dès lors se pose le problème de sa prise en compte aux diverses étapes du projet au niveau de la conception, de l'évaluation ou du contrôle. Tracé d'ombre, durée d'ensoleillement, apports solaires permettent d'appréhender toute une série de problèmes tels que :**

- **évaluation de l 'ensoleillement d'un site ;**
- **influence de l'orientation ;**
- **durée d'ensoleillement des façades ;**
- **pénétration du soleil dans les pièces ;**
- **contrôle des masques au soleil ;**
- **estimation de l'énergie solaire potentielle sur un bâtiment ;**
- **règles d'implantation : orientation, prospects, gabarits...**

**Divers outils de contrôle de l'ensoleillement sont disponibles. On peut en distinguer quatre types :**

- **les procédés graphiques, abaques et diagrammes solaires, nécessitant des constructions géométriques plus ou moins simples pour aborder les problèmes d'ensoleillement ;**
- **les outils de simulation, tels que 1'héliodon qui, au moyen d'une maquette visualise rapidement les ombres propres et portées aux différentes époques de 1'année ;**
- **les outils d'évaluation directe, comme la photographie, permettant, sur un site existant, par superposition à la photo des trajectoires solaires, l'estimation de l'ensoleillement en fonction des masques ;**
- **les outils informatiques, de développement plus récent, effectuant les mêmes opérations que les outils précédents, en utilisant des procédures automatisées. Ce type d'outils nécessite la modélisation des trajectoires solaires et la mise en place d'algorithmes de calcul orientés vers le tracé d'ombre ou la détermination des durées et périodes d'ensoleillement .**

**Il ne s'agit pas, pour nous, de favoriser un type d'outil plutôt qu'un autre ; un large éventail de méthodes est nécessaire pour répondre aux diverses préoccupations et préférences des concepteurs. Cependant, dans notre approche, nous avons développé plus particulièrement les outils informatiques pour l'instrumentation solaire du projet afin de les intégrer ultérieurement dans nos logiciels d'apprentissage aux problèmes bio-climatiques et dans les simulations thermiques de bâtiment. Conçus sour forme de modules indépendants, mais utilisant les mêmes bases de données (géométrie du projet), ils pourront constituer une chaîne de programmes appelés à résoudre une tâche particulière (détermination des apports solaires en fonction des masques avant l'établissement d'un bilan thermique par exemple).**

**Cinq programmes sont actuellement opérationnels :**

- **1 SOLAIR : évaluation, en conditions théoriques et moyennes, des apports solaires reçus sur un plan récepteur d'inclinaison et d'orientation quelconques.**
- **2 DIAGRAM : tracé automatique de diagrammes solaires utilisables pour le tracé d'ombre sur des plans quelconques.**
- **3 SOL : détermination de la durée d'ensoleillement d'un point de l'espace en fonction de l'environnement et des masques.**
- **4 HEL : simulation d'ensoleillement basée sur les principes de fonctionnement d'un héliodon.**

**5 - SOLCMS : tracé des ombres au sol de bâtiments.**

**1 - SOLAIR : CALCUL DU RAYONNEMENT SOLAIRE REÇU PAR UN PLAN**

**Ce programme fonctionne en conversationnel et donne en sortie sur l'imprimante, les apports solaires horaires et journaliers sur un plan récepteur quelconque.**

**Adapté aux conditions moyennes qui ont cours en France, ce programme d'évaluation des apports solaires permet de pallier le manque de données météorologiques statistiques sur le rayonnement solaire. Par ailleurs, il permet de répondre aux diverses conditions d'orientation et d'inclinaison des plans de captage.**

**L'estimation du rayonnement solaire incident, sous forme directe, diffuse et globale, repose sur l'automatisation des modes de calcul préconisés par Monsieur PERRIN de BRICHAMBAUT (Cahier AFEDES, supplément au n° 1).**

**En entrée du programme, l'utilisateur définit :**

**- la latitude du lieu,**

**- la date,**

**- l'inclinaison et l'orientation du plan récepteur,**

**- l'albedo du sol,**

**- la fraction d'insolation pour le calcul des irradiations moyennes.**

**L'utilisation répétée de ce programme permet de mettre en évidence pour un site donné, sous forme de graphiques ou d'abaques l'incidence des orientations et des inclinaisons des plans récepteurs sur la quantité d 'énergie solaire captée en condition de ciel clair ou dans les conditions moyennes climatiques. Ces informations sont nécessaires dans les projets bioclimatiques et solaires quand on cherche à maximiser ou simplement à contrôler les apports solaires dans un projet de bâtiment.**

Exemple de sortie du programme solaire (résultats en W/m2)

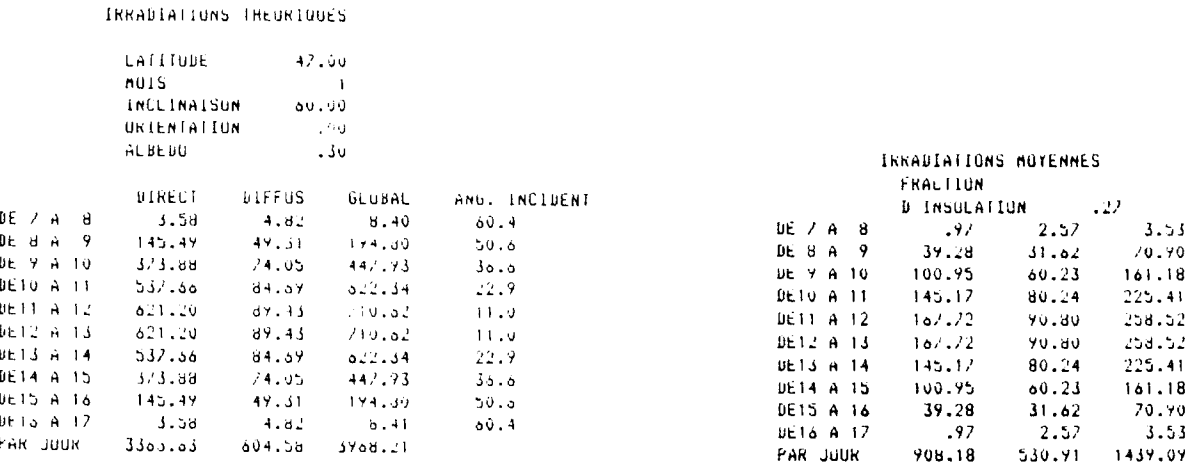

Le module de calcul proprement dit du programme SOLAIR servira à la préparation des données solaires, données nécessaires au fonctionnement des programmes plus généraux de simulation thermique : détermination des flux solaires reçus par les parois enveloppes du bâtiment et des flux solaires entrant dans le bâtiment. Intégré dans le programme de simulation thermique, ce module permet d'alléger la préparation des données à fournir par l'utilisateur ; les sollicitations solaires résultant alors seulement de la latitude, du type de journée choisi et des caractéristiques d'implantation des parois opaques ou vitrées du bâtiment.

**2 - DIAGRAM : TRACE AUTOMATIQUE DE DIAGRAMMES SOLAIRES**

**Ce programme constitue en fait une aide à la constitution d'outils graphiques permettant manuellement le contrôle de l'ensoleillement d'un bâtiment et plus particulièrement le tracé des ombres portées sur des plans quelconques de façades ou de toitures.**

**La mise au point de ce programme répond à deux préoccupations :**

- **d'une part, la mise à disposition de diagramme solaire correspondant à la latitude désirée ;**
- **d'autre part, l'élargissement de l'utilisation des diagrammes solaires à d'autres plans que le plan horizontal, le seul généralement disponible (utilisable dans le tracé des ombres au sol) ; or, le contrôle de l'ensoleillement des façades d'un bâtiment est également important (contrôle de la pénétration du soleil, écrans de façades, ombres portées de bâtiments voisins) sur le plan thermique et du confort intérieur.**

**Un diagramme solaire, tel celui fourni par le C.S.T.B., est une application du cadran solaire. Sur un plan horizontal, le lieu des points extrémités de l'ombre portée par une tige verticale de hauteur donnée est obtenu pour un pas de temps donné (l'heure ou la demi-heure), à diverses périodes dans l'année (généralement une date par mois). Le graphique obtenu, droites horaires et courbes d'ombre donne donc, en fonction de l'heure et de la date, la longueur et la direction de l'ombre portée de la tige verticale. Avec ces deux indications, le tracé d'ombre d'un bâtiment au sol est immédiat la direction de 1'ombre est celle du rayon solaire obtenu sur le diagramme; la longueur de l'ombre est dans le rapport de la hauteur du bâtiment à celle de la tige ayant servi à la construction du diagramme.**

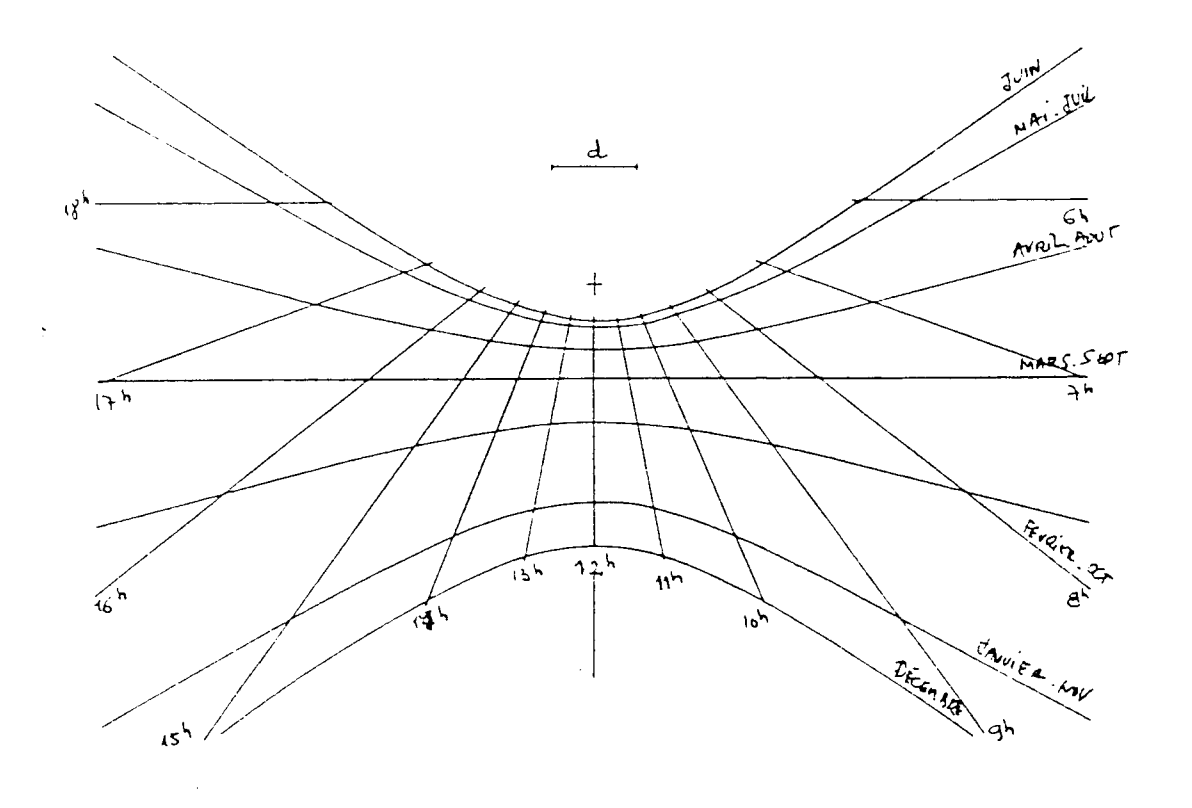

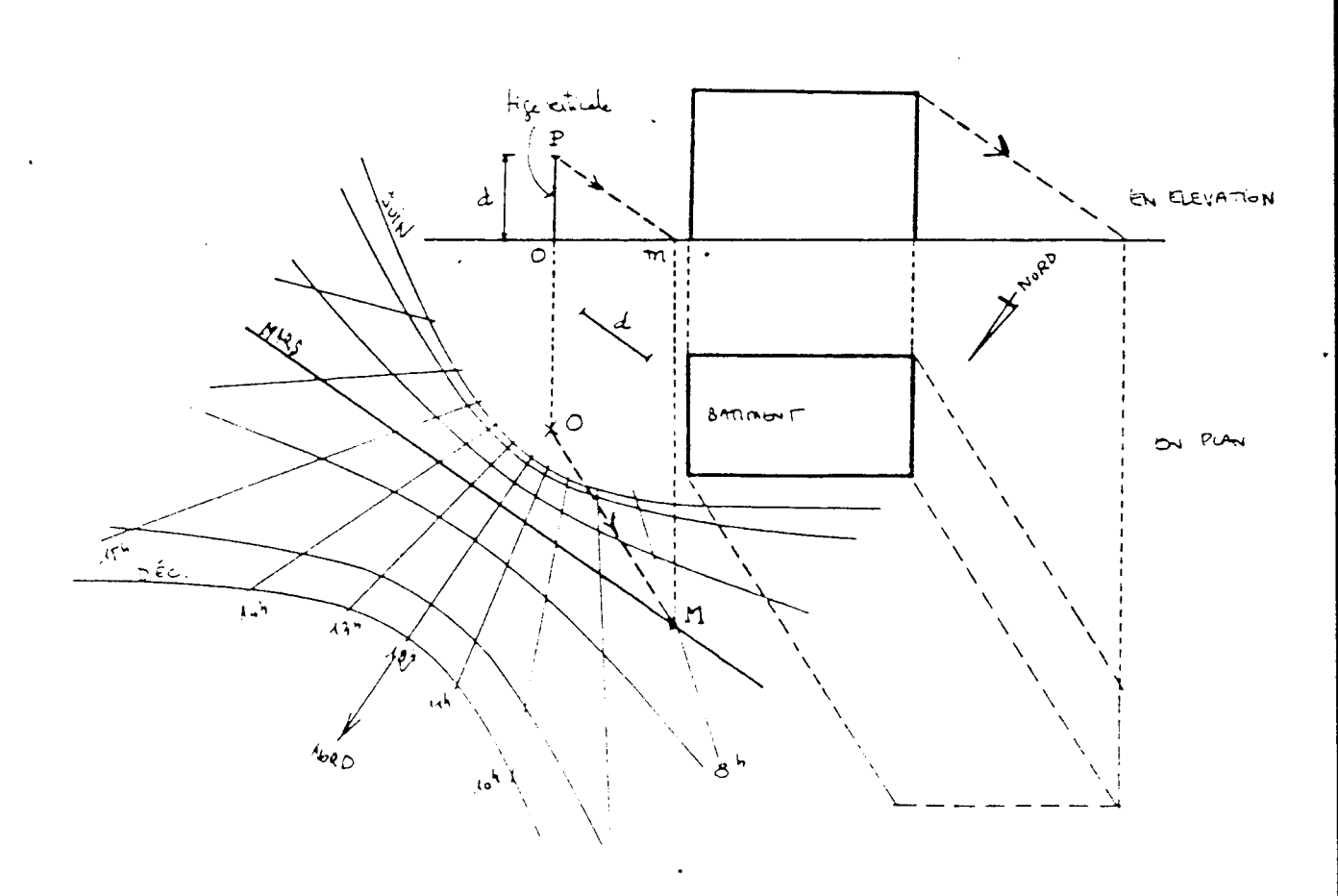

**On peut en fait généraliser la construction du diagramme solaire horizontal et l'appliquer à un plan quelconque. Ainsi, un diagramme solaire vertical est obtenu par l'ombre projetée par une tige horizontale sur le plan vertical. Par extension, un diagramme solaire sur un plan quelconque est obtenu par l'ombre projettée par une tige perpendiculaire à ce plan.**

**La procédure de calcul est alors :**

**- fixer la latitude du lieu,**

- **fixer l'inclinaison et l'orientation du plan du diagramme solaire,**
- **pour une heure et une date de l'année**
- **examiner si la plan du diagramme est ensoleillé ou à l'ombre,**
- **si ensoleillé, déterminer la projection sur le plan du capteur de l'ombre portée par la tige perpendiculaire à ce plan (longueur et direction) et représentation du point d'ombre en coordonnées cartésiennes .**

**Le plan du diagramme obtenu est alors celui du plan choisi.**

**Le programme DIAGRAM réalise ces opérations et trace sur machine à dessiner le diagramme correspondant pour diverses dates de l'année (et leurs symétriques). L'utilisateur fournit en entrée la latitude, et l'inclinaison et l'orientation du plan du diagramme.**

**Le tracé est effectué heure par heure à une date moyenne de chaque mois. Le centre du diagramme, position de la tige, est indiqué par une croix. Le cercle est la représentation du cercle d'isoincidence de 45° avec le plan. Il matérialise en fait la longueur de la tige utilisée pour construire le diagramme et facilite ainsi la construction des ombres. En illustration du programme, nous avons représenté :**

**- le diagramme solaire horizontal pour la latitude de 47\***

**- le diagramme solaire horizontal pour la latitude de 0\* (équateur)**

- **le diagramme solaire sur un plan incliné à 45° et d'orientation Sud pour la latitude de 47°**
- **le diagramme solaire sur un plan vertical orienté Est, latitude 47**

**Un exemple montre l'application du diagramme solaire : tracé de l'ombre d'un balcon sur le plan d'une façade orientée Sud, le 20 avril à 15 heures. Sur le diagramme solaire correspondant, la direction de l'ombre est obtenue en joignant le point extrémité de la tige au point de la trajectoire du 20 avril à 15 heures. Par rabattement de la tige, on obtient la direction du rayon solaire passant par la tige en élévation. On reporte alors sur ce rabattement, la longueur de l'avancée du balcon et en traçant une parallèle à cette direction, on détermine la longueur de l'ombre du balcon portée sur la façade.**

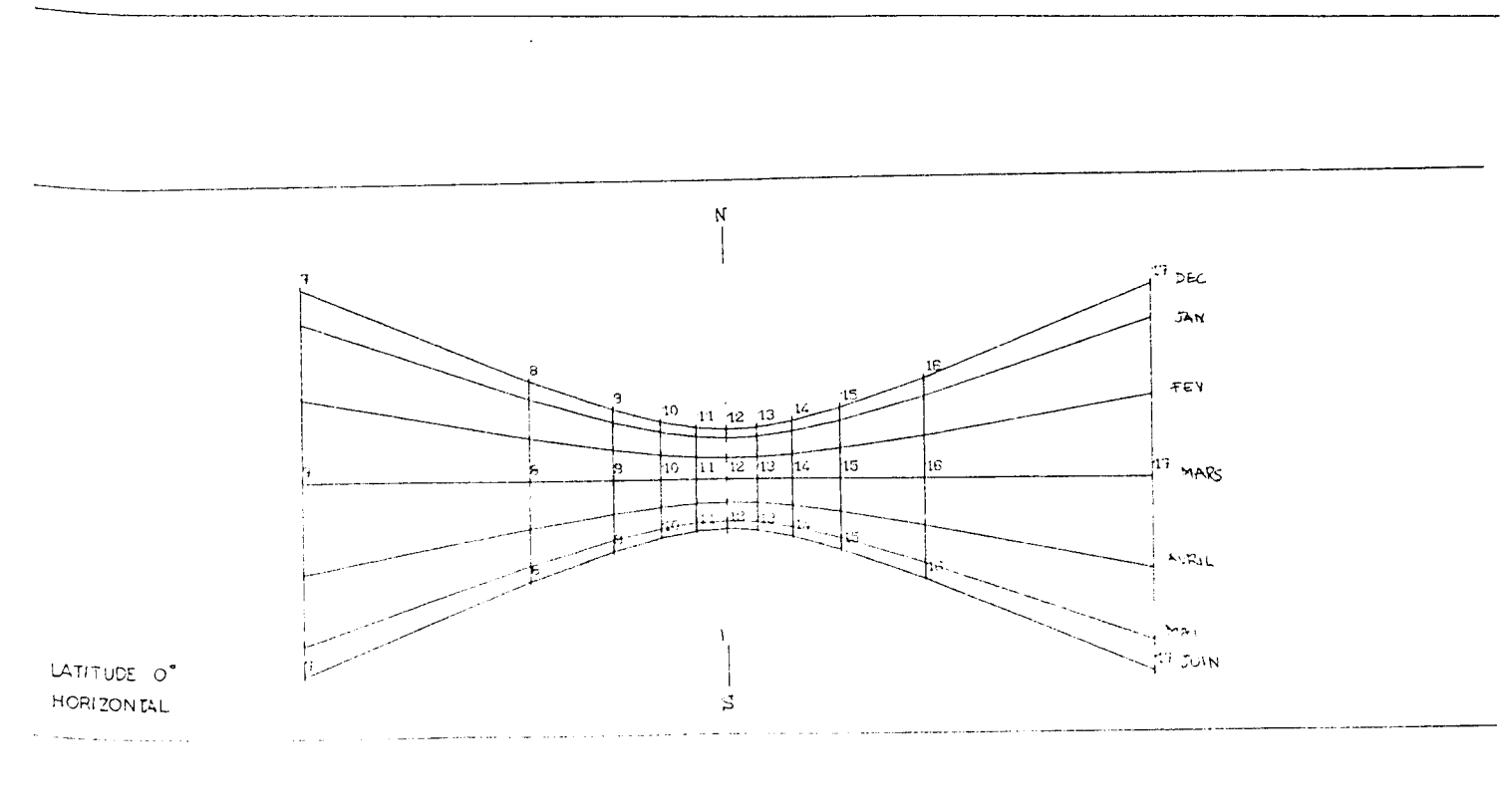

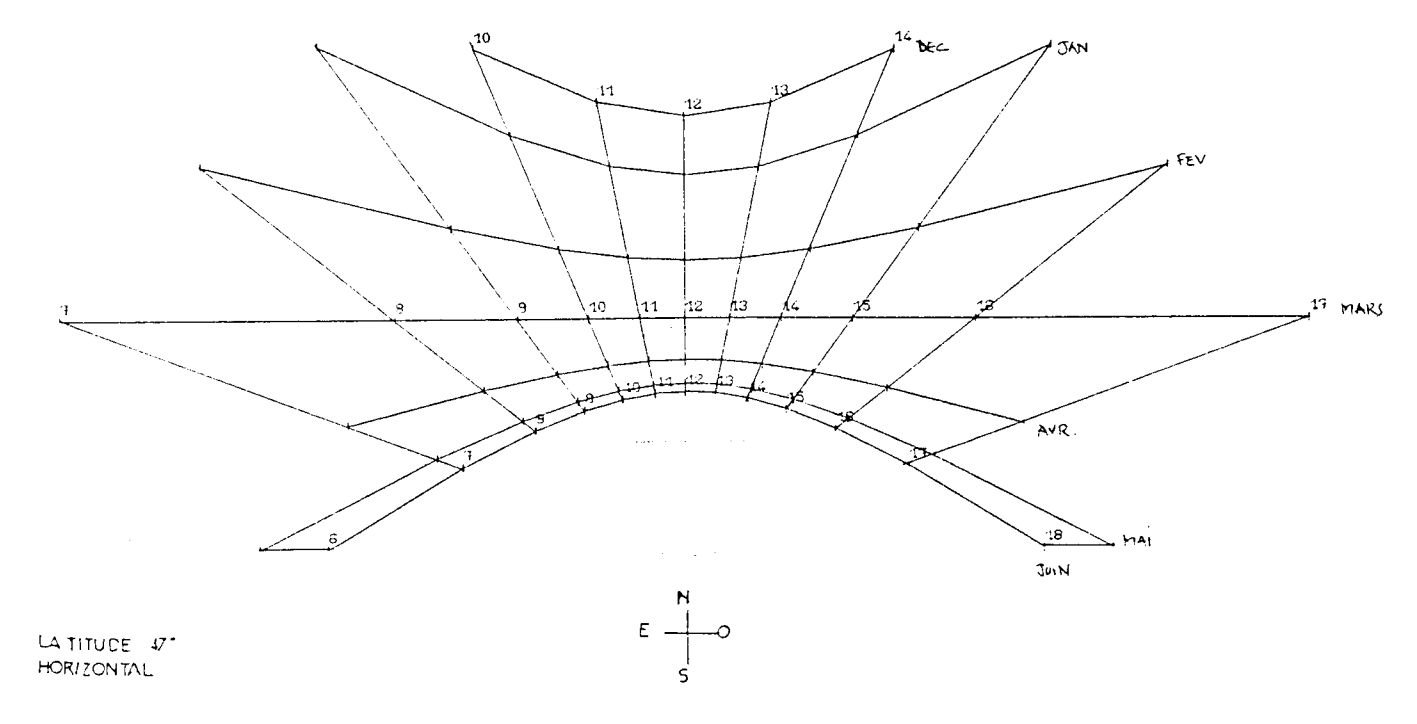

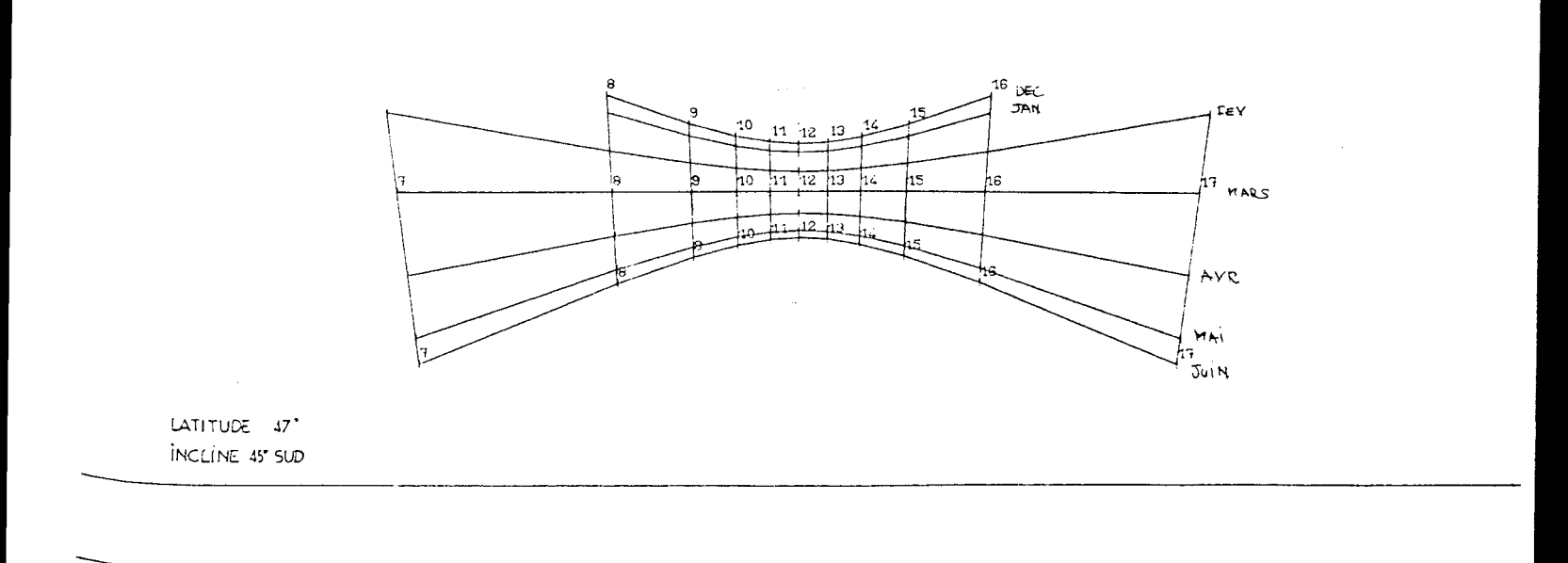

l,

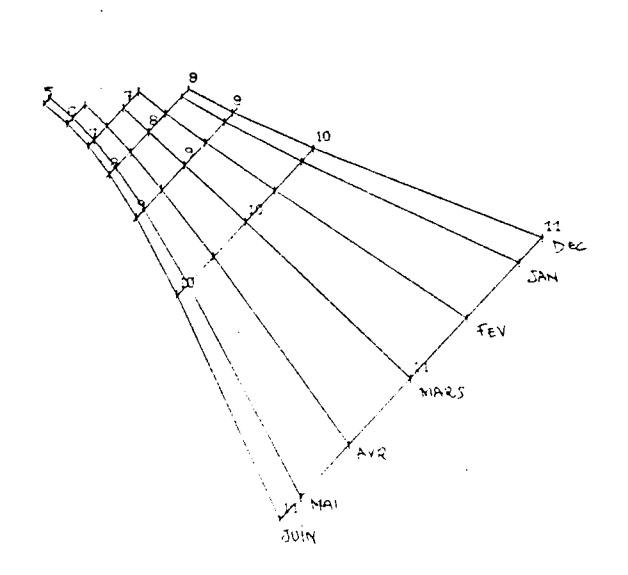

 $\hat{\mathcal{A}}$ 

LATITUDE  $\psi^*$ VERTICAL EST

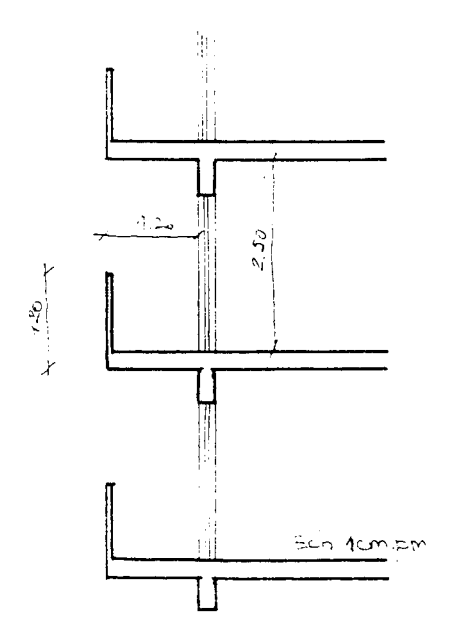

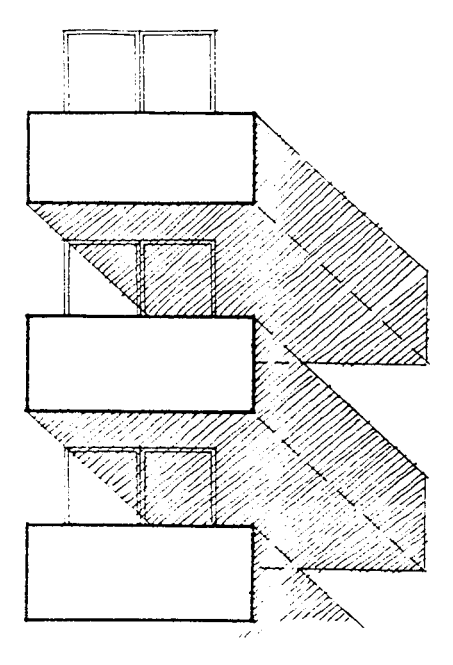

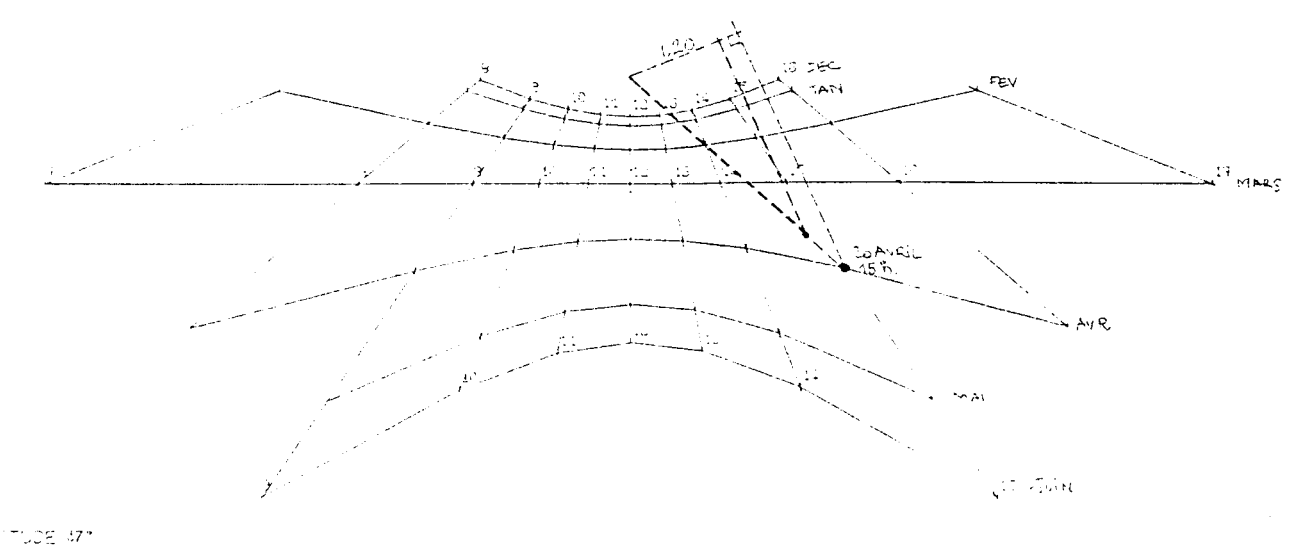

 $\tau$  , i.e.  $\tau$ 

 $\mathcal{L}^{\text{max}}$ 

J.

 $\omega=1.2$ 

 $\frac{1}{2} \left( \frac{1}{2} \right) \left( \frac{1}{2} \right) \left( \frac$ 

NATITUOE (17)<br>|VERTIONLI SUS

**3 - SOL : DETERMINATION DES MASQUES AU SOLEIL**

**La détermination des masques au soleil est une opération qui consiste à examiner l'incidence de l'environnement proche ou lointain sur les conditions d'ensoleillement d'un point de l'espace. Plus précisément, il s'agit de déterminer pour le point choisi, à un instant donné, correspondant à une position du soleil, si un objet de l'environnement empêche ou non le rayon solaire de parvenir à ce point. L'opération répétée à différents moments d'une journée renseigne alors sur la durée et les périodes d'ensoleillement du point considéré.**

**Le principe de résolution consiste à représenter graphiquement sur la voûte céleste de l'observateur, simultanément, les trajectoires apparentes du soleil et les objets qui constituent l'environnement. Les objets visualisés représentent alors le masque au soleil du point d'observation : quand masque et trajectoire solaire se superposent, le point est à l'ombre durant la période de recouvrement de la trajectoire solaire.**

**Des méthodes manuelles existent. Elles utilisent une représentation graphique de la voûte du ciel : les trajectoires solaires sont tracées point par point en fonction de leur hauteur et azimut ; les objets sont également représentés, à chaque point définissant l'objet correspondant deux valeurs angulaires (hauteur et azimut).**

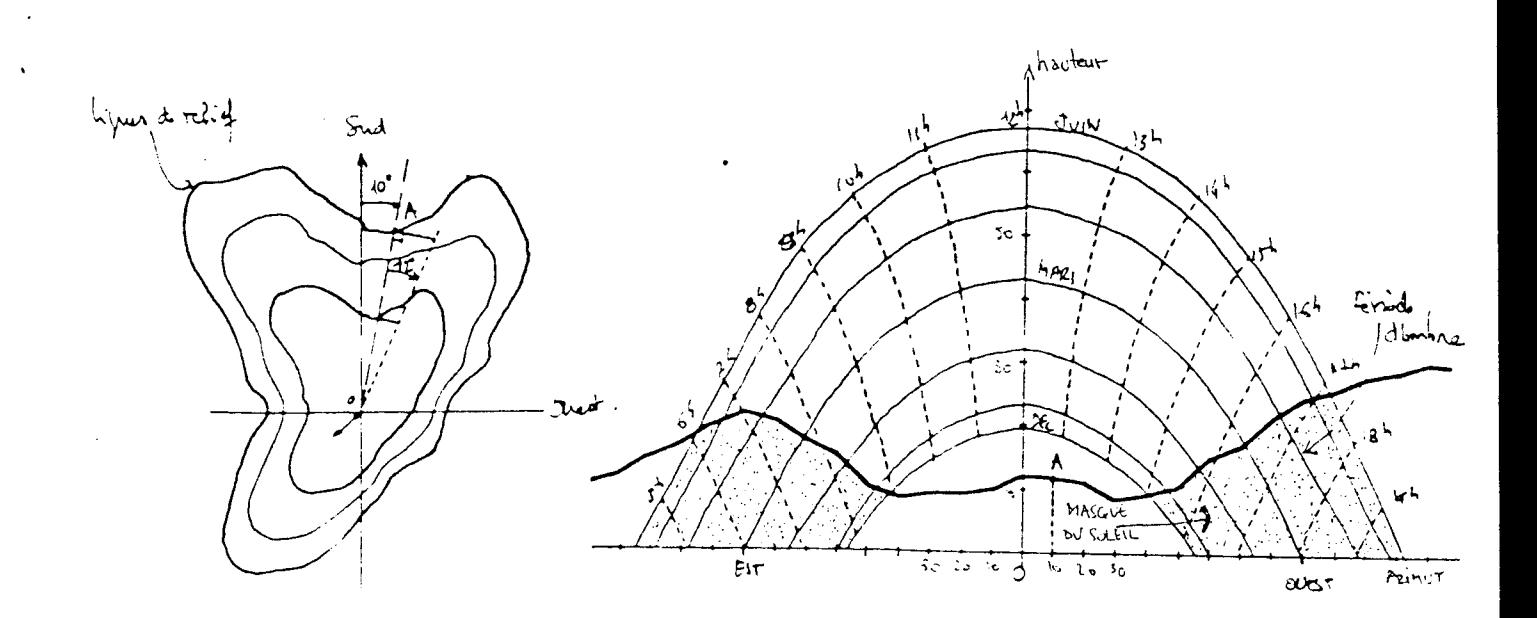

**La construction manuelle, valabre pour un seul point de l'espace, devient tout à fait fastidieuse si elle doit être répétée. L'évaluation et le contrôle des masques sont cependant impératifs dans de nombreux cas :**

**- analyse des potentialités d'ensoleillement d'un site ;**

- **contrôle de l'ensoleillement dans les espaces extérieurs (places, cours, terrain de jeu, aire de repos),**
- **Ensoleillement des logements dans Ses aspects thermiques et de confort,**
- **Pondération du rayonnement solaire direct sur les plans de captation (façades, vitrage, serres, capteurs...)**

**Le programme SOL permet d'effectuer graphiquement sur écran ou sur table traçante le bilan annuel d'ensoleillement d'un point donné de l'espace. La représentation graphique est en fait le résultat d'une mise en perspective simultanée des objets de l'environnement et des trajectoires solaires à la latitude considérée.**

**Le programme utilise deux modules de calcul qui réalisent respectivement :**

- **la représentation en perspective simple ou en axonométrie d'objets situés dans l'espace et vus par un observateur donné ; ce module est par ailleurs utilisé dans un programme de perspective permettant le contrôle des effets visuels de l'environnement ;**
- **la représentation des trajectoires solaires, permettant la mise en correspondance des images obtenues précédemment et ainsi la visualisation des masques à l'ensoleillement pour l'observateur.**

**Dans le cas précis de la détermination des masques, la mise en perspective des objets de l'environnement est réalisée suivant un axe de visée fixe, correspondant à la direction du soleil le 21 mars à 12 heures solaires passant par le point d'observation. Dans ces conditions, la représentation graphique des trajectoires solaires et du repérage horaire devient indépendante de la latitude. Ainsi, quelque soit cette dernière, l'image du**

**masque est toujours superposée à un même tracé de trajectoires solaires. Il est alors aisé de modéliser une fois pour toutes ce tracé, projection perspective des trajectoires solaires circulaires en hyperboles.**

**Le champ de vision de la perspective permet de couvrir 10 heures en temps (soit 7 h à 17 h avec axe de symétrie à midi). En été, pour nos latitudes, on peut visualiser les trajectoires du matin et du soir en utilisant deux axes de visée différents, vers l'Est ou l'Ouest. Le graphique des trajectoires solaires reste cependant identique, seule l'affectation des heures change (de 1 h à 11 h pour le matin avec symétrie à 6 h, 13 h à 23 h, le soir avec symétrie à 18 h).**

**En revanche, avec cet axe de visée particulier, l'image des objets situés sur le plan horizontal du lieu varie avec la latitude. On se libère de cette contrainte en appliquant une transformation aux coordonnées des objets (90°- latitude) avant leur mise en perspective pour l 'obtention du masque.**

**Les trois graphiques qui suivent illustrent le principe de fonctionnement du programme SOL et les différentes phases de calcul :**

- **tracé des trajectoires solaires indépendant de la latitude et repérage horaire suivant l'axe de visée choisi (matin, midi, soir)**
- **tracé perspectif des objets ; l'image enveloppe de ce tracé constitue le masque ;**
- **superposition graphique des deux tracés (soleil et masque) sur écran permettant une lecture directe des conditions d'ensoleillement du point d'observation choisi.**

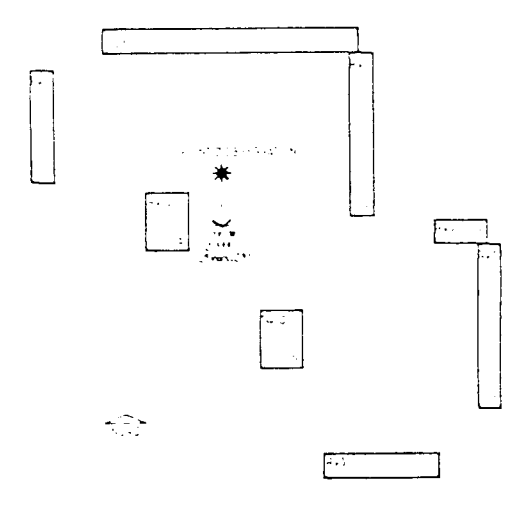

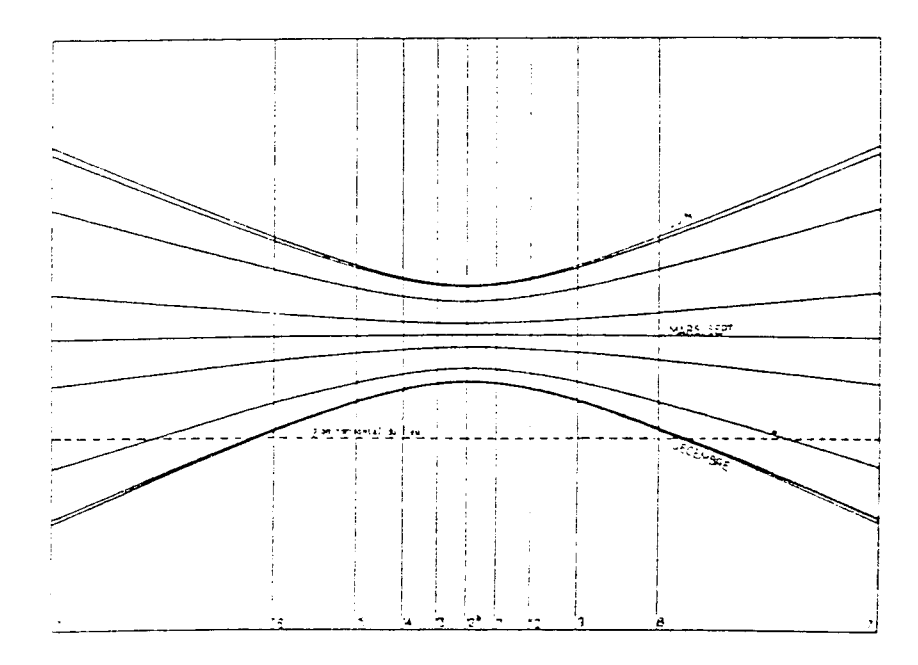

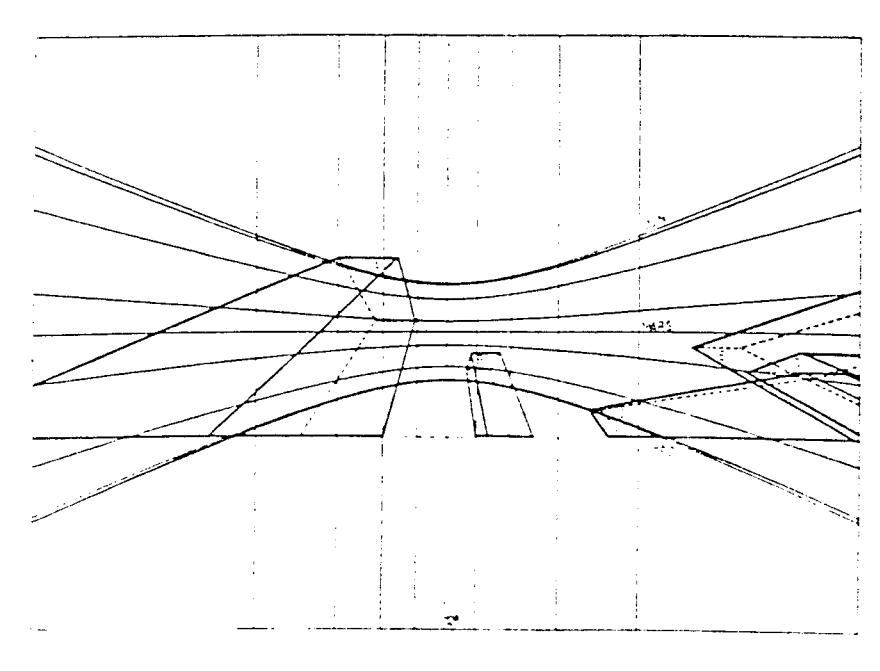

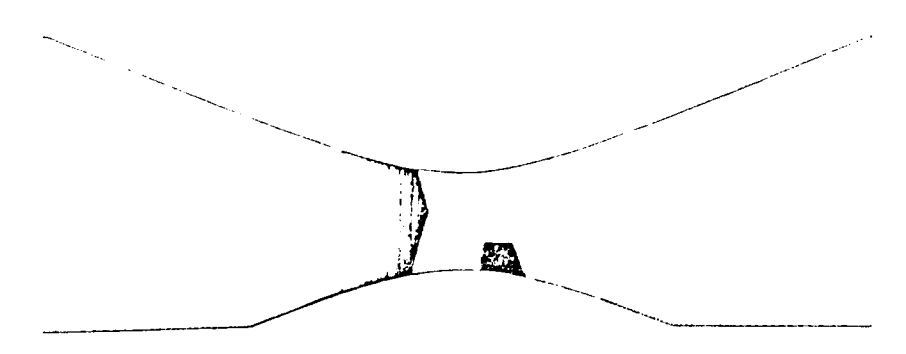

**Le programme fonctionne en interactif : l'utilisateur ayant à fournir en entrée :**

- **la référence du jeu de données constituant l'environnement préalablement défini,**
- **la latitude du lieu,**
- **la position du point dont on veut connaître la masque au soleil.**

**Applications du programme SOL à l'analyse de l'ensoleillement d un mail orienté suivant l'axe N.E.-S.O.**

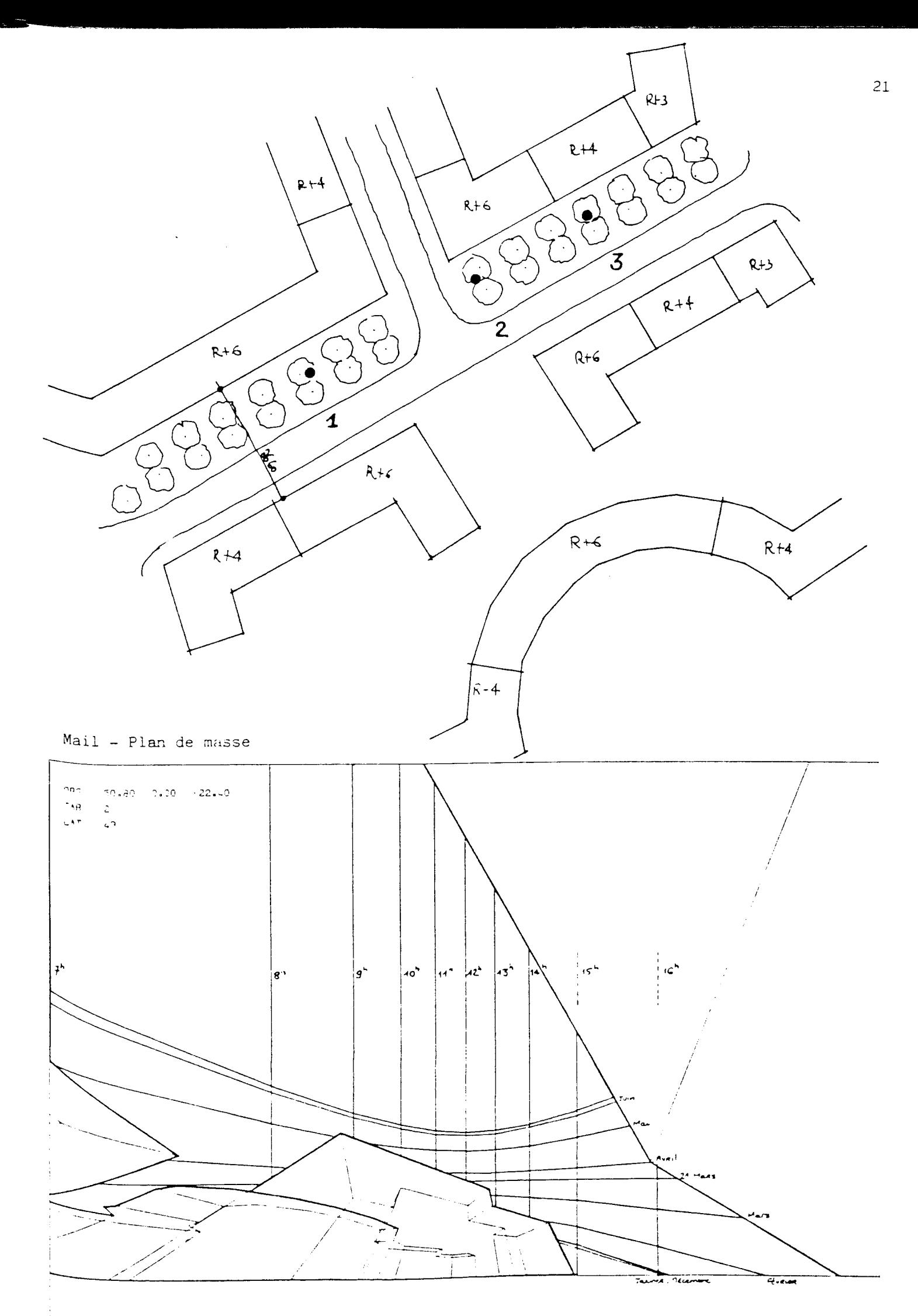

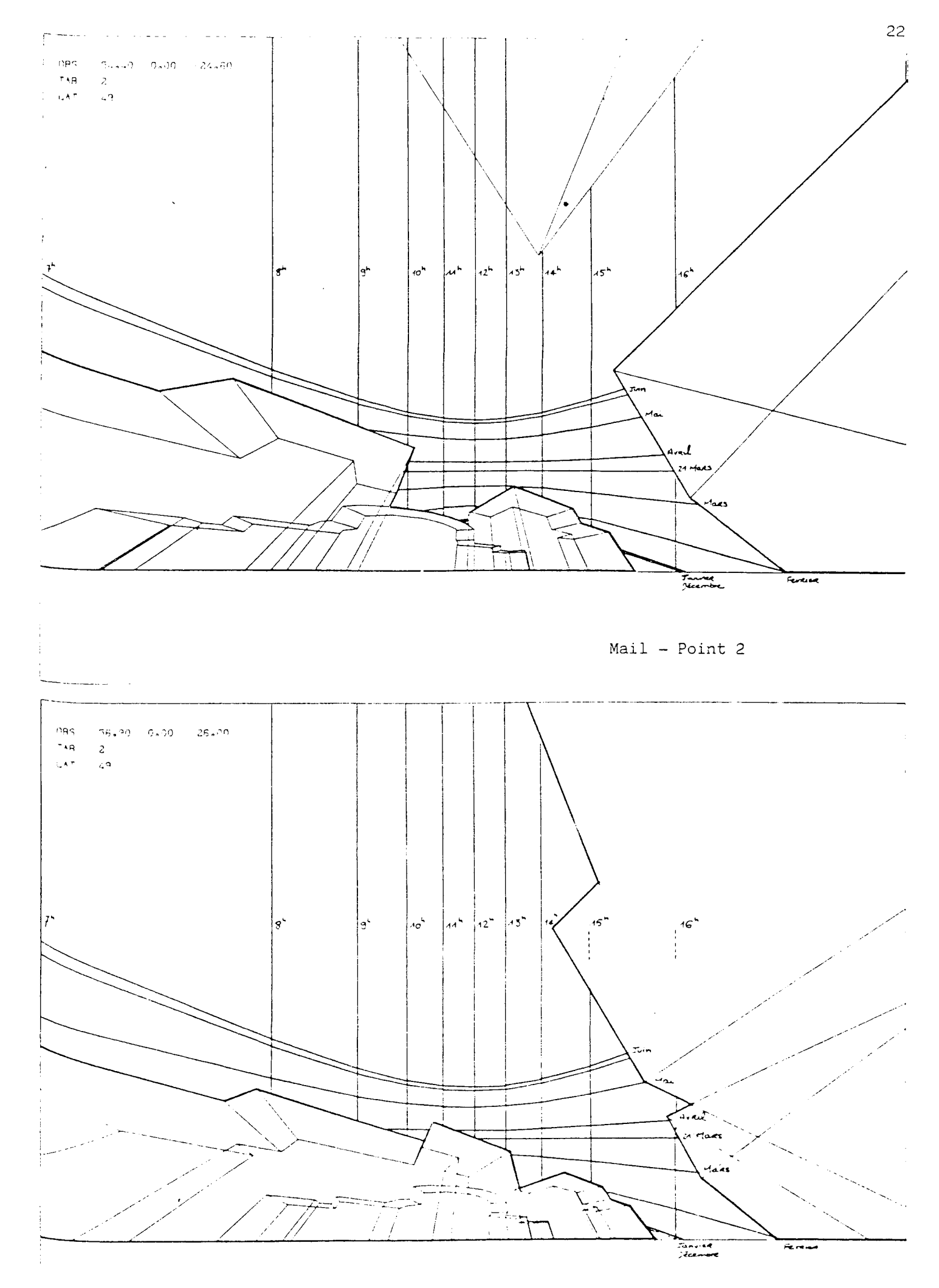

**Mail** Point 3

**Le problème de la saisie de l'environnement**

**Les procédures de calcul du programme SOL sont rapides et donnent donc la possibilité d'étudier dans le détail et dans un court laps de temps l'ensoleillement d'un site particulier. Le problème qui demeure est celui de la rentrée des données, opération généralement fastidieuse et longue.**

**Pour le programme, les objets sont définis dans l'espace par les coordonnées X, Y et Z des points qui constituent leur enveloppe et par les circuits de points, en référence aux coordonnées, qui constituent leur définition géométrique (ordre de jonction des points dans le tracé de l'objet).**

**Divers modes de saisie ont été développés :**

- **entrée interactive au clavier d'un terminal ; l'utilisateur entrant les coordonnées X, Y, Z de chacun des points des objets et la liste des circuits d'arêtes.**
- **entrée simultanée en digitaliseur et au clavier ; la saisie en plan des objets (X, Y) se fait alors au digitaliseur à l'échelle désirée et la troisième coordonnée étant frappée au clavier.**
- **entrée au digitaliseur seulement, le repérage d'un point sur les trois axes étant obtenu sur deux repères plan (XOY) et (XOZ) par exemple. La troisième coordonnée pouvant être affectée à un ensemble de points.**

**Au cours des diverses applications, l'entrée de certains types de volume a été facilitée :**

**- parallélépipède : volume cubique de base quelconque (prisme droit)**

**- volume parallélépipédique avec toiture inclinée à 2 pans ;**

**- volume parallélépipédique avec toiture Mansart ;**

**- volume parallélépipédique avec toiture comportant des croupes.**

**Les données entrées sont compatibles avec l'ensemble des programmes développés (SOL - HEL - SOLOMB...)**

**4 HEL : SIMULATION HELIODON**

**A l'inverse du programme SOL qui est orienté vers l'analyse, dans le temps annuel et diurne, d'un point particulier de l'espace, le programme HEL permet d'étudier l'ensoleillement de l'ensemble ou partie d'un site, à un temps précis. Ce programme fonctionne en fait sur le principe d'un héliodon : les rayons solaires spécifiques d'une latitude, d'une date et d'une heure éclairent la maquette du site à étudier, mettant en évidence les parties éclairées et les zones d'ombre propre ou portée.**

**Le porgramme HEL n'est qu'une application particulière du module graphique de mise en perspective utilisé dans le programme SOL. Il réalise graphiquement, sur écran ou machine à dessiner, une représentation des objets tels qu'ils sont vus par le soleil, en un lieu et à un instant déterminés. La visualisation est une vue axonométrique (le soleil étant considéré à l'infini et les rayons solaires parallèles) qui restitue les plans des objets directement ensoleillés ; le plan de projection (tableau) est perpendiculaire au rayon solaire.**

**Fonctionnant en mode interactif sur écran graphique, il est alors possible d'obtenir rapidement des visualisations successives à différentes heures permettant d'appréhender l'ensoleillement au cours d'une journée. L'utilisation de ce programme permet diverses applications : durée d'ensoleillement des façades, ombres portées au sol dans les rues, places ou espaces publics, ombres portées d'un bâtiment sur un autre... L'opérateur définit en entrée : latitude du lieu, jeu de données et la date et l'heure de la visualisation.**

**Les programmes SOL et HEL appréhendent l'ensoleillement d'un site de manière complémentaire (le temps ou l'espace), le choix de l'un ou de l'autre dépendant alors du problème d'ensoleillement pose et du type de** réponse attendu. Ainsi, le programme HEL s'applique bien dans le cas d'une **évaluation globale de l'ensoleillement d'un site ou d'un bâtiment. Il constitue également une aide intéressante aux analyses préliminaires nécessaires pour la simulation thermique d'un batiment telles que**

**- évaluation des masques proches ou lointains sur les différentes façades d'un bâtiment ;**

**- analyse de la répartition des taches lumineuses pénétrant par les vitrages à l'intérieur d'un local.**

**Ces opérations permettent un découpage approprié du bâtiment en éléments de paroi homogène quant à la valeur du rayonnement reçu et un traitement adapté des flux solaires intérieurs, facilitant ainsi la modélisation thermique du bâtiment.**

**L'exemple suivant illustre le type de sorties produites par le programme HEL ; il met en évidence, au cours de la journée d'hiver du 21 Décembre, les conditions d'ensoleillement des façades et des espaces extérieurs. Les données sont celles qui ont été utilisées en illustration du programme SOL.**

**Le deuxième exemple d'application permet de visualiser la répartition du flux solaire intérieur transmis par une baie vitrée sur les différentes parois d'une pièce d'habitation, le 20 Février.**

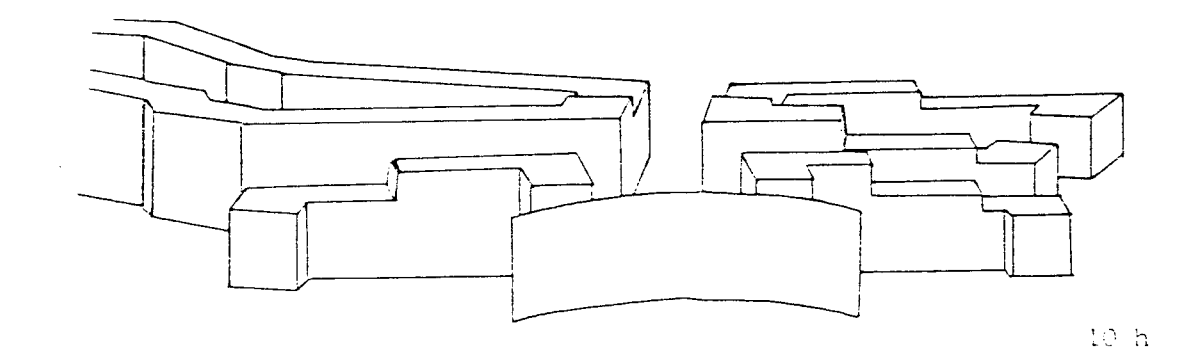

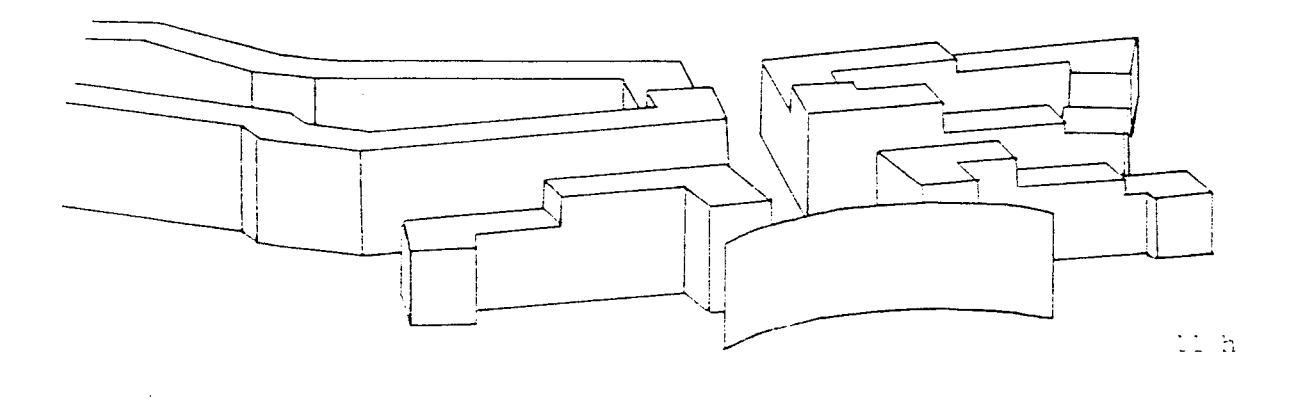

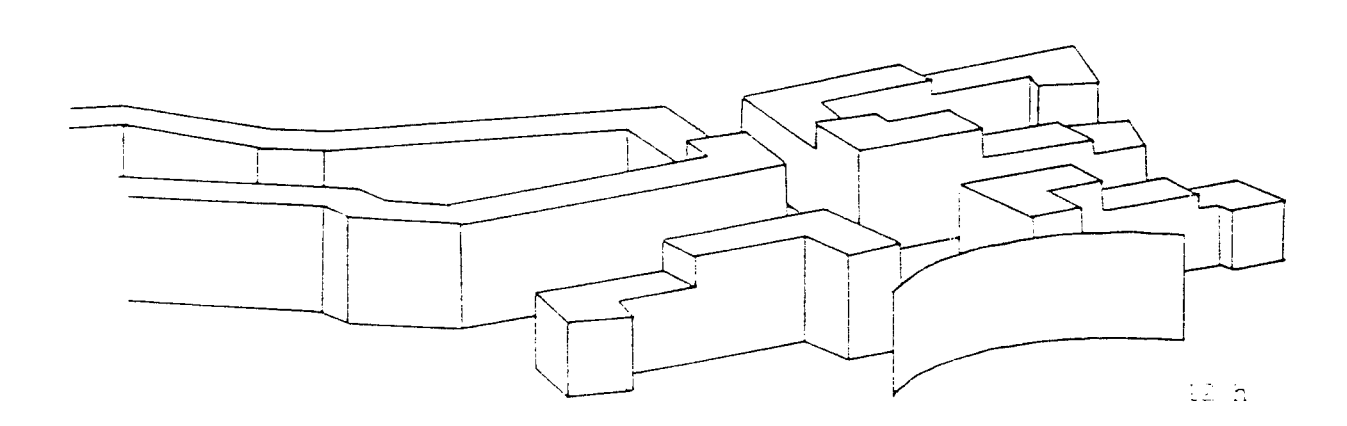

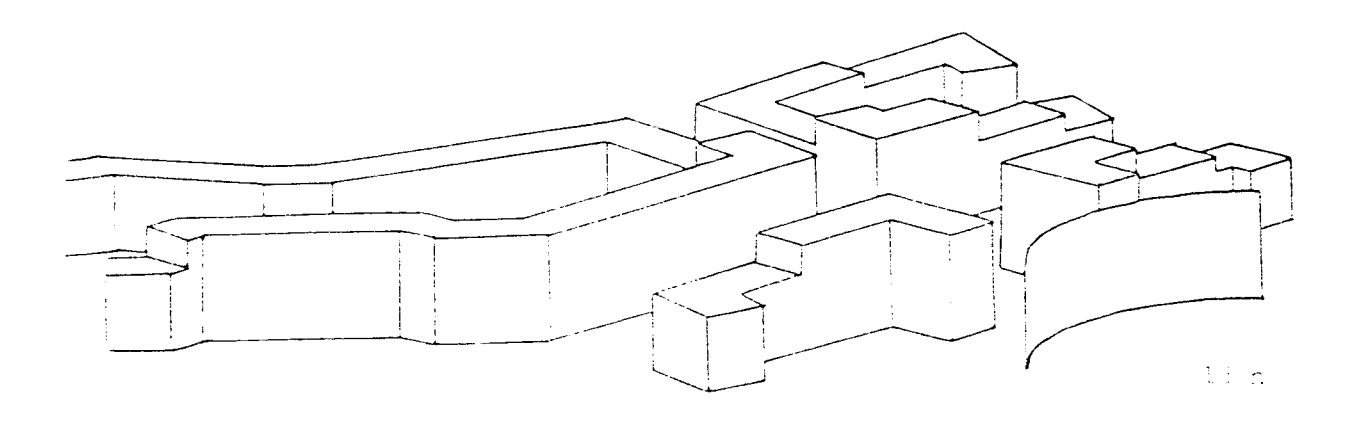

Relations of the means of policy and can be completed by a proportion of the different pro-

 $\sim$ 

 $\mathcal{L}^{\mathcal{A}}$ 

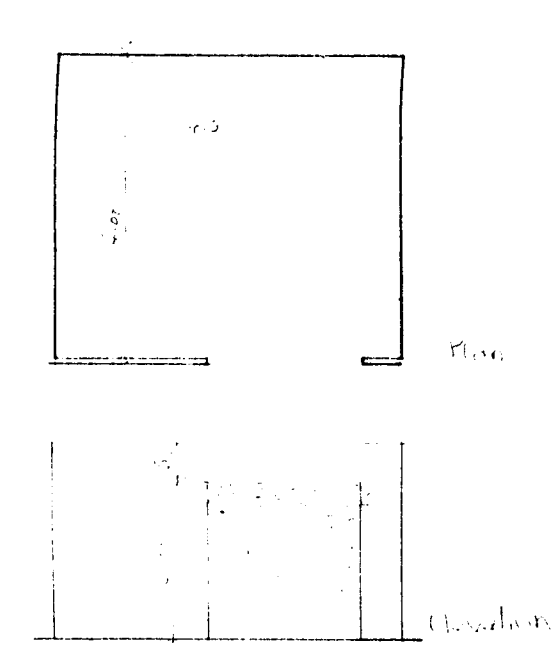

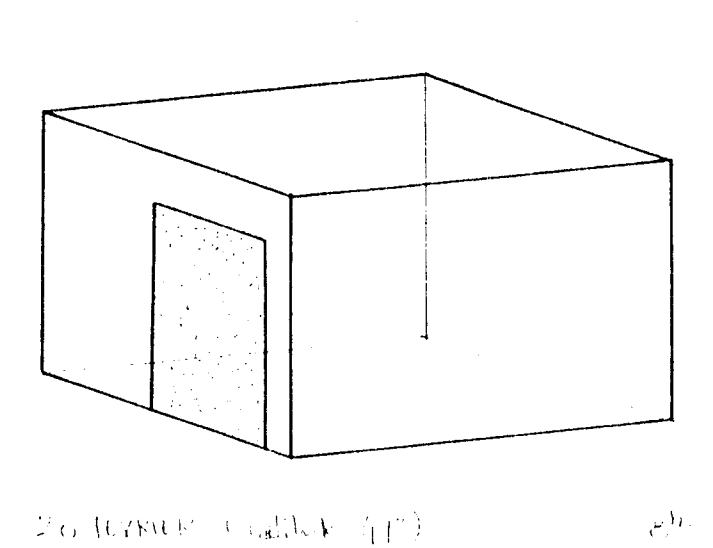

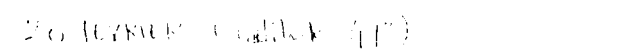

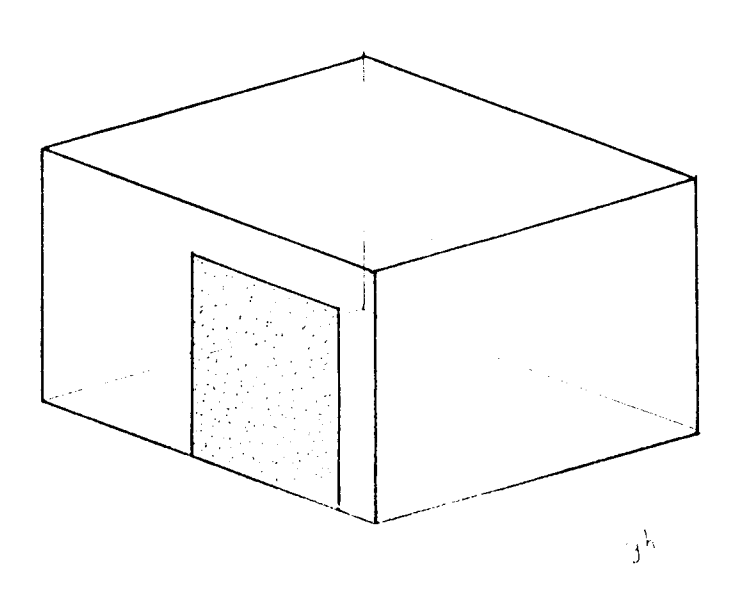

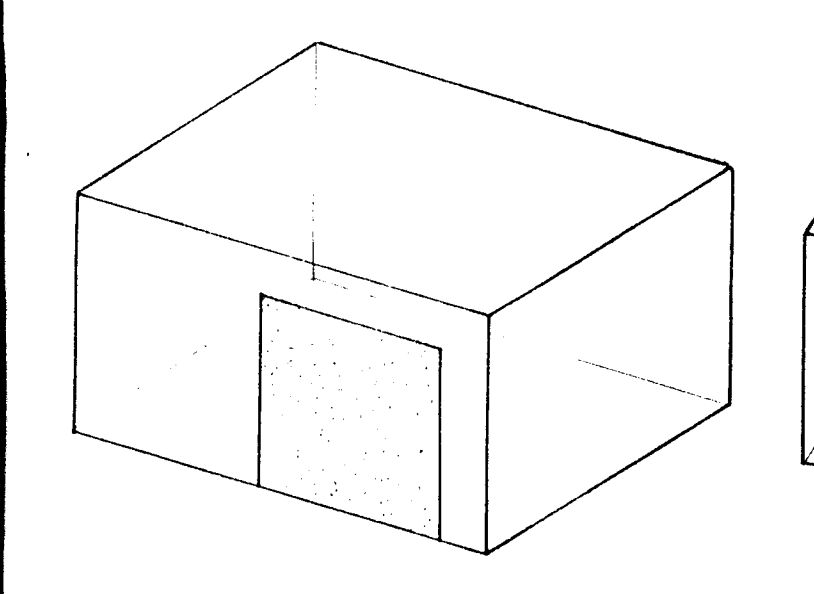

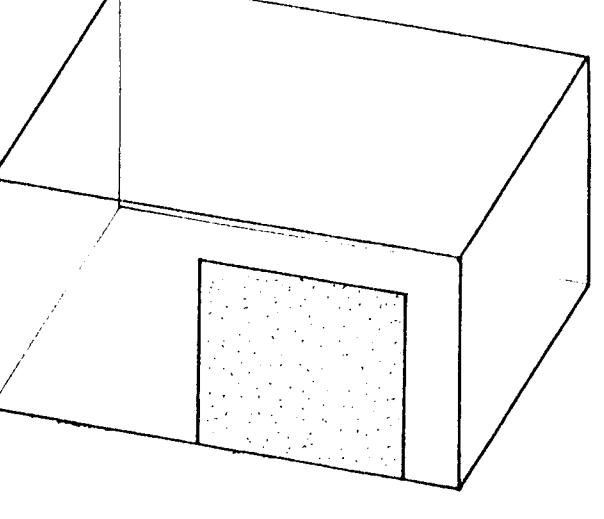

 $n^h$ 

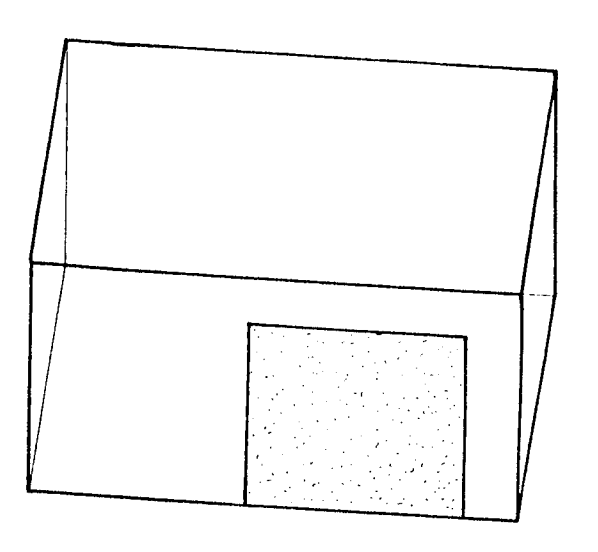

**5 — SOLOMB : TRACE DES OMBRES AU SOL**

Le programme SOLOMB a été développé pour répondre d'une manière plus traditionnelle aux problèmes posés par 1'ensoleillement en utilisant le tracé des ombres. Le tracé des ombres constitue en effet un moyen très "parlant" et facilement compréhensible par les non-initiés pour analyser les conditions d'ensoleillement d'un site, mesurer l'importance des ombres produites par tel ou tel élément de l'espace, ou faciliter l'implantation en extérieur d'une- activité particulière.

L 'automatisation du tracé des ombres est un problème complexe et demande un temps de calcul relativement long dès lors qu'on s'attache à construire les ombres portées d'un bâtiment sur un autre ou sur des plans quelconques. La visualisation des ombres n'est d 'ailleurs pas immédiate puisque l'utilisateur peut demander divers types de représentation pour mettre en évidence tel ou tel asnect de l'ensoleillement du site étudié.

Le programme SOLOMB est restreint au calcul et au tracé des ombres des bâtiments sur le sol considéré horizontal. Dans ces conditions, une seule représentation en olan, avec indication des bâtiments, permet la visualication à l'échelle désirée des ombres au soi. Si le sol n'est oas **horizon**tal, l'approximation reste valable (dans certaines limites de pente) si l'on considère qu'un bâtiment ne por'te ombre que dans son voisinage immédiat et sur une portion relativement faible des la pente.

Le module de calcul utilisé pour le tracé d'ombre au sol réalise pour chaque point objet constituant l'environnement une construction géométrique, qui consiste à déterminer en plan la projection, à l'instant considéré, du rayon solaire passant par ce point (direction et longueur de l'ombre). Chaque bâtiment est considéré comme transparent ; l'ombre **au** soi **étant** construite cour chacun sans prendre en compte les obstacles créés par les autres bûtimints. En sortie de programme, on obtient donc sur machine à L s t a v , 1 **'** eisomol **?** ses oonstraoci mis géométriques du tracé des ombres au sol. Un travail manuel de reprise du dessin est nécessaire pour ne faire apharaître que le seul contour d'ombre.

La construction du jou de données de l'environnement étudié est la même que fans les programmes précédents ; l'opérateur n'ayant à fournir au

**programme latitude, date et heure du tracé des ombres.**

**Exemple de sortie : ombres au sol le 21 décembre à différentes heures.**

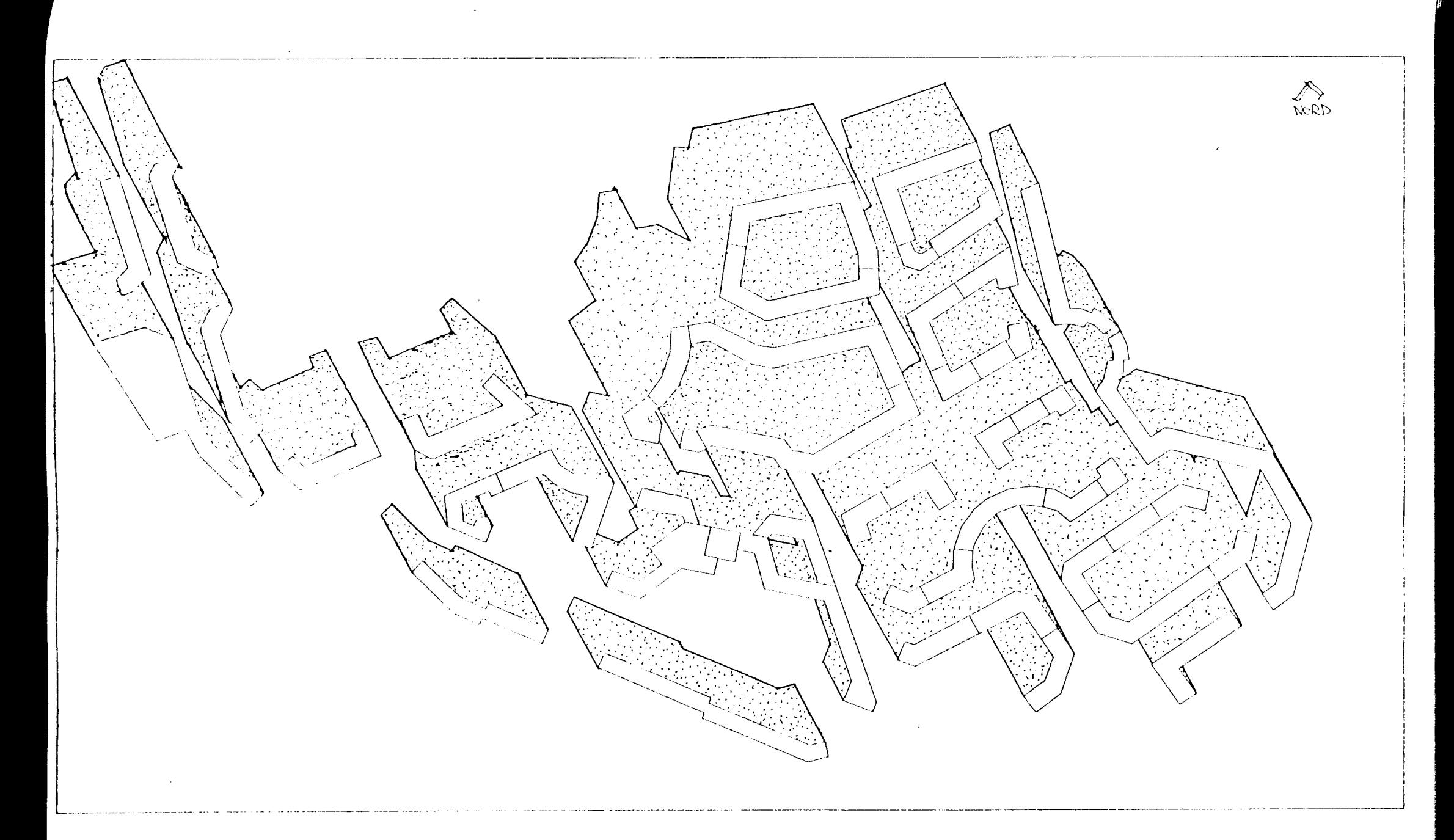

 $\mathcal{A}^{\mathcal{A}}$ 

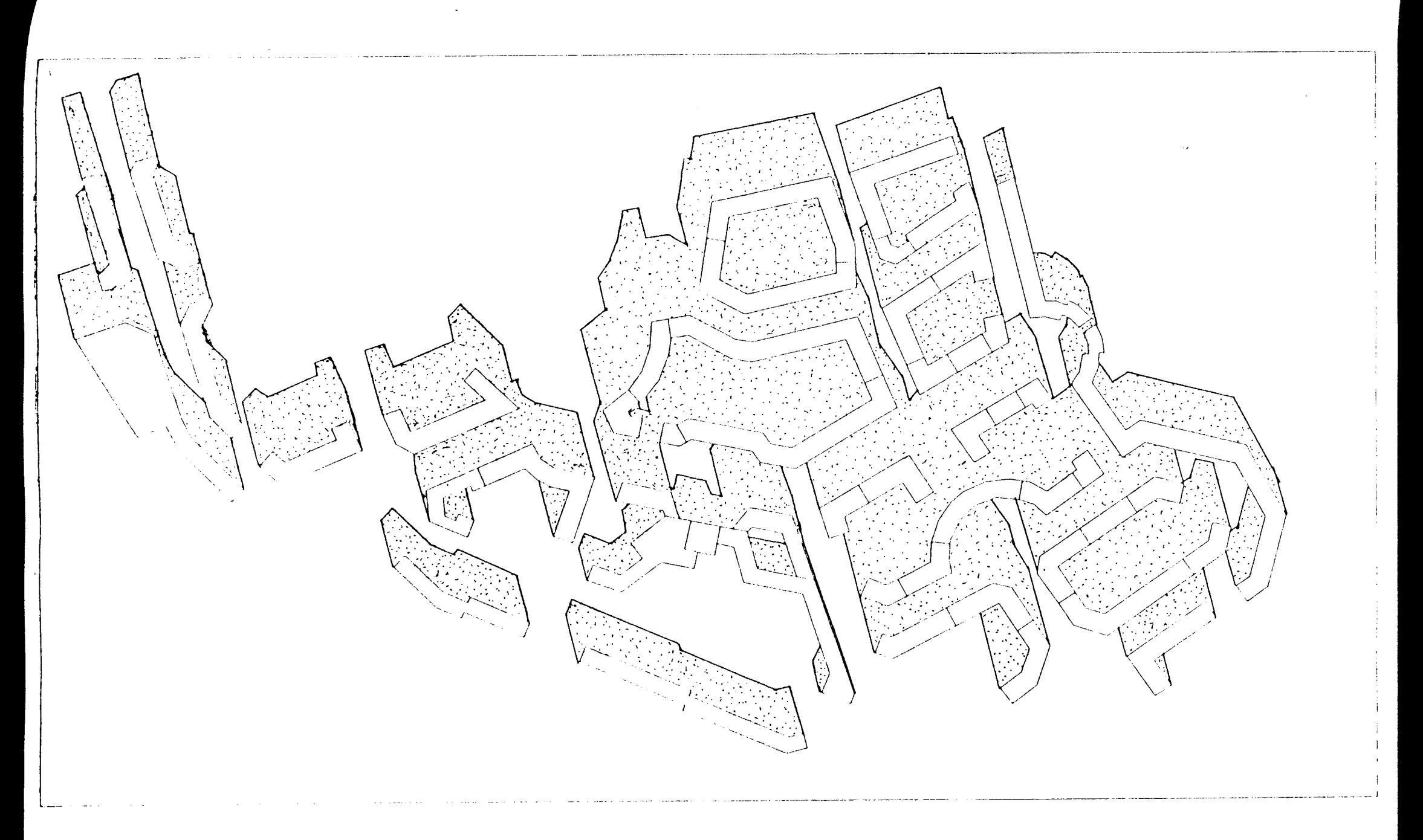

 $\mathcal{L}^{\pm}$ 

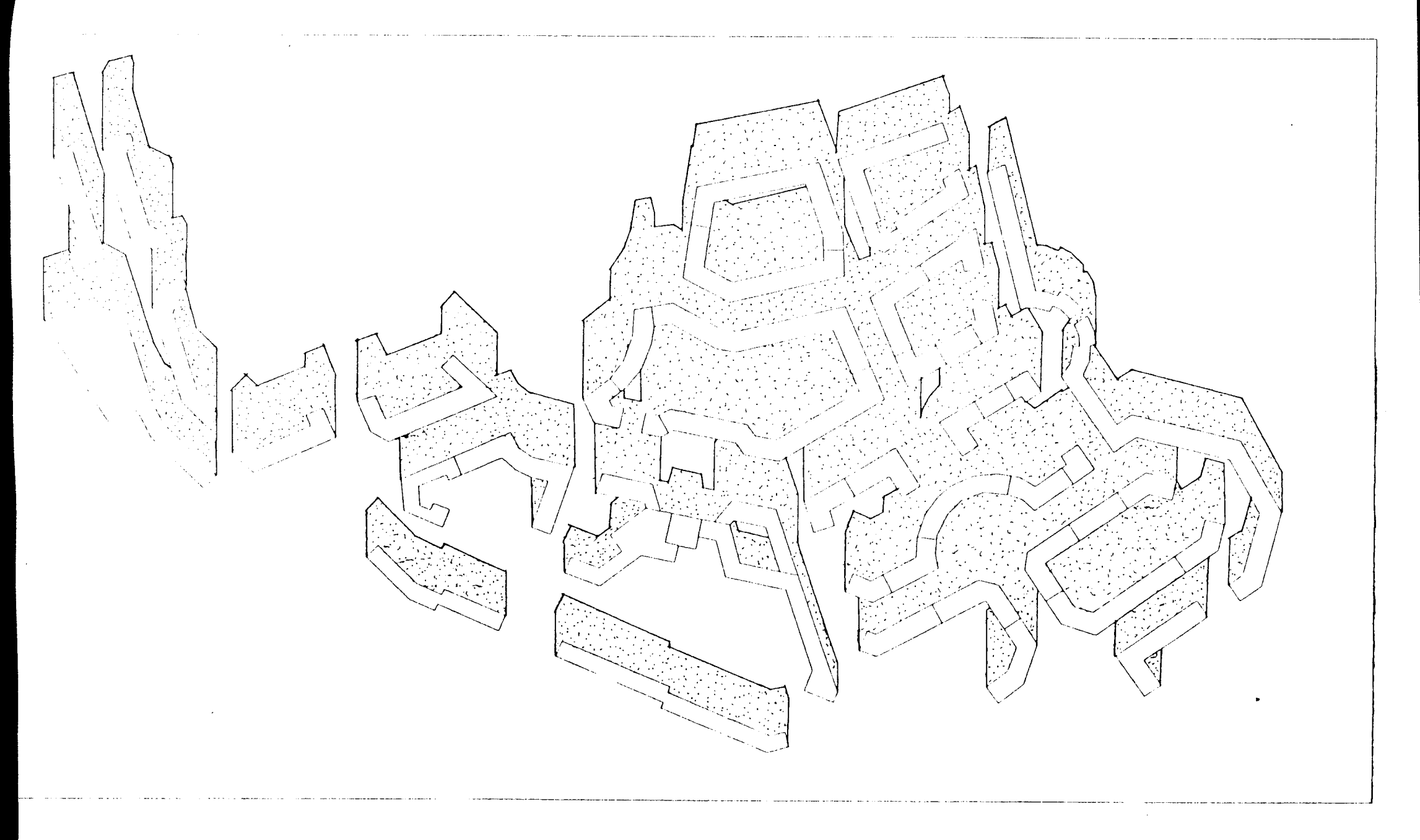

 $\sim$ 

**II - LOGICIELS DE SIMULATION THERMIQUE**

**L'analyse de l'ensoleillement ne pose pas, en théorie du moins, de problèmes particuliers pour envisager des traitements informatisés (encore que les aspects pratiques d'entrée des données et de restitution ou de transformation des résultats ne semblent pas totalement maîtrisés), en revanche les phénomènes liés à la thermique dans le bâtiment se prêtent difficilement à la mise en place de procédures automatisées simples.**

**La difficulté de modélisation et de simulation thermique provient à la fois :**

- **des interactions thermiques multiples entre les éléments composant le bâtiment et mettant en jeu des algorithmes de traitement parfois complexes,**
- **de l'analyse thermique préalable du bâtiment (problème de sa décomposition en un système thermique où paramètres thermo-physiques et géométriques interviennent) et des conditions extérieures (sollicitations thermiques appliquées au bâtiment),**
- **du domaine d'application dans lequel on désire faire fonctionner le modèle (objectifs de la simulation thermique, conditions d'utilisation, validité du modèle en regard de ces conditions).**

**A partir des travaux théoriques sur la simulation thermique menés par des laboratoires spécialisés et s'adressant principalement aux ingénieurs thermiciens, il nous a semblé important de développer un outil d'apprentissage et d'aide à la compréhension des phénomènes thermiques visant l'initiation et la formation d'une clientèle de concepteurs pas toujours au fait des problèmes de thermique. Cette adaptation de l'outil à des situations d'entraînement à la prise en compte des aspects thermiques dans le projet plaide pour ur.e simplification optimale des procédures d'utilisation et une interaction efficace et souple entre l'utilisateur et les programmes informatiques .**

**Dans cette optique, deux champs d'investigation distincts apparaissent :**

**- le premier, tourné vers l'initiation, devant permettre l'acquisition de connaissances et la maîtrise des principaux concepts de la thermique»**
**- le deuxième basé sur des méthodes de simulation, ayant pour objectif l'étude en régime variable du comportement thermique d'un bâtiment, l'évaluation de solutions différentes et la mise en évidence de l'incidence des divers paramètres du projet.**

**Cette deuxième approche, plus opérationnelle sur le plan de l'aide à la conception et davantage appliquée au bâtiment, a constitué l'essentiel de notre travail. Nous avons ainsi abordé successivement :**

- **l'étude du comportement thermique de parois composites en régime variable ;**
- **les problèmes posés par la modélisation thermique ;**
- **l'élaboration d'un logiciel de simulation thermique appliqué au bâtiment en régime périodique.**

### **1 - ANALYSE DU COMPORTEMENT THERMIQUE DE PAROIS COMPOSITES**

**Une part importante des échanges thermiques entre le bâtiment et son environnement climatique est due aux parois. Situées en tampon entre deux ambiances, l'une extérieure soumise aux variations des différents paramètres du climat, l'autre intérieure devant satisfaire à certaines exigences de confort, les parois, suivant leurs caractéristiques, déterminent le comportement thermique du bâtiment, les coûts de chauffage et les conditions de confort.**

**La modélisation des transferts thermiques en régime variable des parois composites permet donc la comparaison et l'évaluation thermique de parois et leur sélection, lors d'un projet, suivant des comportements désirés. Elle constitue également une étape nécessaire vers la modélisation plus globale d'un bâtiment ; les caractéristiques du comportement thermique de chaque mur composant un local étant alors transposées et généralisées pour répondre à des sollicitations quelconques.**

### **Méthode de calcul**

**Le comportement thermique des parois est d'abord analysé en réponse à une excitation standard. Nous examinerons ultérieurement les diverses** **manières de passer d'une excitation standard à une sollicitation quelconque.**

**La paroi est composite, c'est à dire composée de différents milieux en contact parfait les uns avec les autres. Les conditions sur les deux faces du mur sont du type Fourier : les coefficients d'échanges superficiels sur les deux faces sont connus. La modification de ces coefficients sur un même mur fait donc varier la réponse thermique du mur.**

**Le problème consiste à résoudre, dans le cas de plusieurs milieux en contact l'équation de la diffusion unidimensionnelle. La méthode de résolution utilise le schéma aux différences finies de CRANK-NICHOLSON, qui a le double intérêt d'être inconditionnellement stable et de nécessiter un temps de calcul modéré. Cette méthode repose sur un découpage de la paroi en épaisseur (pas d'espace) et une répétition du calcul dans le temps (pas de temps). Le signal utilisé est un signal unitaire température du type triangle appliqué sur la face externe, la température sur la face interne étant maintenue constante et égale à 0. La durée du signal est prise égale à une heure. Ce type de signal est généralement choisi car adapté à la modélisation de bâtiment par la méthode des facteurs de réponse ; une excitation quelconque étant alors décomposée en une somme de sollicitations standard unitaires. Nous reviendrons sur ce point dans l'étude de la modélisation thermique d'un bâtiment. Le programme de calcul permet d'ailleurs de traiter des signaux unitaires quelconques (périodiques ou non).**

### **Entrée des données**

**On doit d'abord définir la composition de la paroi, c'est à dire le nombre de milieux, les matériaux et leur épaisseur. Chaque milieu est caractérisé par ses particularités physiques : X conductivité thermique, ^ masse volumique, c chaleur spécifique. La diffusivité est calculée par le programme. Les coefficients d'échange intérieur et extérieur doivent être également fournis.**

**S'agissant d'un calcul incrémentiel en temps et en espace, l'utilisateur doit définir également, en fonction des parois, la valeur du pas de temps et celle du pas d'espace pour chaque milieu. Ces para-** **mètres sont optimisés par un troisième paramètre M, calculé automatiquement, dont les valeurs doivent être comprises entre 0.5 et 5. Les valeurs des pas de temps et d'espace conditionnent la vitesse de calcul et la convergence des résultats.**

**Enfin, le nombre d'heures de calcul détermine le temps de la simulation.**

## **Résultats obtenus**

- **Répartition des températures à l'intérieur de la paroi toutes les demi-heures ; ces courbes de température s'affichent en continu sur écran graphique permettant ainsi de suivre l'évolution dans le temps des gradients de température dans la paroi ;**
- **Le flux de sortie sur la face interne de la paroi ; la courbe de la valeur du flux est également visualisée sur l'écran en fonction du temps ;**
- **Le flux manimum de sortie et son décalage par rapport au signal extérieur ;**
- **La quantité d'énergie transmise par m2 de paroi pour le nombre d'heures de calcul choisi.**

**Ces résultats peuvent être enregistrés dans un fichier et transcrits ultérieurement sur la machine à dessiner. Trois profils de température correspondant à des temps choisis sont alors visualisés.**

#### **Applications**

#### **1. Influence de la place de l'isolant**

**Nous avons utilisé le programme pour étudier la réponse d'un mur composé d'un matériau "inerte" et d'un "isolant". La paroi comprend 20 cm de béton et 6 cm d'isolant. Afin d'analyser le rôle de l'isolant suivant sa position dans le mur, nous avons fait varier celui-ci en le déplaçant successivement de l'extérieur vers l'intérieur. Nous reproduisons quelques unes des sorties obtenues correspondant respectivement aux situations suivantes :**

- **isolant placé dans son ensemble à l'extérieur ;**
- **isolant placé au centre Jlfi la paroi ;**
- **isolant placé sur la face intérieure de la paroi ;**
- **isolant placé également sur les deux faces du mur.**

**On constate que le flux maximum de sortie varie de façon relativement importante en fonction de la place de l'isolant dans le mur. La valeur la plus grande de ce flux maximum est obtenue avec la configuration de mur constitué, de l'extérieur vers l'intérieur de : 15 cm de béton, 6 cm d'isolant, 5 cm de béton.**

**Le retard dans la transmission du flux maximum n'est pas négligeable. Sa variation ne change pas linéairement en fonction du déplacement de l'isolant ; sa valeur est maximum lorsque l'isolant se trouve placé au milieu du mur. Les mêmes remarques peuvent être faites en ce qui concerne l'énergie totale transmise par mètre carré.**

**Dans le cas où l'isolant est positionné également sur les deux faces du mur, le flux maximum est deux fois plus faible que précédemment ; l'énergie totale transmise bien que ne variant pas dans les mêmes proportions reste très inférieure à celle obtenue dans les cas précédents. La courbe de répartition des températures montre que la température dans les 20 cm de béton devient rapidement homogène. Le flux se transmet alors également vers l'intérieur et l'extérieur.**

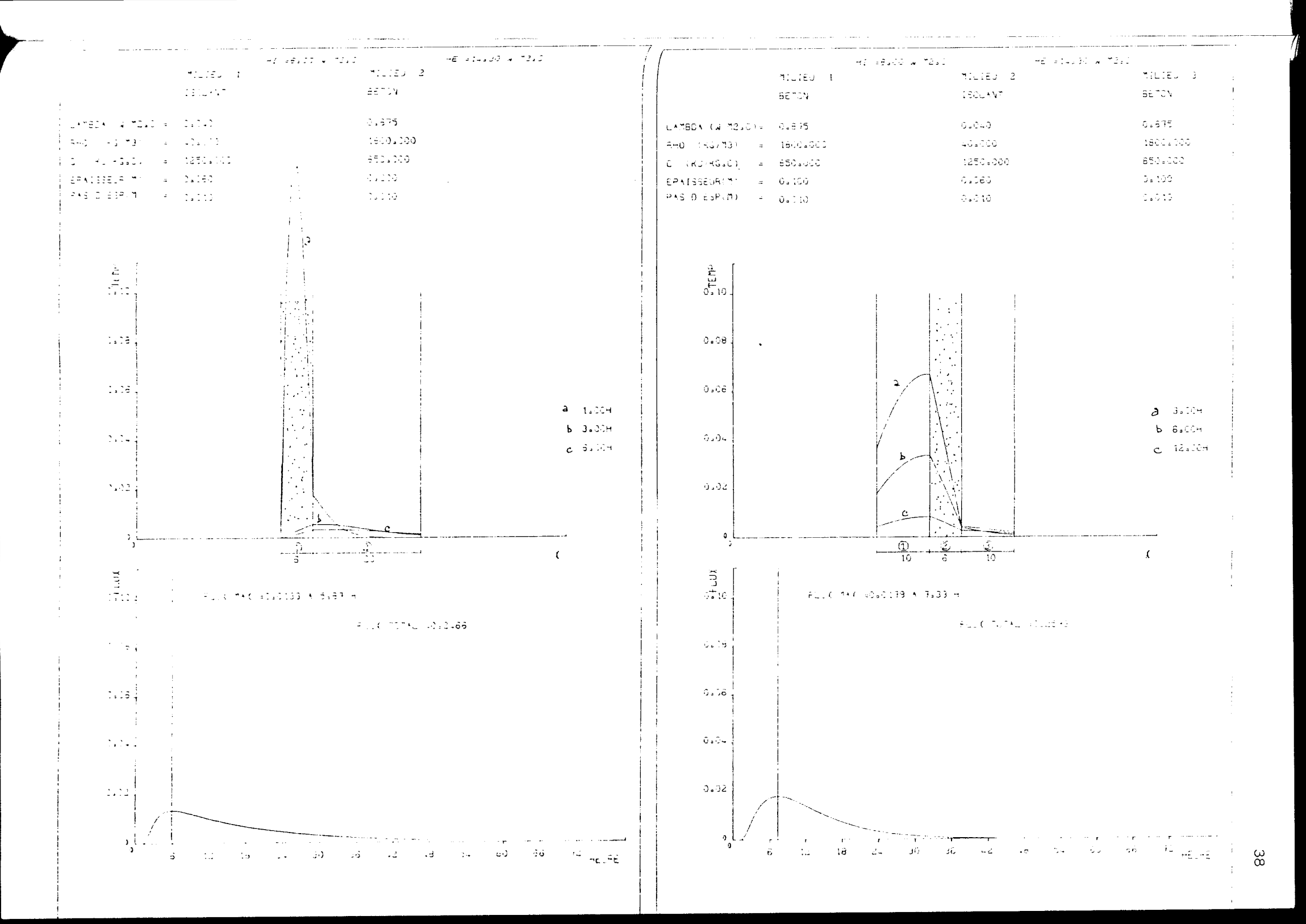

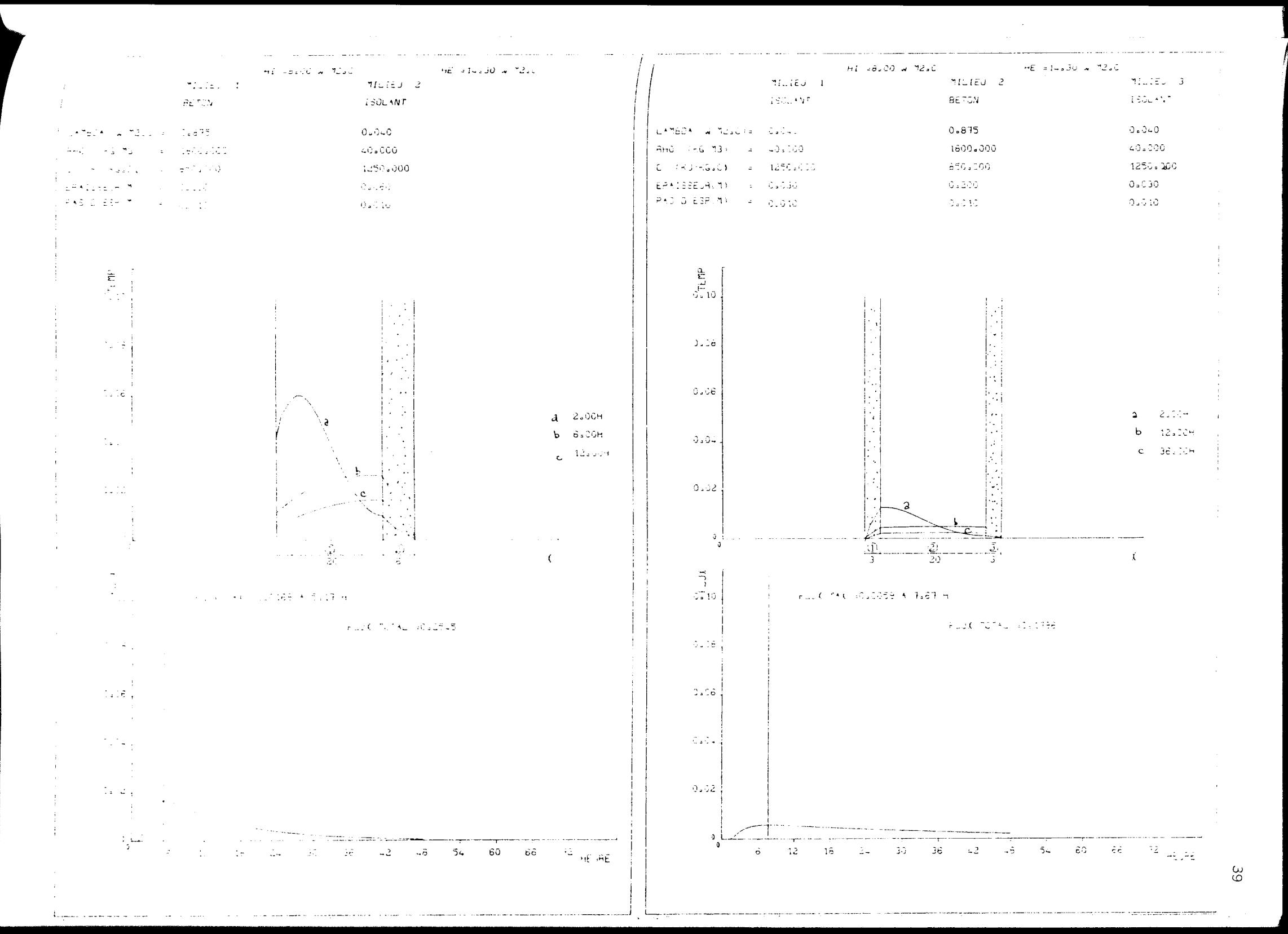

**2. Influence du coefficient d'échange sur la face externe**

**Nous avons pris différentes valeurs du coefficient d'échange extérieur He (10, 14.3 et 26 W/m2c) et étudié la réponse d'une paroi de 20 cm de béton d'une part, et de la même paroi isolée sur l'extérieur de 6 cm d'isolant, d'autre part. Les quatre planches qui suivent illustrent cette situation et les réponses correspondantes obtenues.**

**On remarque que la valeur du flux maximum de sortie varie beaucoup lorsque le premier milieu rencontré est le milieu conducteur. Par contre la variation du coefficient d'échange superficiel devient pratiquement sans effet lorsque l'attaque a lieu dans le milieu isolant. Dans le cas où le milieu conducteur est extérieur, qu'il y ait ou non un isolant sur la face interne, la variation du flux maximum de sortie est proportionnelle à la valeur de He et plus He est grand, plus le flux se transmet rapidement.**

**L'ensemble de ces résultats montre à l'évidence que pour une même conductance thermique d'un mur (coefficient K), la disposition géométrique des composants les uns par rapport aux autres agit de façon non négligeable sur le comportement thermique et la réponse de la paroi.**

**L'optimisation et le choix des parois n'est pas pour autant immédiat. Suivant les exigences requises, les modes d'utilisation du bâtiment, les sollicitations climatiques, un type de paroi sera plus ou moins adapté mais ne fournira pas pour autant une réponse optimum à chacune de ces contraintes.**

**40**

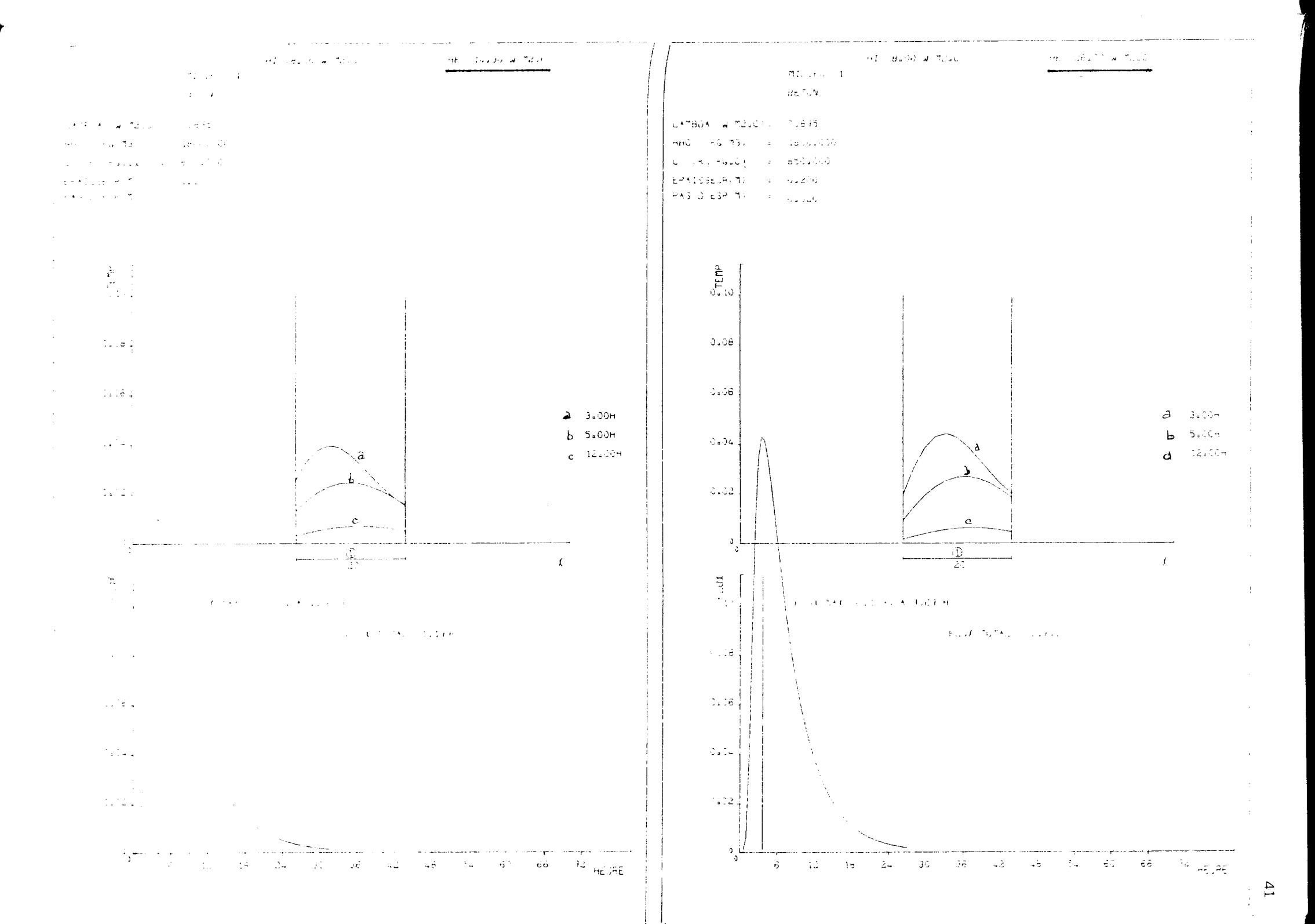

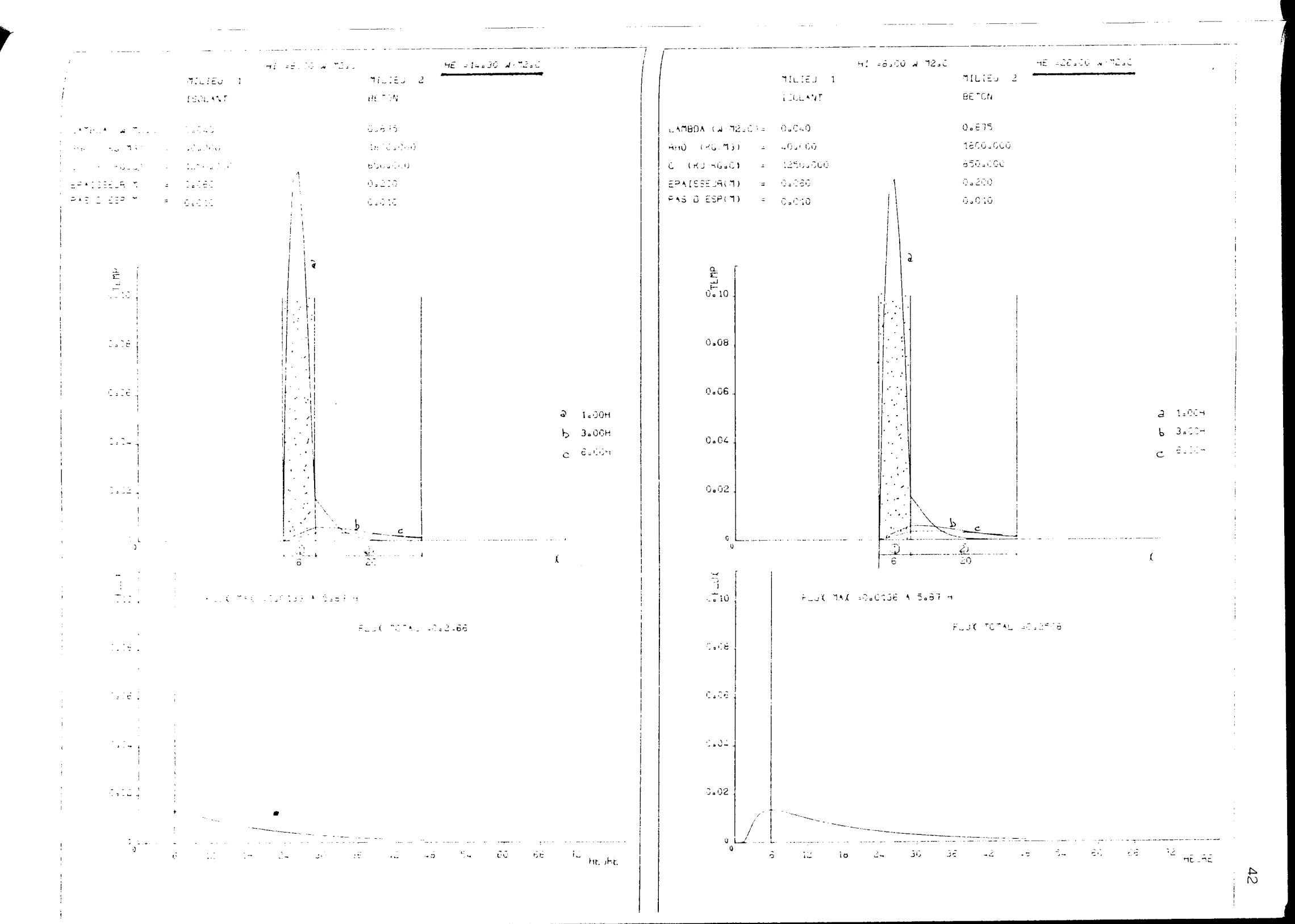

## **2 - LA MODELISATION THERMIQUE D'UN BATIMENT**

**Diverses méthodes permettent, en regard des problèmes posés par la thermique dans le bâtiment, de construire des modèles de simulation thermique. Suivant les objectifs, différents types de modélisation sont réalisés : méthodes de calcul simplifié en régime permanent pour la détermination des déperditions ou des besoins de chauffage ou méthodes de calcul orientées vers l'analyse des réponses du bâtiment soumis à des sollicitations quelconques...**

**Dans le cas des régimes variables (variation dans le temps des sollicitations, prise en compte de l'inertie), une des premières méthodes consiste à analyser pas à pas, les différents échanges entre les parois (extérieures ou intérieures) composant le bâtiment à étudier. Chaque paroi ou élément de paroi est soumis à des sollicitations extérieures et intérieures et est le siège d'échanges conductifs, radiatifs ou convectifs avec les autres parois.**

**La procédure de calcul basée sur un calcul incrémentiel en temps et en espaces consiste à déterminer en chaque point du système les températures (inconnues du système) à chaque pas de temps, résultantes de l'ensemble des interactions entre les parois. Connaissant l'ensemble des températures et leur variation dans le temps, il est alors possible d'obtenir la température dans le local, la puissance à fournir et d'analyser ainsi le comportement thermique du local en fonction de ses caractéristiques et des conditions climatiques extérieures.**

**Ce type de simulation très "élémentaire" dans le sens où il s'attache à résoudre chacun des types d'échanges thermiques entre les différents éléments du système, impose des temps de calcul important^ et entraîne une décomposition des éléments du bâtiment en "noeuds" siège d'échanges thermiques fastidieux et délicats pour le non initié. Sur des configurations informatiques moyennes, cette simulation n'est pas envisageable**

# **Méthode des facteurs de réponse**

**Une autre méthode fréquemment utilisée est la méthode dite "des facteurs de réponse" . La différence essentielle avec la méthode précédente réside dans le fait que les réponses thermiques des parois composant le bâtiment sont préalablement calculées. Ces réponses sont alors directement utilisées dans le programme de simulation thermique proprement dit, produisant ainsi des gains de temps importants.**

**Cette méthode permet, en fait, d'obtenir la réponse d'une paroi à n'importe quelle sollicitation thermique par composition des réponses à des sollicitations simples. La réponse est alors égale à la somme des réponses correspondant à chacune des SQllicitations. La simulation fonctionne donc en deux phases :**

**) Détermination des facteurs de réponse d'une paroi à un signal standard**

**On soumet la paroi à une sollicitation extérieure unitaire de type triangle, de base égale à deux fois un pas de temps choisi (par exem**ple la 1/2 heure). Soit, par exemple un signal extérieur T<sub>E</sub> de tempé**rature, d'amplituce 1 ; la température Te sur la face interne de la paroi étant maintenue à 0°**

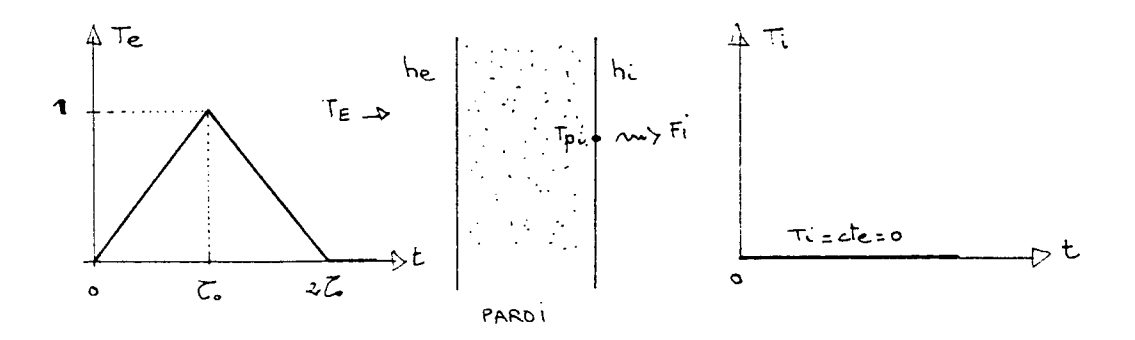

**On enregistre alors, sur la face interne de la paroi, la réponse en flux F , flux échangé er flux Fj, flux échangé entre la paroi et le milieu ambiant Ti, pour chaque intervalle de temps To.**

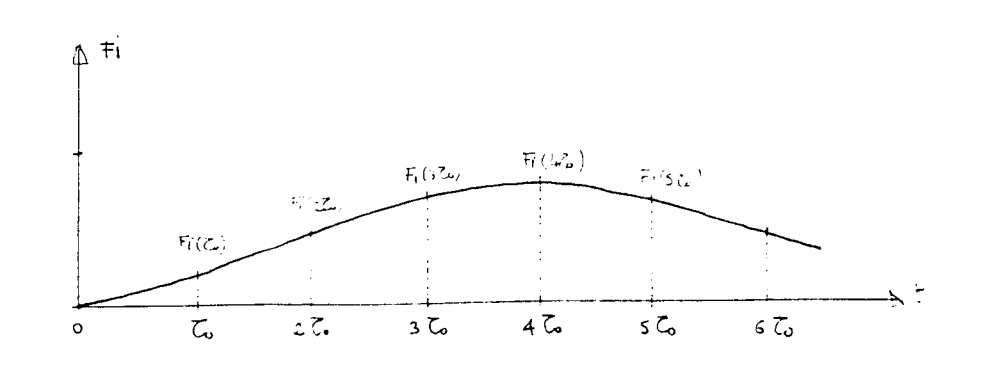

**2) Réponse de la paroi à une sollicitation quelconque**

**On décompose l'excitation réelle de la paroi en excitations standard de type triangle, de base 2^"o. Le signal réel est donc discrétisé en un intervalle de temps C o , remplaçant ainsi la fonction continue en** une succession d'excitations triangles de hauteur  $a_t$  et de base 2 $\zeta$ <sub>0</sub>.

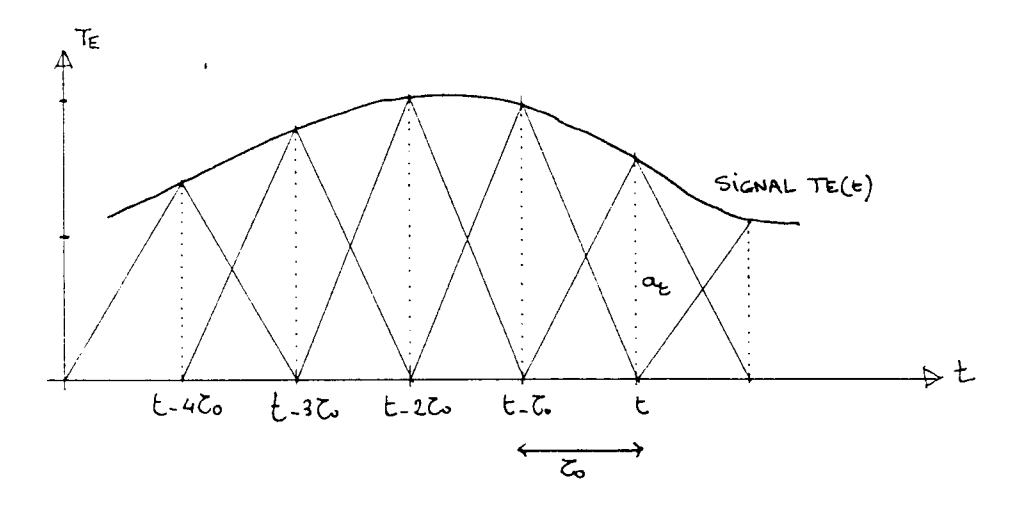

**A un instant t, la réponse de la paroi est l'addition des réponses à toutes les composantes de l'excitation, ainsi :**

- au temps t, le signal  $T_F$  (t) provoque un flux , le signal  $T_E$  (t  $-Z_O$ ) " **,** le signal  $T_E$  (t - 2 $\zeta$ o) " **etc... Fj. (o) Fj. (Co)**  $F_I$  (2 $\zeta$  o)

**- les réponses sont proportionnelles à la valeur du signal Tg , le flux transmis est donc la somme des réponses :**

$$
\sum_{\delta=0}^{N} T_{E} (t - j \zeta_{0}) \star F_{I} (j \circ)
$$

**j variant de o à n, n étant la limite de temps au-delà de laquelle la réponse du signal n'est plus perçue.**

**L'avantage de cette méthode réside dans le fait qu'elle n'est a priori tributaire d'aucune limitation ; elle permet de répondre à n'importe quel signal. Elle implique cependant le calcul préalable des facteurs de réponse ; ce calcul s'effectuant par une méthode numérique du type différences finies par exemple. Ce calcul qui peut être long est cependant peu répétitif, puisqu'il n'est effectué qu'une fois pour une paroi donnée. Il est d'ailleurs reporté en amont de la simulation thermique proprement dite.**

**Le principal inconvénient réside dans le nombre important (dépendant du mur) de facteurs de réponse à mémoriser pour chaque paroi. Les réponses sont par ailleurs dépendantes des coefficients d'échanges he et hi ; elles doivent tenir compte des sollicitations en température pour simuler un signal, température extérieure par exemple, et en flux, pour simuler un flux solaire. Il s'agit donc de calculer au préalable les réponses d'un mur dans différentes conditions (celles de la simulation future) et donc de stocker en mémoire plusieurs tableaux de facteurs de réponse, avec un pas de temps donné.**

**En conclusion, la modélisation par "facteurs de réponse" est bien adaptée pour simuler n'importe quel phénomène thermique, traiter des signaux quelconques ou tester la validité des réponses du modèle par rapport à une expérimentation en conditions réelles.**

**46**

## Modélisation en régime périodique

**Le contexte dans lequel nous nous proposons d'aborder les problèmes de simulation thermique est quelque peu différent :**

- **seuls sont concernés les problèmes thermiques liés aux bâtiments,**
- **les sollicitations extérieures sont les données climatiques habituelles, température, flux solaire essentiellement,**
- **recherche d'une précision suffisante pour donner des réponses satisfaisantes et permettre d'étudier, par paramétrisation, les incidences sur le projet des choix thermiques (outil d'apprentissage),**
- **simplification des procédures d'utilisation et obtention de temps de réponse corrects pour fonctionner en mode interactif,**
- **s'adapter à un environnement informatique de type mini-ordinateur.**

**On recherche donc à mettre en place un outil suffisamment précis pour rendre compte des phénomènes thermiques dans le bâtiment et permettre de tester des solutions différentes, tout en se libérant des procédures trop lourdes nécessaires à son utilisation (allègement des données, optimisation mémoire et temps de calcul).**

**En fait, ce qui caractérise le régime thermique d'un bâtiment, c'est son caractère de périodicité. C'est par exemple la notion de jour et de nuit avec son profil de température, ou la présence du rayonnement solaire ou encore le rythme journalier d'occupation des locaux. Les sollicitations extérieures ou intérieures prennent alors une allure périodique, dont la base pourrait être de 24 h (c'est à dire la journée).**

**Donc, plutôt que d'étudier un régime variable quelconque, il paraît intéressant d'analyser le comportement thermique d'un bâtiment en régime périodique, c'est à dire dans des conditions où les mêmes phénomènes (sollicitations ou réponses) se reproduisent, au même moment, à chaque période.**

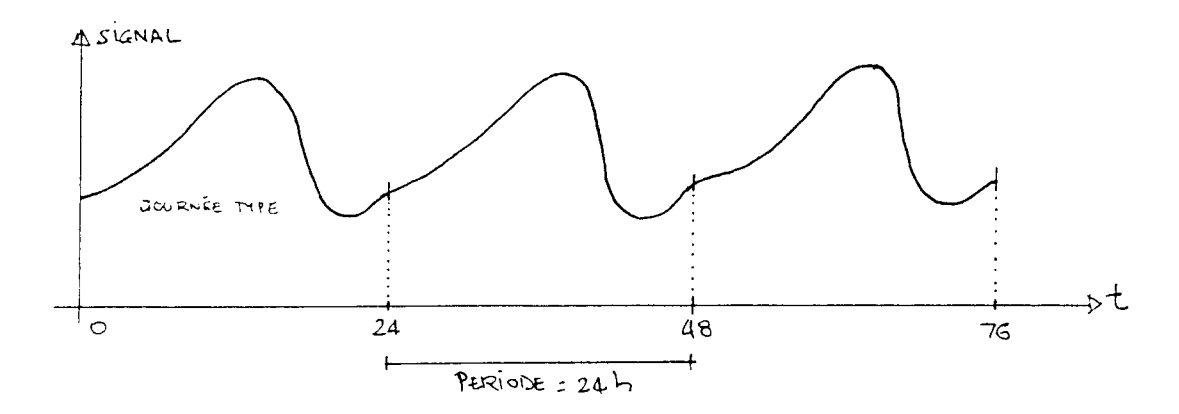

**Ainsi, avec une période de 24 heures, il est possible d'étudier le comportement thermique d'un local, soumis aux conditions climatiques connues d'une journée type (ciel clair, journée couverte, jour froid, journée type de janvier...). Le régime variable étant périodique, il est nécessaire, pour obtenir la réponse périodique, de faire courir les mêmes sollicitations sur plusieurs périodes (3 périodes par exemple) de façon à atteindre le régime périodique établi. On se libère ainsi des conditions initiales du bâtiment étudié. Ce qu'on obtient finalement, c'est donc la réponse d'un local, heure par heure, par exemple lors d'une journée de ciel clair de décembre, après une série identique de journées de ciel clair.**

**On peut toutefois remarquer que cette étude, du fait même des hypothèses de départ, néglige la phase transitoire de l'établissement du régime périodique et se prête plus difficilement à l'étude de phénomènes ponctuels (passage nuageux, interruption momentanée du chauffage, variation brutale d'un paramètre..'.)**

En ce qui concerne la phase transitoire, il est cependant possible d'il**lustrer le passage d'une situation donnée à une situation nouvelle périodique, en raisonnant sur une période plus longue. Ainsi, avec une pé**

**riode de 48 heures, on peut étudier le comportement d'un local à une série de 2 jours différents (par exemple ciel couvert, ciel clair...), donc examiner l'effet d'une journée de ciel clair ensoleillée lors d'une journée non ensoleillée ou inversement.**

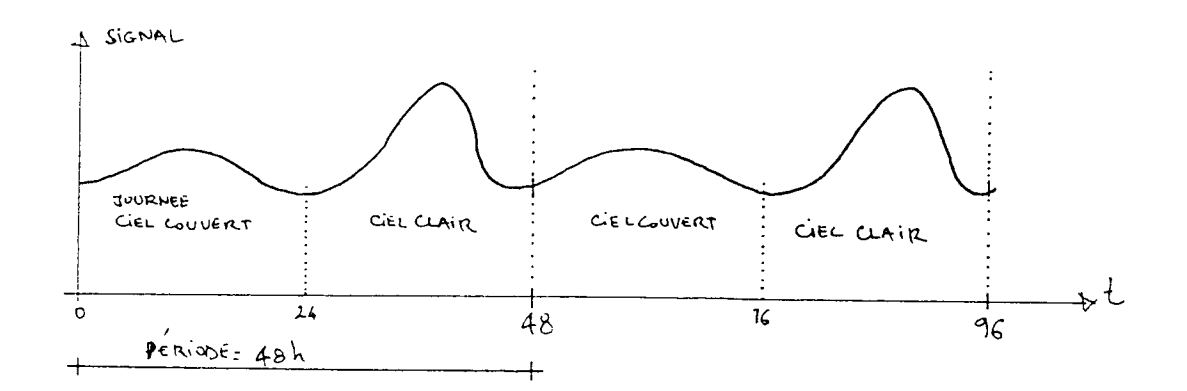

**On peut même envisager de travailler sur des périodes plus longues (72 h ou 96 h), cependant, le temps de réponse d'un bâtiment est généralement limité. Ce temps de réponse est évidemment fonction du bâtiment, de son inertie... mais d'une façon générale, on peut admettre que les conditions climatiques survenues 3 jours plus tôt n'influencent guère la situation présente.**

**La simulation des phénomènes ponctuels ou instantanés est plus difficilement envisageable avec ce type de modélisation en régime périodique. Ils ne paraissent cependant pas, dans le contexte du bâtiment et des choix thermiques, jouer un rôle prépondérant.**

**En fait, le régime périodique semble bien s'accorder avec les préoccupations liées au type de temps (choix de journées types suivant les mois). Seule une étude poussée de ces types de temps, en termes de journées mensuelles types (et non moyennes) mais également en fréquence de séquence de journées types, pourrait nous éclairer quant aux profils fondamentaux de sollicitations extérieures à retenir dans les modèles de simulation.**

**La modélisation en régime périodique, outre certains avantages liés à la simplification des phases de calcul de simulation, offre, en fait, une voie intéressante pour la compréhension et l'analyse des phénomènes thermiques dans le bâtiment.**

## 3 - SIMULATION THERMIQUE EN REGIME PERIODIQUE

Par analogie avec la méthode des facteurs de réponse, on étudiera préalablement la réponse d'un mur à un signal périodique standard unitaire du type  $y = \cos \omega t$  (signal périodique sinusoïdal).

Tout signal périodique quelconque pouvant se décomposer en série de FOURIER, c'est à dire en une somme de signaux sinusoïdaux, la réponse de la paroi sera obtenue à partir d'une recomposition des réponses connues à ce signal standard.

# Réponse d'une paroi à un signal standard sinusoïdal

Supposons une paroi soumise à ce type de sollicitation, soit

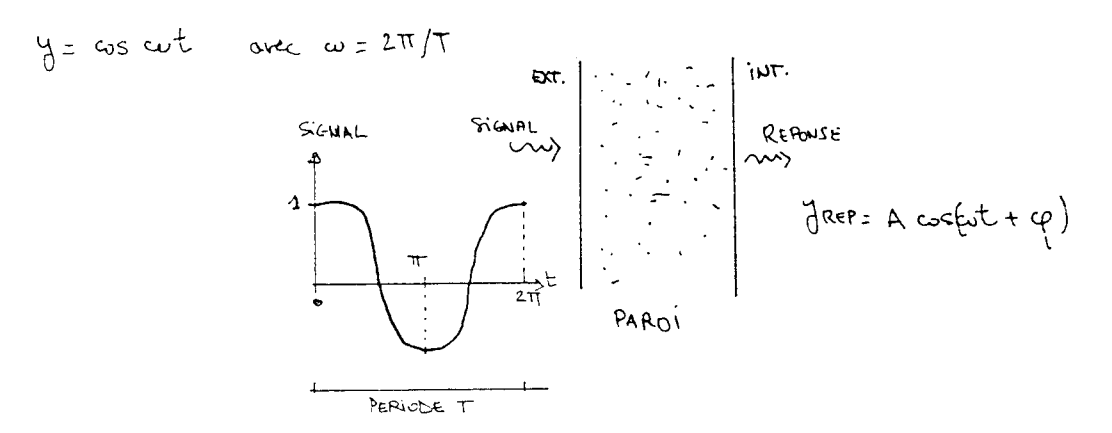

L'inertie du mur, liée aux caractéristiques thermophysiques des matériaux qui le composent, a pour effet de retarder le signal et de réduire son amplitude sur sa face intérieure.

Connaissant la valeur de l'amplitude maximale A sur la face intérieure et le moment  $\varphi$  de ce maximum, il est possible de connaître, à n'importe quel instant t, la réponse intérieure de la paroi à ce signal, soit :

y régonse = A 
$$
\times
$$
 cos (c $\omega$  t +  $\varphi$ )

Réponse sinusoïdale amortie et déphasée par rapport au signal, appliquée sur la face extérieure

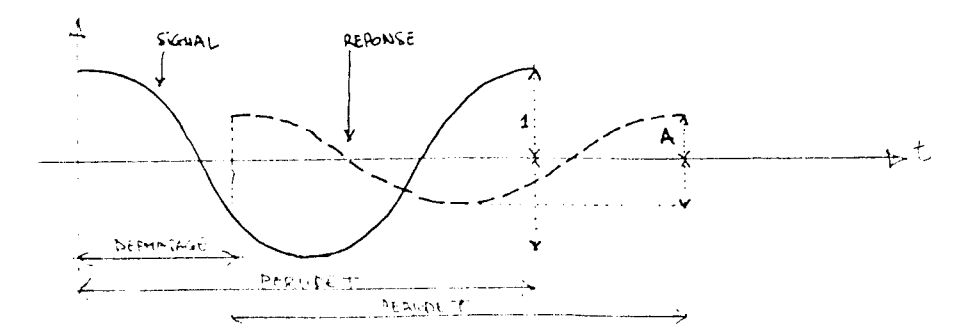

**Avec ce signal standard unité, le coefficient d'amortissement M (rapport de l'amplitude A obtenue au signal unité 1) est égal à A et le déphasage D** (retard du maximum de la sollicitation sur la face intérieure) vaut  $\varphi$ .

**Ces deux termes, amortissement M et déphasage D suffisent donc, en régime périodique sinusoïdal, à caractériser la réponse de la paroi.**

## **Réponse d'une paroi à un signal périodique quelconque**

**La décomposition d'un signal périodique quelconque en série de FOURIER, c'est à dire en somme de signaux périodiques, est de la forme :**

$$
\begin{array}{rcl}\n\left( \begin{matrix} t \end{matrix} \right) &=& A_0 + \sum_{i=1}^n \left( A_i \cos \sqrt[3]{i \pi} \frac{t}{T} + B_i \sin \sqrt[2]{i \pi} \frac{t}{T} \right)\n\end{array}
$$

**Les coefficients de la série de FOURIER sont les Ao et Ai, Bi. T est la période et n indique le nombre de coefficients désirés (nombre de niveaux de décomposition).**

**Généralement, cinq à six niveaux suffisent pour obtenir une bonne approximation d'un signal périodique (de période T) aux variations continues. Le coefficient Ao correspond à un signal constant, terme moyen du signal à décomposer. Au premier niveau, le signal est approximé par un signal sinusoïdal de période T (coefficients Al et Bl) ; au second, par un signal de période T/2 (coefficients A2 et B2) et ainsi de suite.**

**La réponse au signal périodique quelconque initial s'obtient en cumulant les réponses obtenues aux divers signaux sinusoïdaux de la décomposition en série de FOURIER. Cette réponse s'obtient donc en 3 temps :**

- **1 Détermination, pour une paroi donnée, des réponses au signal standard unitaire (sinusoïdal) scus forme des coefficients d'amortissement Mi et de déphasage Di pour diverses périodes T, T/2, T/3, T/4, T/5 (par exemple 24 h, 12 h, 8 h, 6 h, 4.8 h)**
- **2 Définition d'un signal périodique quelconque de période 24 heures à partir de valeurs horaires, par exemple, et décomposition en série de FOURIER sur 5 niveaux, soit T ,T/2, T/3, T/4 et T/5 (coefficients Ao et Ai, Bi)**
- **Calcul de la réponse de la paroi au signal périodique quelconque. On applique, en fait, à cnaeur. des signaux de la décomposition**

(Ai et Bi) la réponse à un signal standard (Mi et Di) pour la période considérée, soit :

$$
Réponse = MoAo + \sum_{i=1}^{5} (Mi Aixosi \frac{\pi}{T} (t+Di) + Mi Bixsini \frac{\pi}{T} (t+Di))
$$

**L'amortissement MO constitue la réponse de la paroi à un signal constant (terme d'un régime permanent).**

## Les types de signaux périodiques

**Préalablement à la simulation thermique d'un local, il est donc nécessaire de calculer et d'enregistrer les réponses M et D des parois constituant le local aux différents signaux standard sollicitant ces parois. Ce calcul s'effectue pour diverses périodes T.**

**Ces signaux standard peuvent être appliqués sur la face extérieure des parois ou sur leur face intérieure. Les signaux extérieurs sont :**

- **la température d'air extérieure Te variable ; elle est fonction de la journée et des conditions climatiques du jour considéré.**
- **le flux solaire incident 0 S ; il est fonction également de la journée considérée, de l'inclinaison et de l'orientation de la paroi et des conditions du ciel.**
- **le flux de grande longueur d'onde 0 iR ; échange par rayonnement entre l'environnement et les parois enveloppes du local.**

**Les signaux intérieurs sont :**

- **la température d'air intérieure Ti ; on peut la considérer constante ou variable.**
- le flux solaire  $\phi$ v qui irradie la face intérieure d'une paroi après traversée de surfaces vitrées.

**Au stade de la simulation thermique, il importe de connaître les flux qui transitent au niveau des parois intérieures ; mettant ainsi en évi dence les consommations ou apports énergétiques d'un local soumis à ce type de sollicitations. Il faut donc déterminer pour chacune, sa réponse en flux intérieur, à :**

un **signal de température extérieure,**

- **un signal de flux extérieur,**
- **un signal de flux intérieur**
- **un signal de température intérieure (dans le cas ou la température ambiante du local simulé serait variable).**

**Mode de calcul des réponses**

**Les réponses aux différents signaux standards sollicitant la paroi sont calculées en étudiant le comportement thermique de la paroi sur sa face extérieure. Les coefficients d'échanges superficiels sur les deux faces sont he et hi. La température ambiante intérieure est maintenue constante égale à 0°. On raisonne ainsi en écart de température entre l'extérieur et l'intérieur. à un signal standard unité de température Te = cos appliqué**

**T est la période du signal sinusoïdal .**

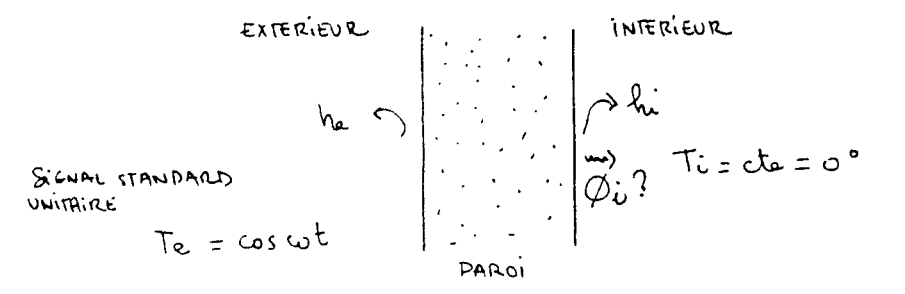

Le problème consiste à résoudre dans le cas d'une paroi composite (milieux en contact parfait les uns avec les autres) l'équation de la diffusion unidimensionnelle de la chaleur.

**S'agissant d'un signal périodique, il est nécessaire de faire fonctionner le programme de calcul pendant plusieurs périodes avant d'obtenir la réponse également périodique de la paroi.**

## **Réponses aux divers signaux standard température et flux**

**Le programme TERREP détermine pour une paroi les réponses aux divers signaux standard température et flux. Ces réponses, matérialisées par les coefficients d'amortissement M et de déphasage D, ne dépendent que des caractéristiques de la paroi et des conditions aux limites extérieures et intérieures he et hi.**

**Ce calcul pour l'ensemble des parois constituant le local à étudier constitue une phase préalable à la simulation thermique proprement dite. Mais, à ce niveau déjà, les résultats obtenus permettent une comparaison intéressante des types de parois entre eux et de leur comportement face aux diverses sollicitations.**

**En entrée du programme TERREP, on doit donc fournir :**

**- les conditions aux limites he et hi,**

- **la composition de la paroi : le nombre de milieux qui constitue la paroi composite et pour chaque milieu ses caractéristiques thermo-physiques (coefficient de conductivité thermique A , masse volumique ^ , capacité calorifique C et son épaisseur).**
- **la valeur de discrétisation en pas d'espace pour chaque milieu et la valeur du pas de temps de calcul.**

**- la période T de base du signal extérieur.**

En sortie, ce programme donne pour la paroi les réponses sur 5 niveaux en accord avec la période T du signal fixée, aux signaux température extérieure, flux extérieur et flux intérieur.

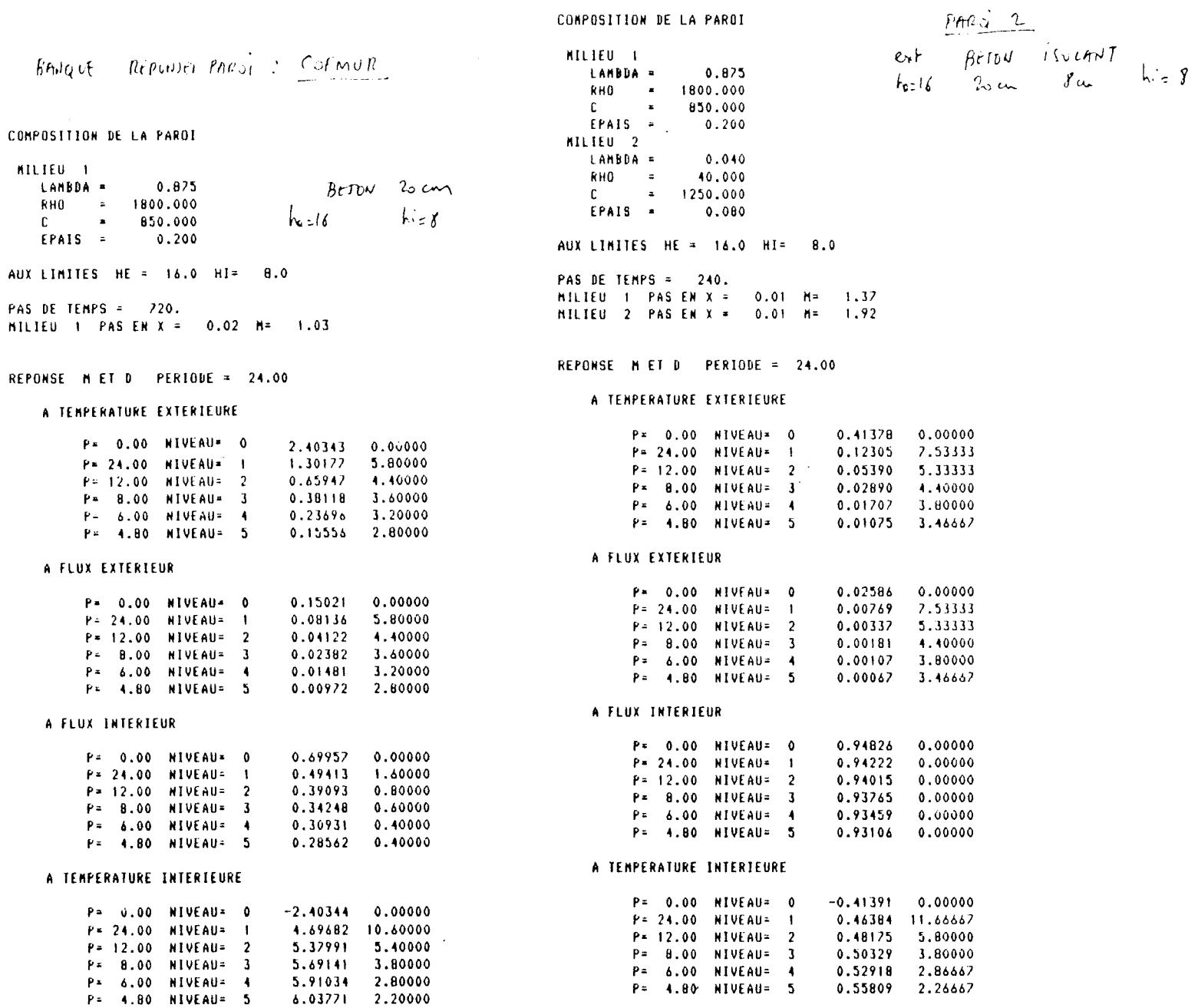

 $\mathcal{L}^{\mathcal{L}}(\mathcal{L}^{\mathcal{L}})$  and  $\mathcal{L}^{\mathcal{L}}(\mathcal{L}^{\mathcal{L}})$  and  $\mathcal{L}^{\mathcal{L}}(\mathcal{L}^{\mathcal{L}})$  and  $\mathcal{L}^{\mathcal{L}}(\mathcal{L}^{\mathcal{L}})$ 

 $\sim 10$ 

 $\mathcal{L}_{\text{max}}$  and  $\mathcal{L}_{\text{max}}$  are the set of the set of the set of the set of the set of the set of the set of the set of the set of the set of the set of the set of the set of the set of the set of the set of the set o

#### **4 - LE PROGRAMME DE SIMULATION THERMIQUE**

**Pour étudier en régime périodique le comportement d'un bâtiment, trois programmes ont donc été développés :**

- **le programme TERREP permet la constitution des données nécessaires à la simulation thermique ; il calcule les coefficients d'amortissement M et les déphasages D pour chacune des parois composant le bâtiment et les enregistre dans une banque de données (COFMUR) utilisée par le programme de simulation. A terme se constitue donc une banque des réponses des parois ; chaque nouvelle paroi étant calculée puis enregistrée.**
- **le programme SIGNAL permet la définition des divers signaux utilisés en température ou en flux dans la simulation. Il produit également une banque d'information correspondant à la définition des conditions extérieures de journées types (banque JTYPE). Cette banque établie pour un climat donné, facilite d'autant l'entrée des données dans le programme de simulation.**
- **le programme SIMULA de simulation thermique est composé de trois modules : gestion et définition des données concernant le bâtiment et les sollicitations extérieures, calcul et traitement thermique du bâtiment en fonction du temps, impression des résultats sous forme de flux échangés sur l'ensemble des parois.**

## **Définition des données**

- **Données géographiques et climatiques :**
	- **. LATITUDE**
	- **. JOUR DE LA SIMULATION : DATE (jour, mois)**
	- **. CONDITIONS DU CIEL (ciel clair ou couvert) : fraction d'insolation**
	- **. Période des signaux ; fixée à 24 h dans un premier temps**
- **Données de température :**
	- **. Température d'air intérieure du local Ti : température constante**
	- **. Température d'air extérieure : le profil de température est obtenu par référence à la journée type retenue dans la banque JTYPE ; l'utilisateur indique donc seulement le numéro du signal dans la banque.**

**Le programme décompose en série de FOURIER le signal température choisi.**

**- Données du local : définition des parois enveloppe du local.**

**Pour chaque paroi, on définit :**

- **. Sa surface**
- **. Identification de la paroi : en fait, la paroi est définie par ses coefficients de réponse M et D aux divers signaux standard ; l'utilisateur indique donc seulement le numéro de référence de la paroi dans la banque COFMUR.**
- **. Coefficient d'absorption au rayonnement de grande longueur**
- **. Dans le cas où la paroi est sollicitée par un flux solaire extérieur, on précise l'orientation et l'inclinaison de la paroi et 1'albedo du sol environnant.**
- **. Coefficients he et hi**

## **Simulation thermique**

**Au stade de développement actuel du programme SIMULA, le traitement s'effectue avec certaines limitations :**

- **simulation sur un seul local ou bâtiment composé de parois extérieures et intérieures ;**
- **la température intérieure du local est considérée maintenue constante et homogène dans tout le local ;**
- **en sortie, le programme indique donc le bilan en flux échangé par chaque paroi et pour l'ensemble du local pour un pas de temps choisi (l'heure par exemple).**

**Dans une première phase, le programme détermine l'ensemble des signaux sollicitant chaque paroi : température intérieure Ti, température extérieure, flux solaire. Pour le calcul du flux solaire, on utilise le module programme de calcul des irradiations solaires en fonction de la date, de la position de la paroi et de la fraction d'insolation du jour considéré.**

**Ce calcul ne tient pas compte des masques au soleil des parois. L'utilisation préalable des programmes SOL ou HEL serait nécessaire pour pondérer la valeur du signal solaire en fonction des masques. De même, les flux solaires intérieurs transmis par les parois vitrées sont précises par 1'utilisateur apres examen de la répartition des taches lumineuses en fonction du temps. Là encore, le recours aux programmes d'ensoleillement doit faciliter la modélisation du bâtiment.**

**Rappelons à cet effet qu'une paroi pour la simulation thermique cons**titue une entité de surface soumise à un même ensemble de sollici**tations. Ainsi, si un mur est en partie éclairé, en partie à l'ombre, il est nécessaire de le décomposer en deux éléments de parois aux** scilicitations distinctes. Le programme de simulation ne tient en **effet pas compte de la position des parois les unes par rapport aux autres. La géométrie des parois n'intervient pas dans le calcul ; celles-ci sont désolidarisées thermiquement par l'intermédiaire de**

**la température intérieure maintenue constante. Les échanges convectifs et radiatifs sont globalisés par les coefficients globaux d'échange intérieur et extérieur.**

**L'ensemble des signaux sollicitant les parois ou éléments de parois étant connus, la phase de calcul des réponses, en flux intérieur échangé avec l'ambiance, est réalisée en cumulant les réponses à l'ensemble des signaux. A un instant t, le flux résultant sortant par la face interne de chaque paroi (côté ambiance) est la somme des réponses :**

- **à la température extérieure,**
- **au flux solaire extérieur,**
- **au flux solaire intérieur transmis par les vitrages.**

**Chacun des signaux est décomposé en série de Fourier ; chaque réponse tenant compte des coefficients d'amortissement et du déphasage spécifique de chaque paroi.**

**Le renouvellement d'air est calculé, à chaque pas de temps de la simulation. On suppose alors que l'échange est instantané, la température étant toujours maintenue constante. Il est fonction à chaque instant de l'écart de température entre l 'air extérieur et l 'air intérieur et du taux de renouvellement d 'air du local.**

### **Sortie des résultats**

**Diverses formes possibles sont envisageables. A ce stade de l 'étude, les résultats sont imprimés. Ils font apparaître au cours de la journée retenue pour la simulation, les échanges intérieurs heure par heure pour l'ensemble du local. Une indication des flux obtenus par paroi et par type de sollicitation permet d'évaluer l'influence d'une paroi sur le bilan global du local et de mettre en évidence le poids relatif des réponses vis à vis des types de sollicitation auxquels sont soumises les parois.**

**On peut ainsi suivre tout au long de la journée le profil des consommations, situer l'importance des apports et leur occurence dans le temps.**

### TERREP

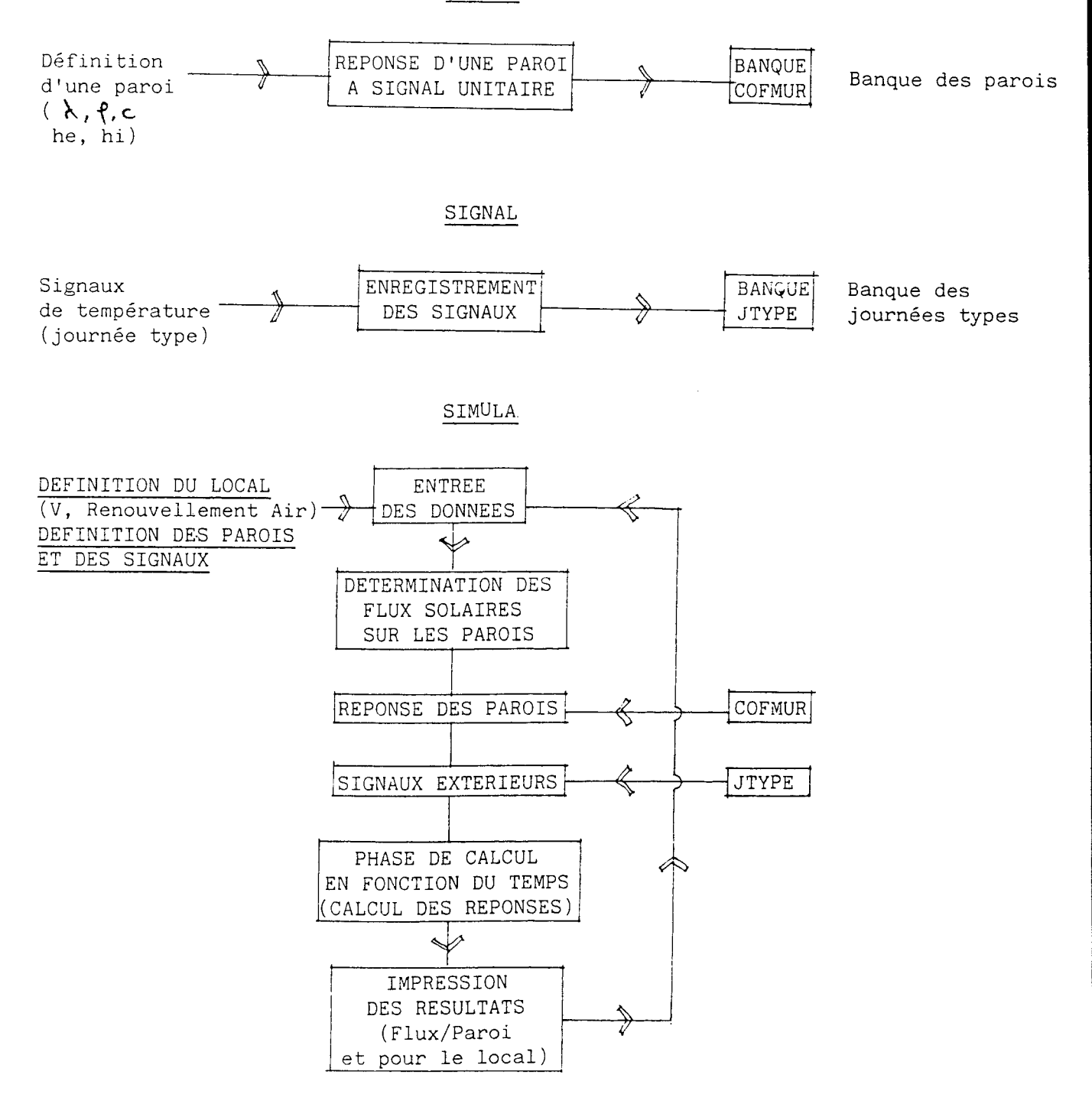

## **5 - EXEMPLE D'UTILISATION**

**- Simulation du comportement thermique d'une pièce d'habitation**

**L'objectif est de calculer la puissance de chauffage heure par heure, nécessaire pour maintenir une température constante de 18° C pour une pièce d'habitation d'un ensemble collectif.**

**Quatre cas sont étudiés correspondant aux combinaisons suivantes :**

- **un local isolé ou non isolé ;**
- **les signaux extérieurs étant calculés pour des conditions de ciel clair ou couvert au mois de février.**
- **Caractéristiques du local étudié**
	- **. Volume habitable : 60 m3**
	- **. Une façade Sud de 10 m2 comportant une baie vitrée de 5 m2 (vitrage simple)**
	- **. Une façade Ouest sans vitrage de 15 m2**
	- **. Une façade Nord opaque**
	- **. Un plancher de 24 m2**
	- **. La paroi Est , le plafond et le plancher sont en contact avec des locaux chauffés dont la température est égale à la température du local étudié ; ils ne sont donc pas pris en compte dans la modélisation.**

- Hypothèses de l'étude

**. Le renouvellement d'air du local est estimé à 0.5 volume par** heure

- . Le flux solaire transmis par la baie vitrée Sud est considéré comme reçu totalement par le plancher.
- . La baie vitrée est considérée sans inertie.
- . Le pas de temps de calcul est fixé à une heure et 1'albédo du sol est égal à 0.2

## Caractéristiques des parois

- . Le coefficient d'absorption solaire est égal à 0.7
- . Le plancher est une dalle béton de 20 cm d'épaisseur
- . Les façades Sud,0uestet Nord sont de même composition variable suivant les cas.

1er cas : paroi en béton de 20 cm avec une isolation intérieure de 8 cm

2ième cas : paroi béton de 20 cm sans isolation

## Caractéristiques des signaux extérieurs

- . Période des signaux : 24 h
- . Février ciel clair : températures basses (moyenne d'environ 0°) et des apports solaires importants
- . Février ciel couvert : températures plus élevées (moyenne d'environ 10°) et des apports solaires réduits au seul rayonnement diffus

. Données pour le calcul du flux solaire :

LATITUDE : 47° DATE : 15/02 FRACTION INSOLATION : 0 (ciel couvert) 1 (ciel clair)

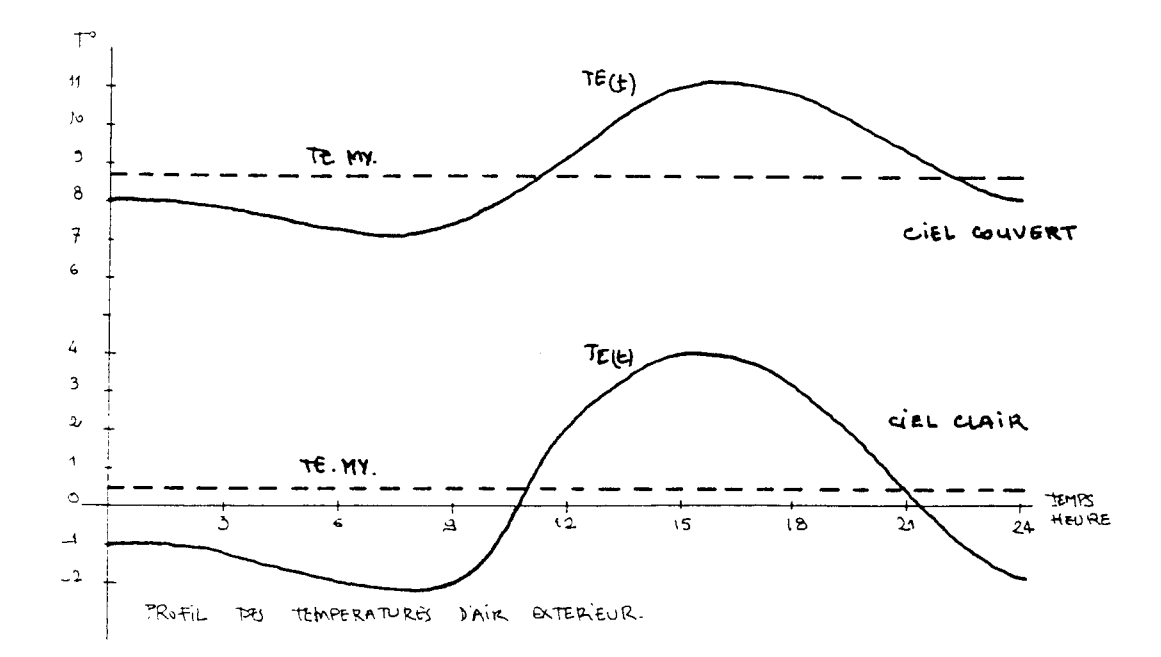

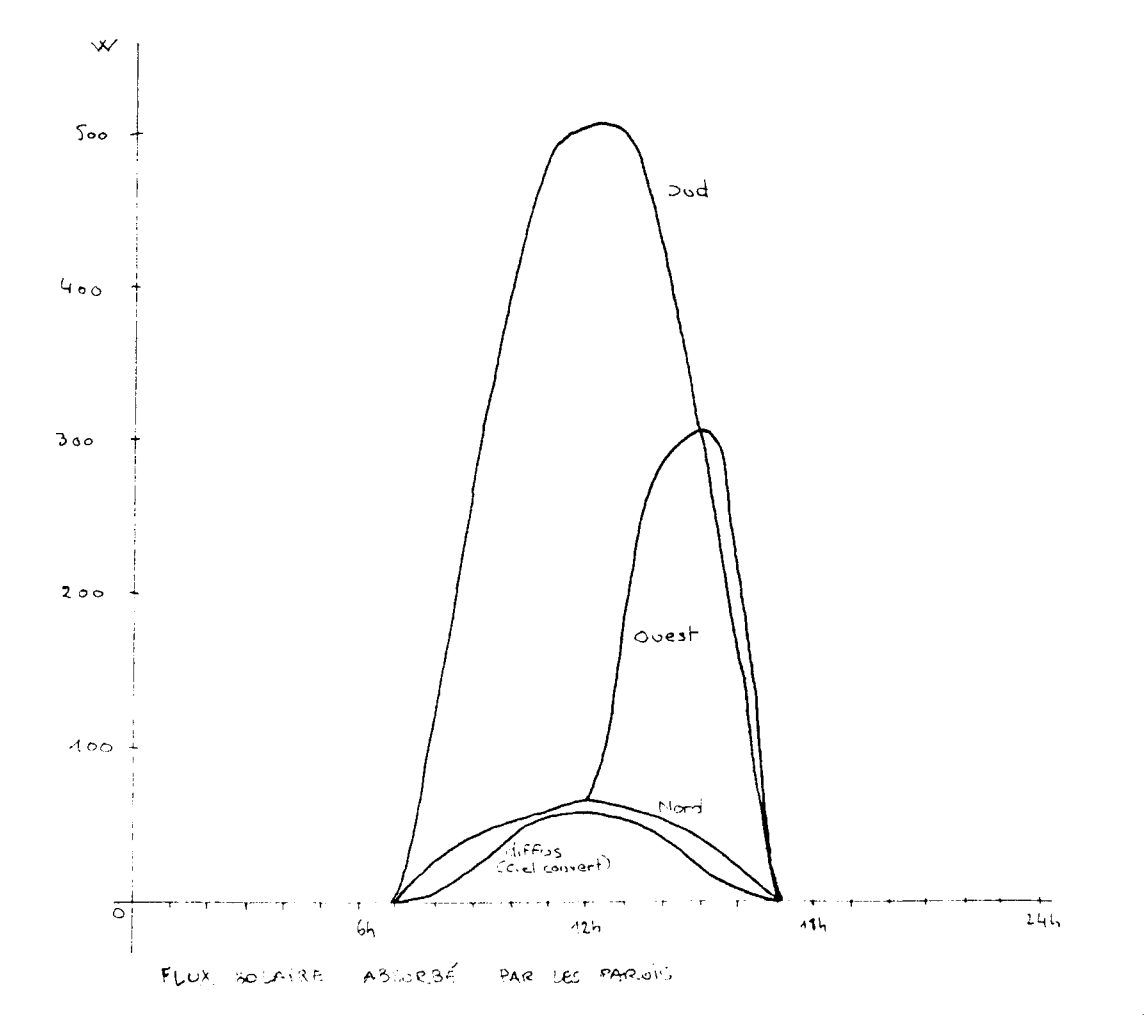

**Résultats concernant les quatre configurations suivantes :**

- **1 ISOLE CIEL CLAIR**
- **2 NON ISOLE CIEL CLAIR**
- **3 ISOLE CIEL COUVERT**
- **4 NON ISOLE CIEL COUVERT**

## **- Analyse des différents cas**

**Les résultats de la simulation produits par le programme établissent, pour chaque heure et sur l'ensemble de la période (une journée) le bilan en flux (watts) des échanges avec l'ambiance intérieure. Une valeur de flux négatif indique des déperditions, donc la puissance de chauffage à fournir pour maintenir la température intérieure à 18°C. Une valeur positive représente des apports. Si le bilan, à une heure donnée, est positif, il est donc nécessaire de climatiser.**

**Les bilans de flux horaires sont décomposés par éléments composant le local :**

**- vitrage Sud,**

- **paroi 2 : façade Sud opaque,**
- **paroi 3 : façade Ouest,**
- **paroi 4 : façade Nord,**
- **SOL : plancher mitoyen recevant les apports solaires de la baie vitrée,**

**- Air : renouvellement d'air.**

**Les échanges sont également calculés par poste :**

**- TZXT : échanges dus à la sollicitation de la température extérieure**

**- FLZXT : échanges dus aux apports solaires extérieurs (flux solaire extérieur) au travers des parois opaques**

**- FLINT : échanges dus aux apports solaires intérieurs (flux solaire intérieur) transmis par la baie vitrée et restituée par le plancher.**

**- AIR : échanges dus au renouvellement d'air.**

**Cette présentation permet de mettre en relation les différents postes et d'apprécier le rôle d'un élément particulier dans le bilan résultant. Elle permet en outre de suivre dans le temps la variation de ces bilans.**

**Les résultats sont enfin globalisés, pour l'ensemble de la période, par parois et par .postes.**

**Les planches suivantes illustrent, dans les quatre cas étudiés, les sorties du programme de simulation. D'une façon générale, pour l'ensemble des quatre simulations, on notera :**

- **que les pertes, en raison des profils de température extérieure, toujours inférieurs à 18°, proviennent des échanges par les parois dus à la température extérieure (TEXT) et du renouvellement d'air (AIR) ;**
- **que les apports sont dus au rayonnement solaire transmis par l'intermédiaire des parois opaques (FLEXT) ou directement par le vitrage (FLINT).**

# CAS 1 : ISOLE, CIEL CLAIR

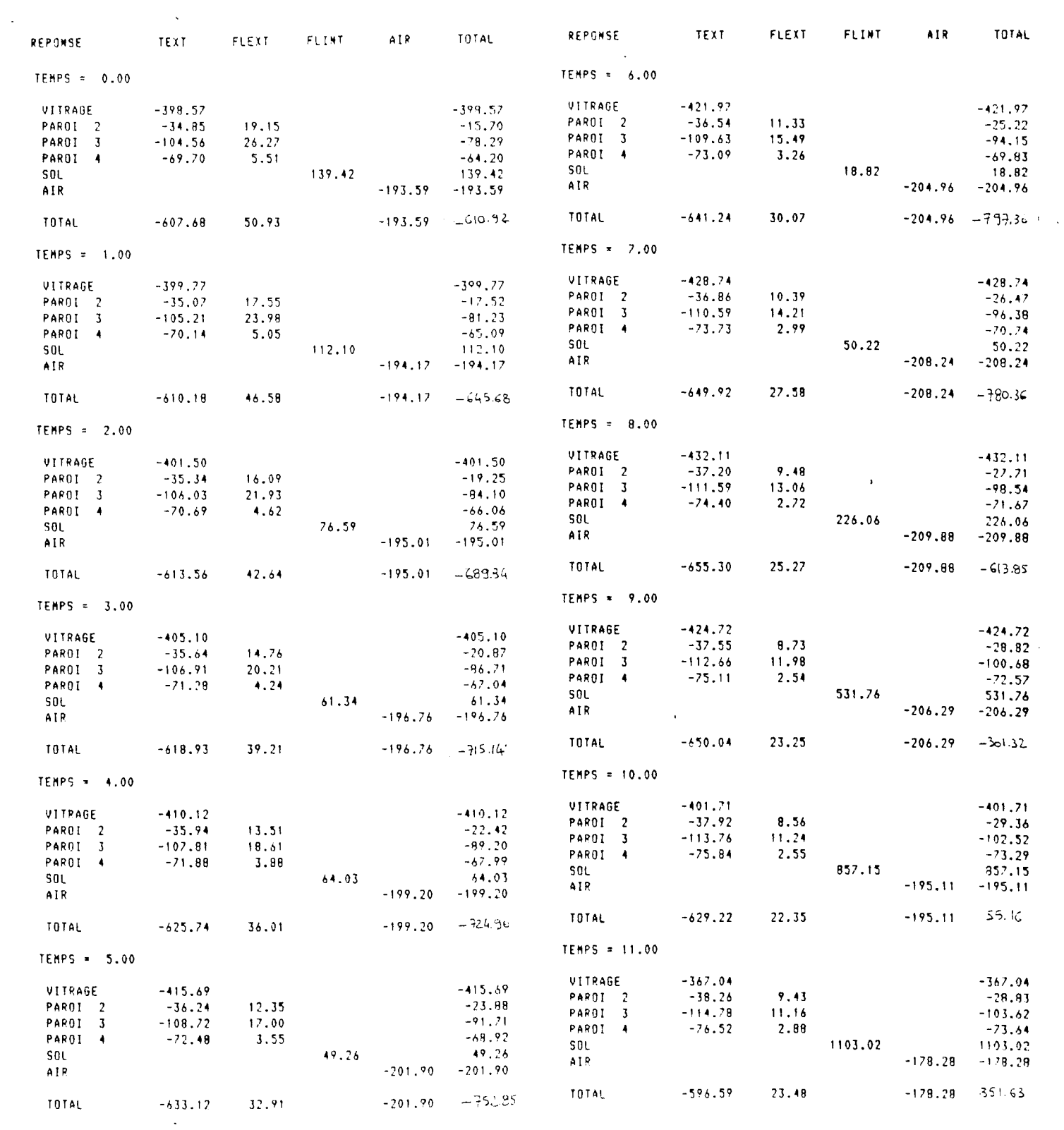

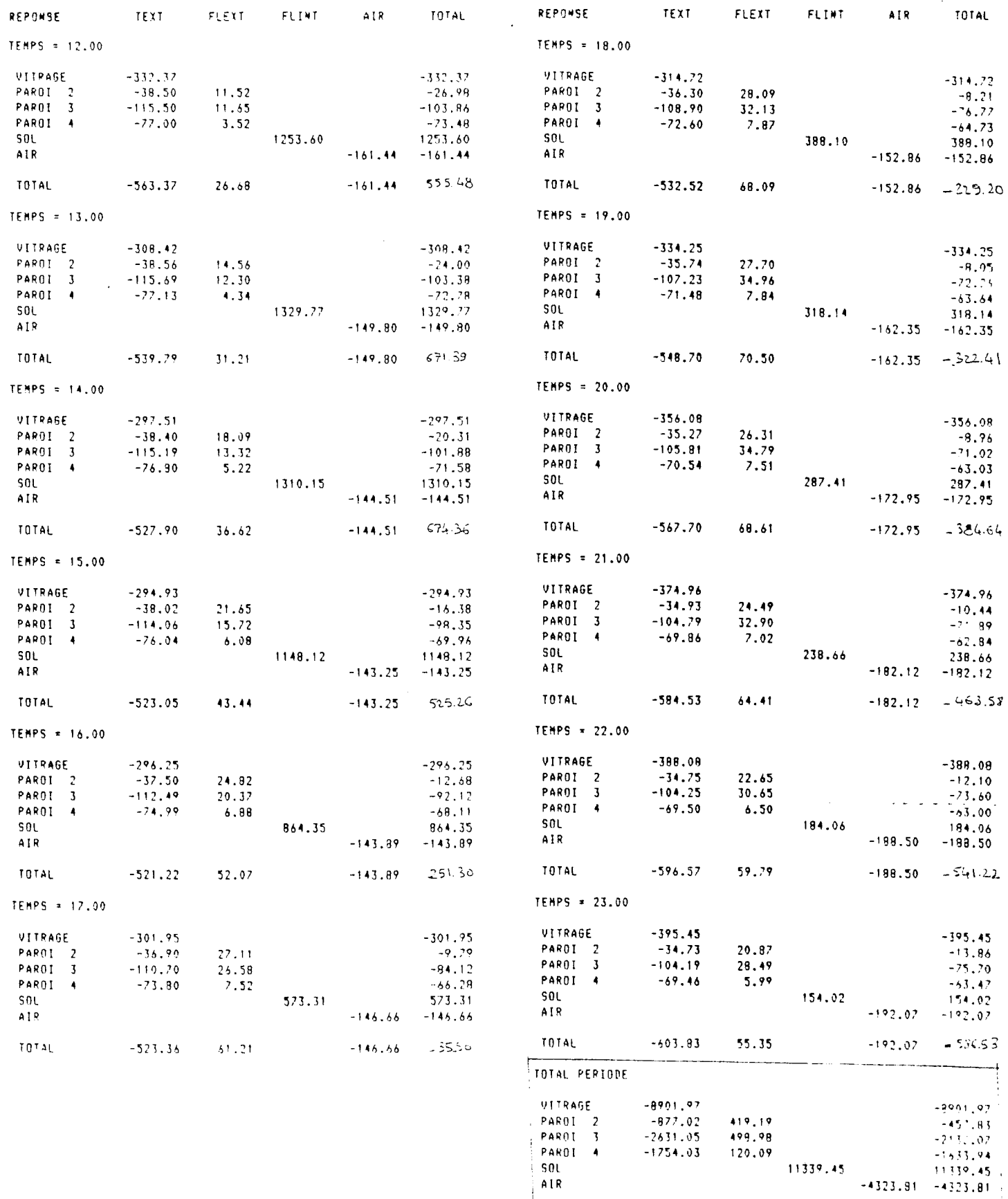

 $\frac{1}{\sqrt{10}}$ 

 $\begin{array}{c|cccccc} -14164.07 & 1038.26 & 11339.45 & -4323.81 & -6110.17 \end{array}$ 

 $\sim$ 

 $\langle \rangle$ 

#### **CAS N° 1 : LOCAL ISOLE, CIEL CLAIR**

**BILAN JOURNALIER = - 6 OOO wh/jour**

**PERTES - Le maximum des déperditions est dû aux pertes pour les parois en raison des températures extérieures basses (moyenne de 0°) (- 14 000 wh/jour)**

- **La baie vitrée Sud (vitrage simple) représentant plus de 50 % de ces pertes (- 8 900 wh/jour)**
- **les parois Sud, Ouest ou Nord, de même composition, ont des pertes TEXT en rapport de leurs surfaces.**
- **le renouvellement d'air est de 4 000 wh/jour**
- **APPORTS Les apports transmis par les parois opaques sont faibles vis à vis des pertes (1 100 wh/jour). Le bilan des parois est donc globalement négatif.**
	- **Les apports solaires restitués par le plancher sont en revanche importants (11 300 wh/jour) ; une faible part transitant vers la pièce située directement au-dessous.**

**Le bilan global de la baie vitrée est donc positif pour ce type de journée.**

**Du bilan journalier, on peut déduire le coefficient G moyen du local**

 $G =$  Bilan des déperditions  $/(24 h. \times (f \epsilon_{wy} - 18^{\circ}) \times V)$  $G = 0.70$   $W/m^{5}$ 

#### **FLUCTUATIONS HORAIRES**

**- Le déphasage introduit par les parois opaques est d'environ 7 heures. Cependant ces pertes sont faibles vis à vis de celles obtenues par la baie vitrée qui, elles, sont en phase avec le signal extérieur (baie vitrée considérée sans inertie), ce qui**

**introduit, pour les déperditions dues à Text un déphasage global pour le local d'environ 1 h.**

- **Les apports solaires absorbés par le plancher sont restitués en partie avec un faible décalage (1 heure environ) ; par contre la transmission des flux solaires par les parois opaques est faible et subit un déphasage d'environ 5 heures.**
- **Le renouvellement d'air est en phase avec la température extérieure.**
- **Le bilan horaire subit donc, en raison des apports solaires directs de la baie vitrée, des fluctuations importantes. Le bilan étant positif entre 10 h et 17 h, des surchauffes sont donc à craindre sans climatisation ou sans ventilation supplémentaire .**

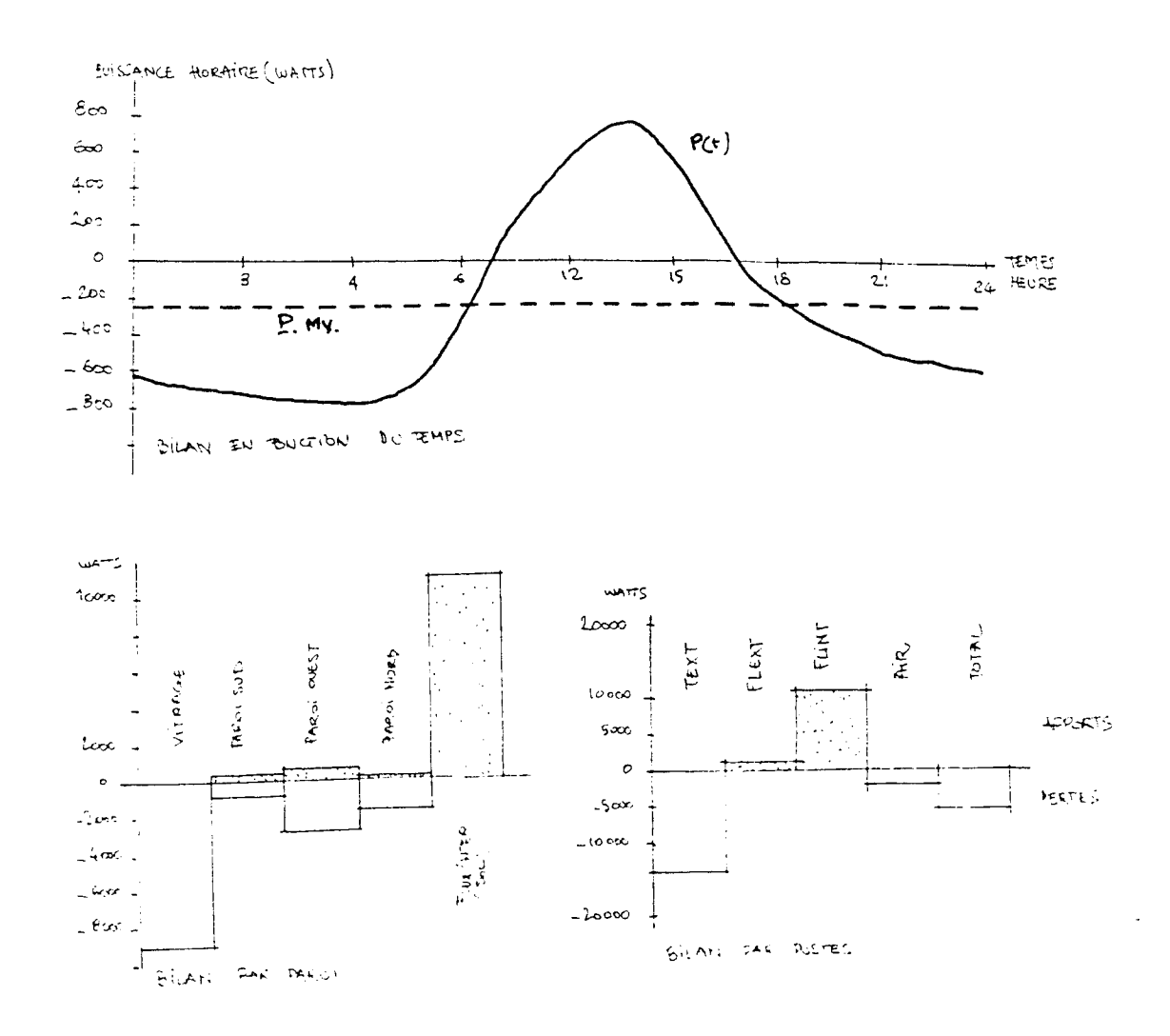
### CAS 2 : NON ISOLE, CIEL CLAIR

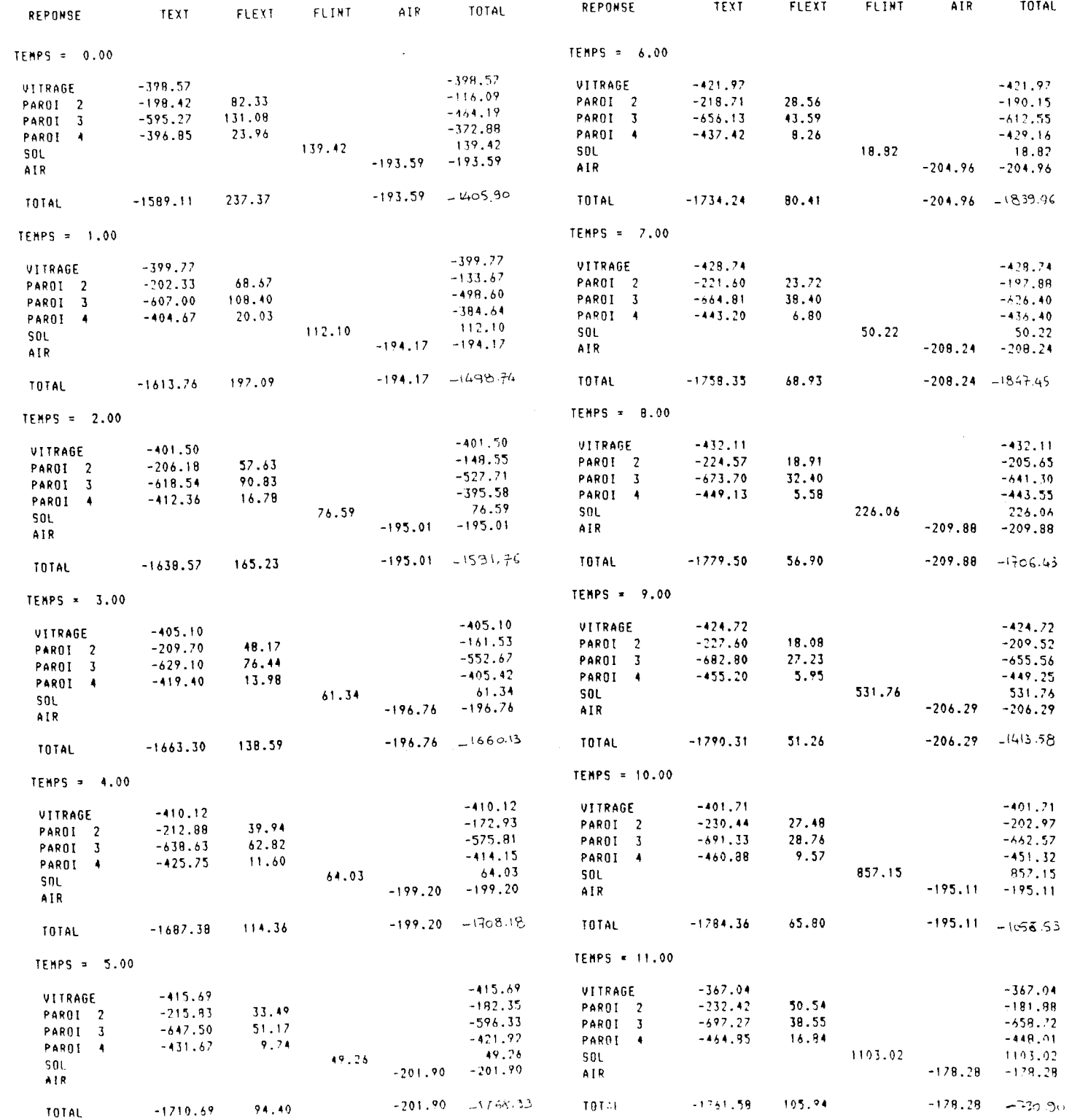

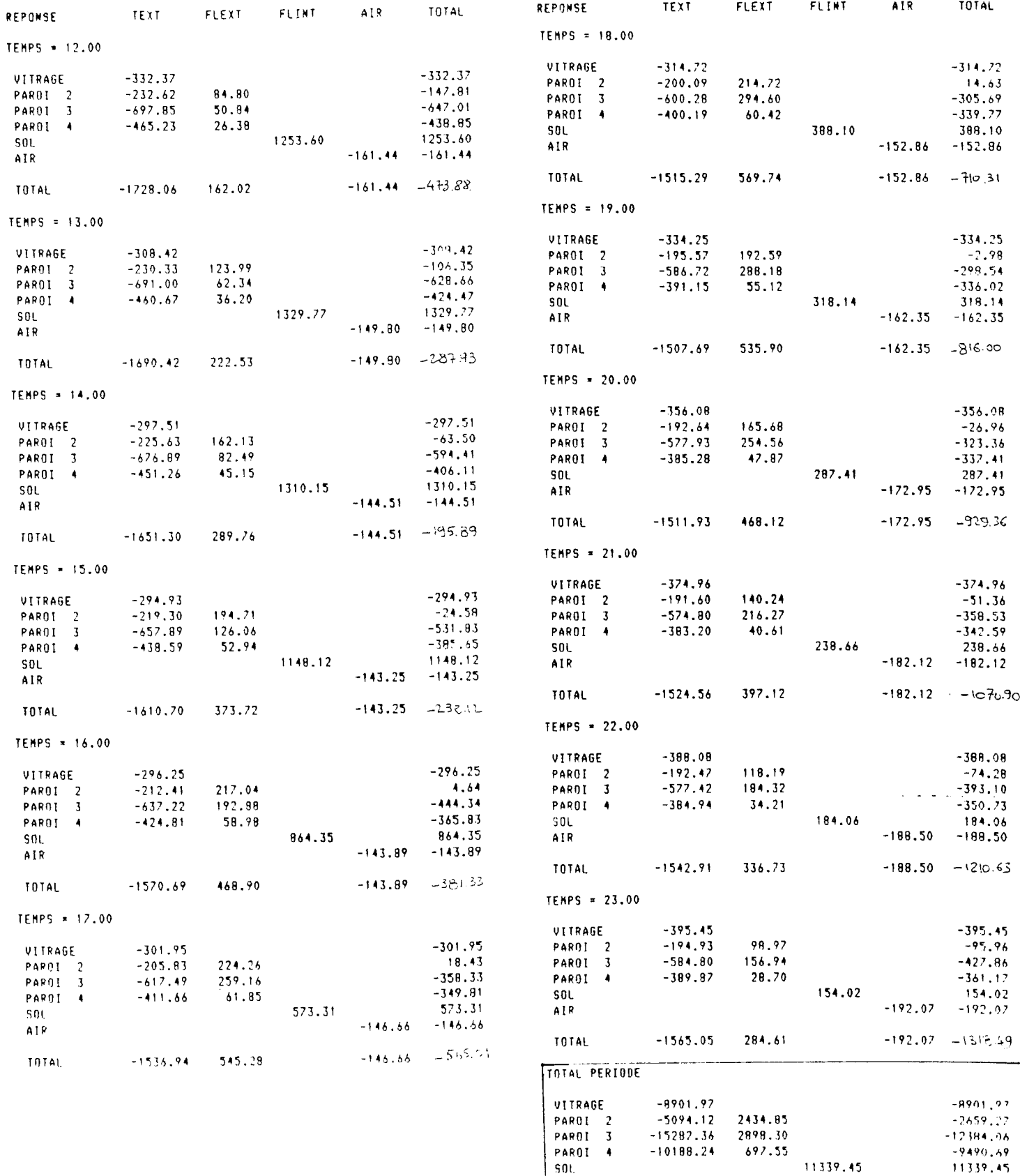

 $\sim$ 

AIR -4323.81 -4323.81 TOTAL -39466.69 6030.70 11339.45 -4323.91 -I&20.36

į,

 $\hat{V}$ 

#### **CAS N° 2 : LOCAL NON ISOLE - CIEL CLAIR**

**BILAN JOURNALIER = - 26 OOO wh/jour**

- PERTES Les déperditions produites au travers des parois augmen**tent considérablement par rapport au cas précédent (- 39 400 wh/jour); le coefficient K des parois passant d'une valeur de 0.4 à 2.4**
	- **Les pertes par la baie vitrée et le renouvellement d'air sont identiques à celles du local isolé.**
- **APPORTS Les apports solaires restitués par le plancher sont inchangés (même constitution du plancher)**
	- **En revanche, les parois opaques non isolées transmettent un flux solaire positif non négligeable de (6 000 wh/j) (6 fois plus que dans le cas précédent) mais qui reste faible par rapport aux déperditions par les parois. Dans ce cas, les déperditions totales pour le local augmentent donc proportionnellement aux pertes par les parois dues à Text.**

COEFFICIENT  $G = 1.7$  W/m3<sup>o</sup>C

#### **FLUCTUATIONS HORAIRES**

- **\_ Qf} retrouve dans ce cas la meme allure de fluctuations des puissances mais avec des valeurs considérablement inférieures.**
- **Le bilan horaire demeure constamment négatif.**

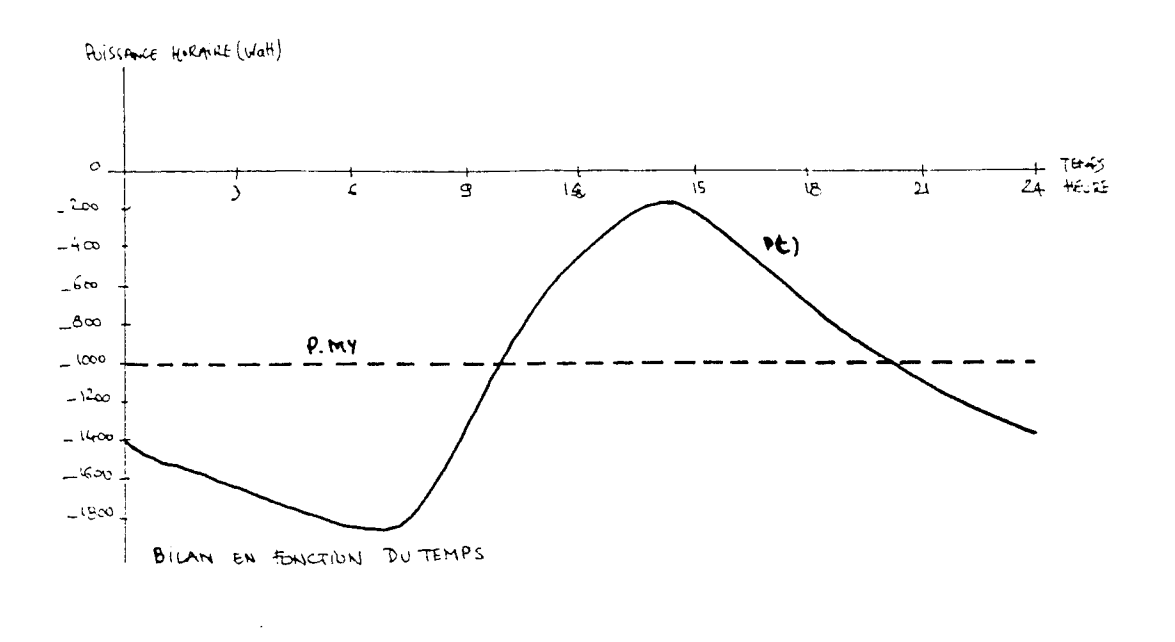

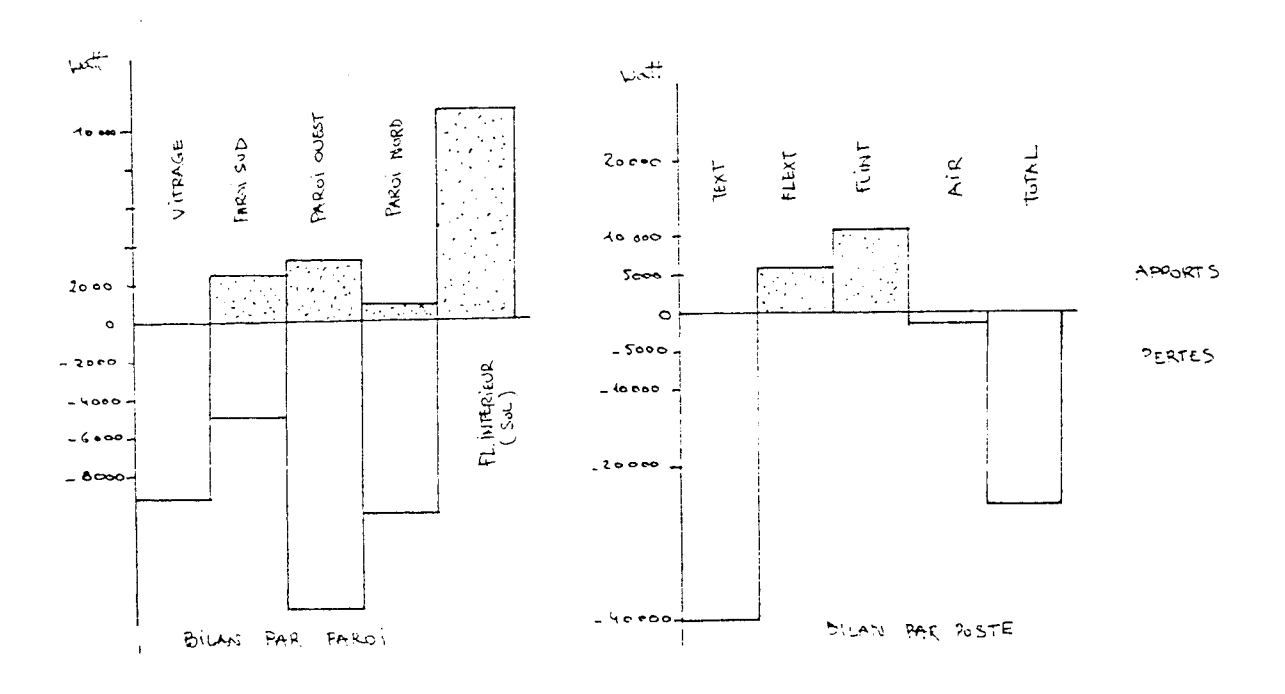

# CAS 3 : ISOLE, CIEL COUVERT

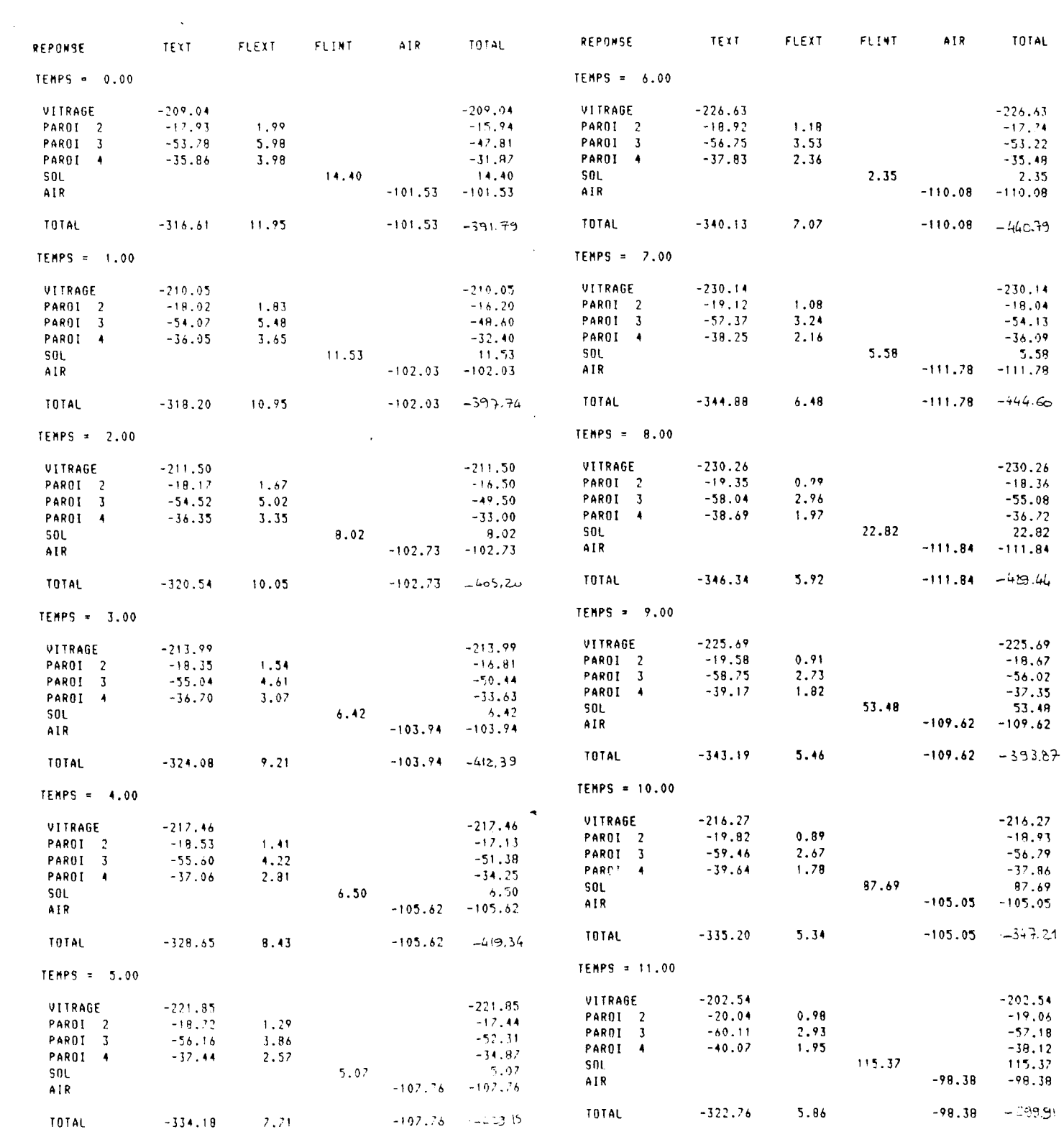

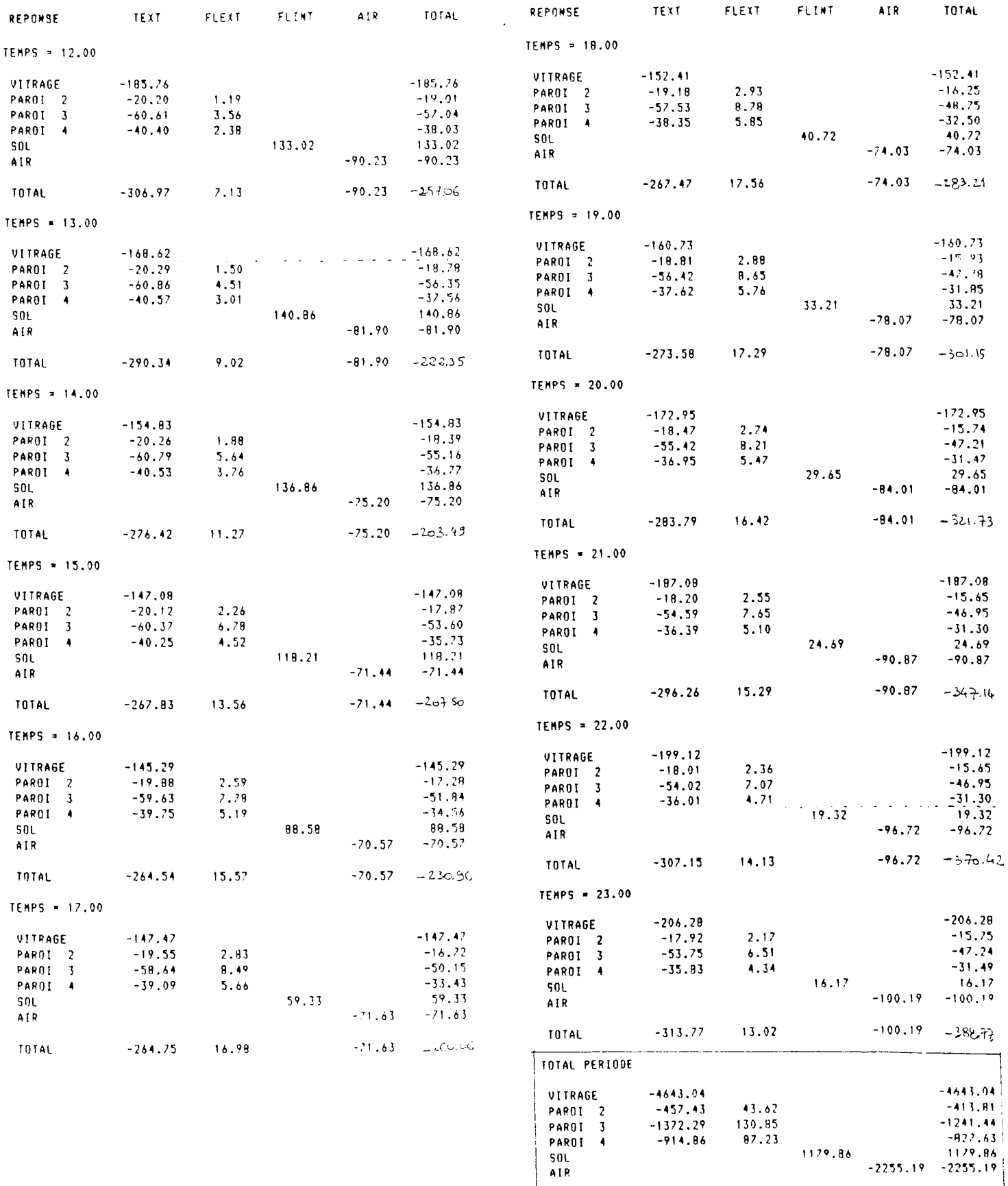

**TOTAL** 

 $\ddot{\phantom{1}}$ 

 $-7397.62$   $261.70$   $1179.86$   $-2255.19$   $-9201.26$ 

#### **CAS N° 3 : LOCAL ISOLE - CIEL COUVERT**

**BILAN JOURNALIER = - 8 200 wh/jour**

- PERTES Les pertes dues aux écarts de température entre l'ambiance **intérieure et extérieure sont réduites en conditions de ciel couvert ; (la température moyenne passant de 0° en ciel clair à 9° en ciel couvert) ;**
	- **Le vitrage enregistre toujours le maximum de pertes (4 600 wh/jour), soit plus de 50** *%* **de celles obtenues par les parois opaques.**
- **APPORTS Les apports solaires réduits au seul diffus deviennent négligeables par les murs et la baie vitrée.**
	- **Le bilan de la baie vitrée devient déficitaire (- 4 000 wh/j)**

#### **FLUCTUATIONS HORAIRES**

- **L'amplitude des fluctuations horaires de la puissance à fournir est faible par rapport aux cas précédents, par ciel clair, les apports solaires instantanés ne jouant alors qu'un faible rôle ;**
- **Le bilan est constamment négatif ;**
- **Le minimum de puissance de chauffage à fournir se produit en milieu de journée, donc approximativement en phase avec la température d'air extérieur.**

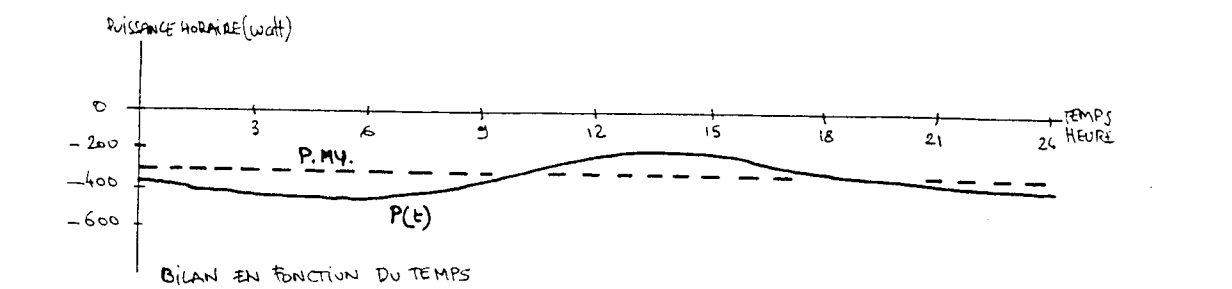

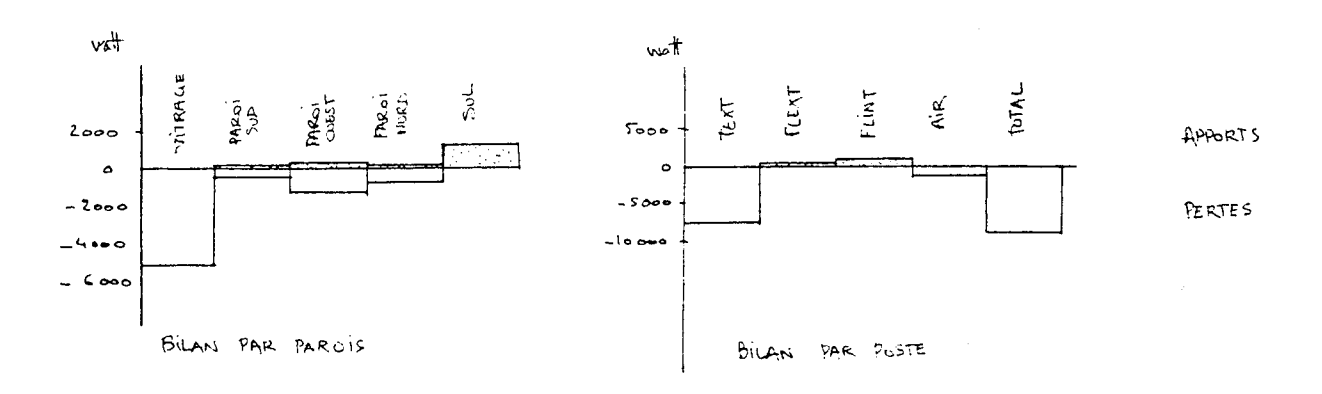

## **CAS 4 : NON ISOLE, CIEL COUVERT**

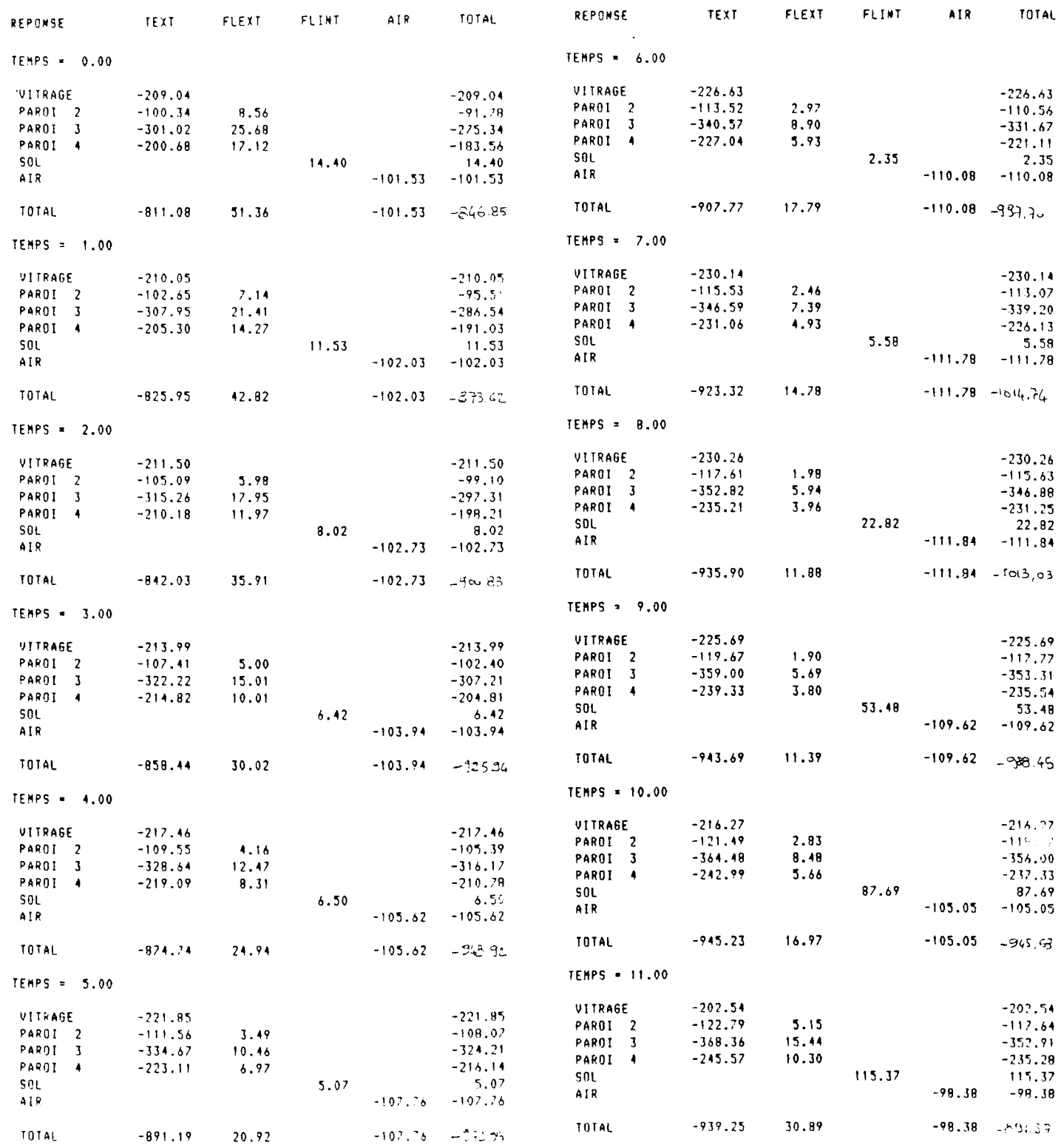

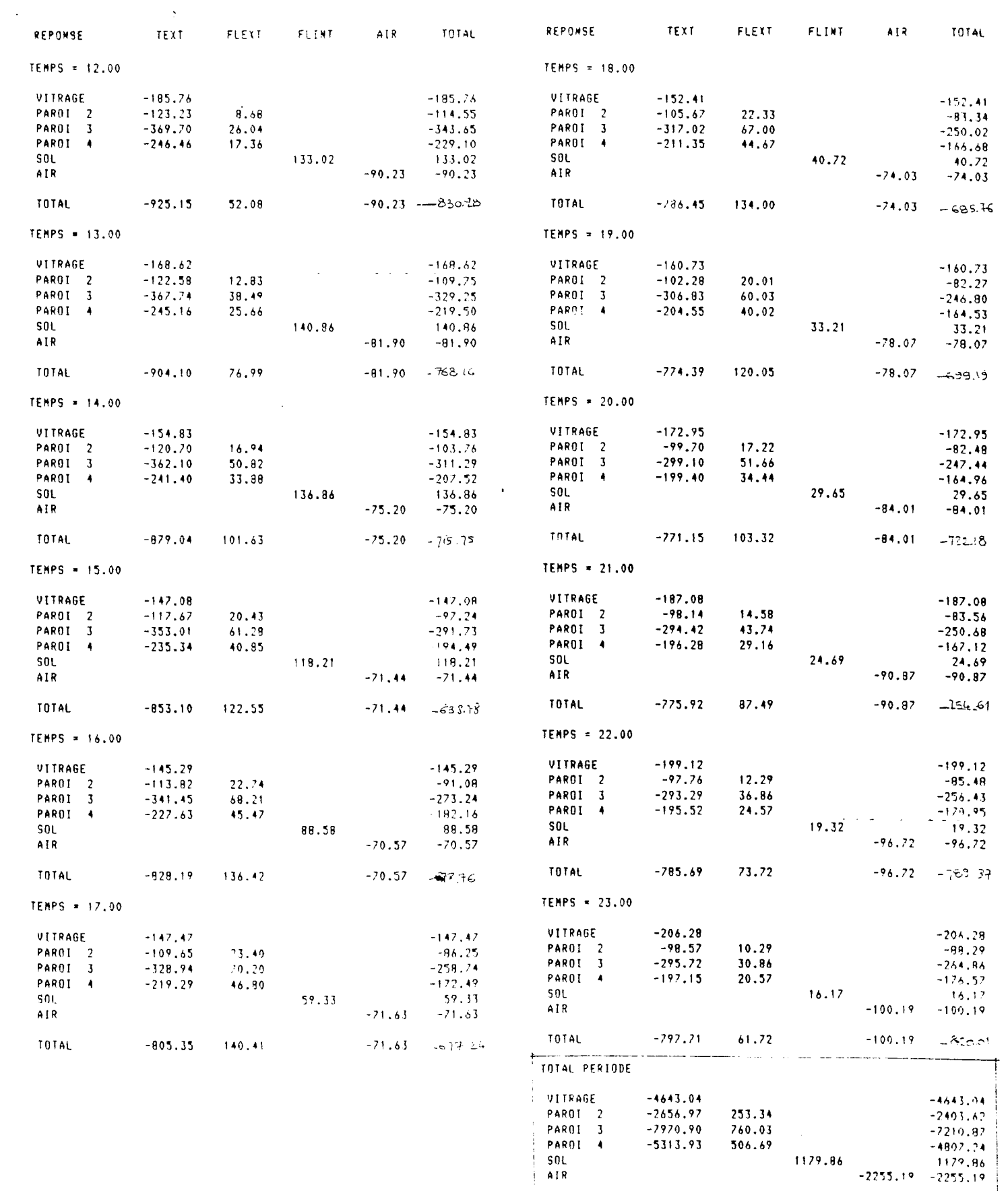

 $\begin{array}{c}\n\vdots \\
\hline\n\end{array} \begin{array}{c}\n\text{Total} \\
\hline\n\end{array}$ 

 $-20584.83 \qquad 1520.96 \qquad 1179.86 \qquad -2255.19 \qquad -20149.11$ 

÷

#### CAS Nº 4 : LOCAL NON ISOLE, CIEL COUVERT

BILAN JOURNALIER : - 20 000 wh/jour

- PERTES - Elles sont en augmentation par rapport au local isolé en ciel couvert
- **APPORTS** - Les apports solaires demeurent inchangés

FLUCTUATIONS HORAIRES :

- Le bilan est constamment négatif, les fluctuations de puissance à fournir ayant la même allure que précédemment.
- Le bilan est cependant plus intéressant dans le cas présent (- 20 000) que dans celui du local non isolé en condition de ciel clair (- 26 000). En fait, les pertes par les parois opaques sont prépondérantes vis à vis des apports solaires récupérés dans le local ; la réduction de celles-ci par une température extérieure plus élevée est alors, dans ce cas, plus importante que le bénéfice résultant des apports solaires.

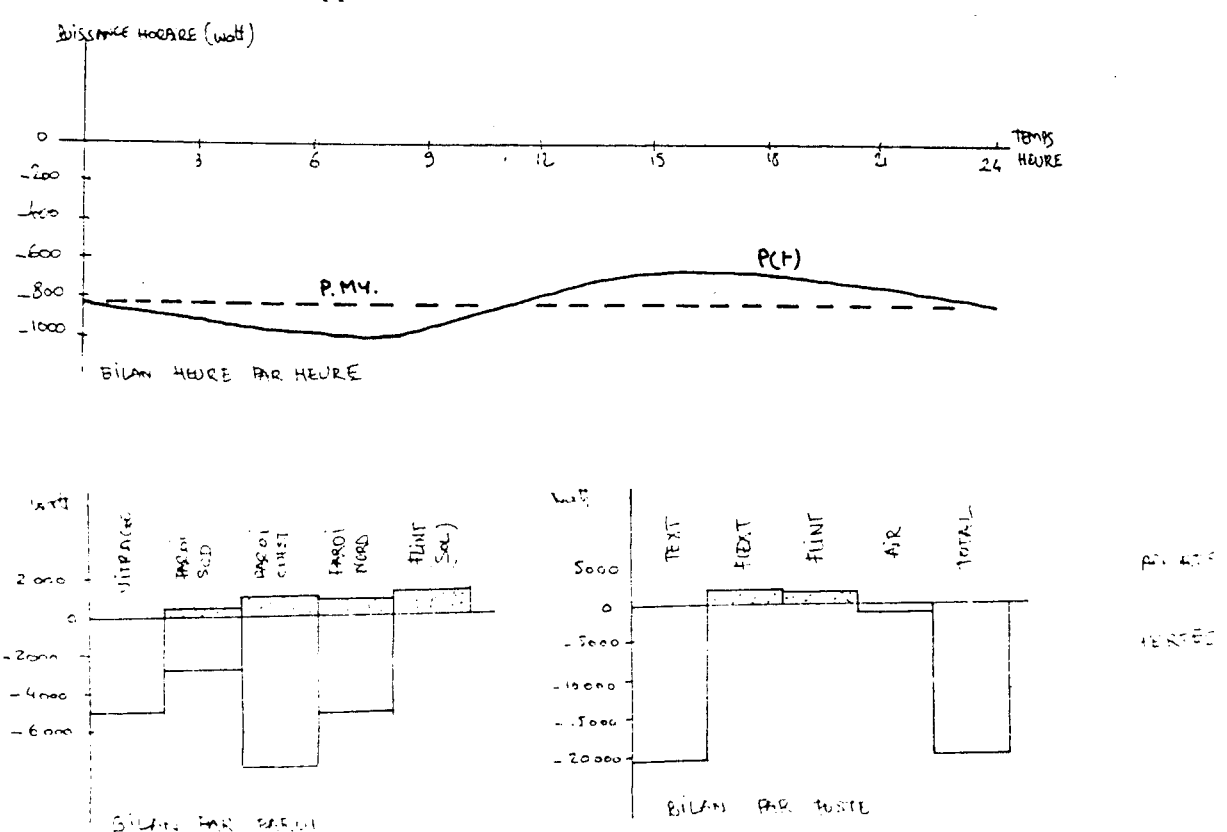

#### **CONCLUSION**

**Au cours de cette recherche sur l'élaboration de logiciels d'apprentissage et d'entraînement à la conception bio-climatique, l'aspect théorique et instrumental, lié à l'élucidation des interactions entre le bâtiment et son environnement physique a constitué l'essentiel de notre travail.**

**Le développement d'un logiciel d'entraînement à la conception bio-climatique, sour forme d'enseignement programmé, assisté par ordinateur, passe en effet nécessairement par la maîtrise et l'automatisation préalable des différents phénomènes thermiques et solaires.**

**Ce second aspect, objectif global de notre projet de recherche, sera donc abordé dans les phases ultérieures de nos travaux. Elles consisteront essentiellement à mettre en forme les différents modules de logiciels élaborés à ce jour dans une perspective de sensibilisation et d'apprentissage, tout en intégrant des procédures d'acquisition progressive des connaissances théoriques de thermique et de climatique.**

**Les travaux actuels ont donc donné une place importante aux dispositifs de simulation physique des phénomènes bio-climatiques suivant deux axes principaux :**

- **contrôle de l'ensoleillement d'un projet et évaluation du gisement solaire sur un site ou un bâtiment (programmes SOLAIR. , DIAGRAM, SOL, HEL, SOLOMB) ;**
- **contrôle thermique d'un bâtiment au moyen d'un dispositif de simulation (SIMULA) permettant, par différentes études de cas, la mise en évidence des interactions entre le bâtiment et son environnement et l'analyse du comportement thermique des projets.**

**Il apparaît d'ores et déjà que la modélisation thermique en régime variable périodique, adaptée à l'analyse par type de temps, présente certains avantages quant au traitement et à la compréhension des phénomènes thermiques dans le bâtiment. Elle semble en tout cas adaptée à des utilisations interactives dans des situations d'enseignement et d'apprentissage ; elle est caractérisée par :**

- **la modélisation rapide et simple des données concernant le bâtiment ; modification simple des divers paramètres de la simulation ;**
- **un temps de réponse rapide en rapport avec les algorithmes de calcul utilisé ;**
- **les possibilités de sorties différenciées qui sont à développer : impression, mais aussi graphes montrant l'évolution des valeurs des paramètres analysés, ou le poids des différents postes (parois opaques, vitrées, renouvellement d'air) dans les consommations énergétiques résultantes ;**
- **la modélisation en régime variable périodique permet de traiter directement, sans procédure différenciée, le cas du régime permanent ; cette possibilité est intéressante sur le plan de l'apprentissage et de la compréhension des phénomènes thermiques ;**
- **le traitement et la mise en évidence de l'inertie ;**
- **la prise en compte des éléments intérieurs du local (cloisons, meubles, etc...)**
- **le calcul des coefficients G, B et des consommations moyennes en régime permanent aux différentes périodes de l'année (mois)**

**Les bases du logiciel de thermique permettent déjà une utilisation opérationnelle du programme de simulation. Nous nous proposons cependant, dans la suite de la recherche, d'étendre davantage les possibilités de simulation en intégrant le maximum de paramètres possibles pour rendre compte plus précisément des échanges thermiques dans le bâtiment. A cet effet, il est nécessaire de développer des procédures, à l'aide des logiciels d'ensoleillement, permettant une meilleure prise en compte de l'aspect solaire dans la simulation : traitement préalable des masques, analyse des taches lumineuses et de leur répartition dans le local. Cette étape est nécessaire pour modéliser le bâtiment (découpage en parois homogènes quant aux signaux solaires reçus).**

**Nous envisageons, par ailleurs, d'étendre les capacités du programme de simulation, limité actuellement à un calcul de déperditions ou d'apports dans le local. Nous aborderons plus précisément :**

**la simulation thermique conjointe de plusieurs locaux mitoyens aux caractéristiques différentes (en température intérieure, renouvellement d'air...) en intégrant les interactions thermiques entre ces locaux. Le traitement est alors rapporté à celui des parois suivant leur positionnement : paroi enveloppe extérieure (en contact avec une ambiance intérieure et l'extérieur, paroi intérieure (dont les deux faces sont en contact avec une même ambiance intérieure) et paroi mitoyenne (en contact avec l'ambiance de deux locaux différents).**

**Ce traitement simultané de plusieurs locaux s'avère nécessaire dans de nombreux cas où l'homogénéité thermique du bâtiment n'est pas assurée (serre adjointe, local tampon, pièce Nord ou Sud, appartements mitoyens, etc...)**

- **les conditions mêmes de la simulation, notamment au niveau des températures ambiantes maintenues dans les locaux ; diverses approches peuvent être envisagées :**
	- **. température intérieure constante : c'est le cas actuel. La simulation se traduit par le calcul des échanges thermiques avec l'intérieur du local mettant en évidence les consommations de chauffage et de climatisation pour maintenir la température intérieure constante à sa valeur fixée.**
	- **. température de consigne : la température intérieure du local est définie mais variable sur la période de la simulation. La température de consigne permet de traiter le cas de locaux dont on imposerait par exemple des températures de jour et de nuit différentes. Le traitement est identique au précédent, la température étant imposée.**
	- **. température minimum imposée : la température est alors fixée à un seuil minimum qui doit être obligatoirement satisfait. La climatisation (puis**sance de refroidissement) n'est pas assurée et la température intérieure **résultante peut dans ce cas dépasser le seuil minimum fixé. Les résultats de la simulation mettent en évidence, à chaque période de chauffage, la puissance à fournir et, dans les périodes de surchauffe, les valeurs de la température intérieure atteintes.**
- **Température flottante : le local ne dispose d'aucun moyen de chauffage, ni de climatisation. La température du local, variable dans le temps, résulte des échanges entre celui-ci et son environnement extérieur. En sortie, on obtient donc pas à pas la valeur et le profil de température intérieur obtenu.**
- **Renouvellement d'air : celui-ci pourra être constant dans le temps ou variable ; cette possibilité répond ainsi aux exigences de la nouvelle réglementation thermique qui permet des renouvellements d'air différents par pièce et différenciés suivant l'occupation des locaux.**
- **Intégration d'une puissance de chauffage ; on peut imposer au local une puissance de chauffage ou de climatisation. Dans le cas de température imposée, cette puissance vient en déduction des puissances échangées. Si la température est flottante, elle constitue un apport constant, modulant ainsi l'effet de variation de la température du local. On peut ainsi simuler le cas de mise hors gel d'un bâtiment dans des périodes d'inoccupation ou d'occupation discontinue ; ou les apports dus aux occupants ou à l'éclairage.**
- **Inertie intérieure du local : celle-ci peut-être simulée simplement par l'intégration dans le modèle des parois intérieures ou par l'introduction de parois fictives (lourdes ou légères) rendant compte de la masse intérieure du local (aménagement, meubles...)**

**L'intégration de ces diverses possibilités dans le modèle de simulation lui assurerait ainsi des conditions d'utilisations variées et réalistes vis à vis des situations réelles rencontrées. Chaque pièce ou local du bâtiment simulé peut alors être soumis à des contraintes thermiques différenciées correspondant à des types d'utilisation ou des périodes d'occupation particulières .**

**Dans cette perspective, nous travaillons actuellement à une remise en forme globale du programme, en réutilisant les modules de calcul de base déjà élaborés et en intégrant de nouveaux modules orientés principalement vers :**

**- la mise en place d'une structure de données souple et interactive permettant la définition de divers locaux, la modification rapide des caractéristiques**

**des locaux, l'adjonction ou la suppression d'un local, la modification des parois et la définition des signaux.**

- **l'algorithme de résolution dans le cas d'un local à température flottante.**
- **l'analyse des diverses interactions entre des locaux mitoyens aux conditions de température différentes : mise à jour de la séquence de résolution et du traitement itératif.**

**Enfin, parallèlement à ce travail, nous aborderons la question de la transformation et de la communication des résultats, en favorisant les moyens graphiques, de façon à améliorer l'interactivité entre l'utilisateur et les logiciels et rendre explicites les résultats de la simulation thermique.**